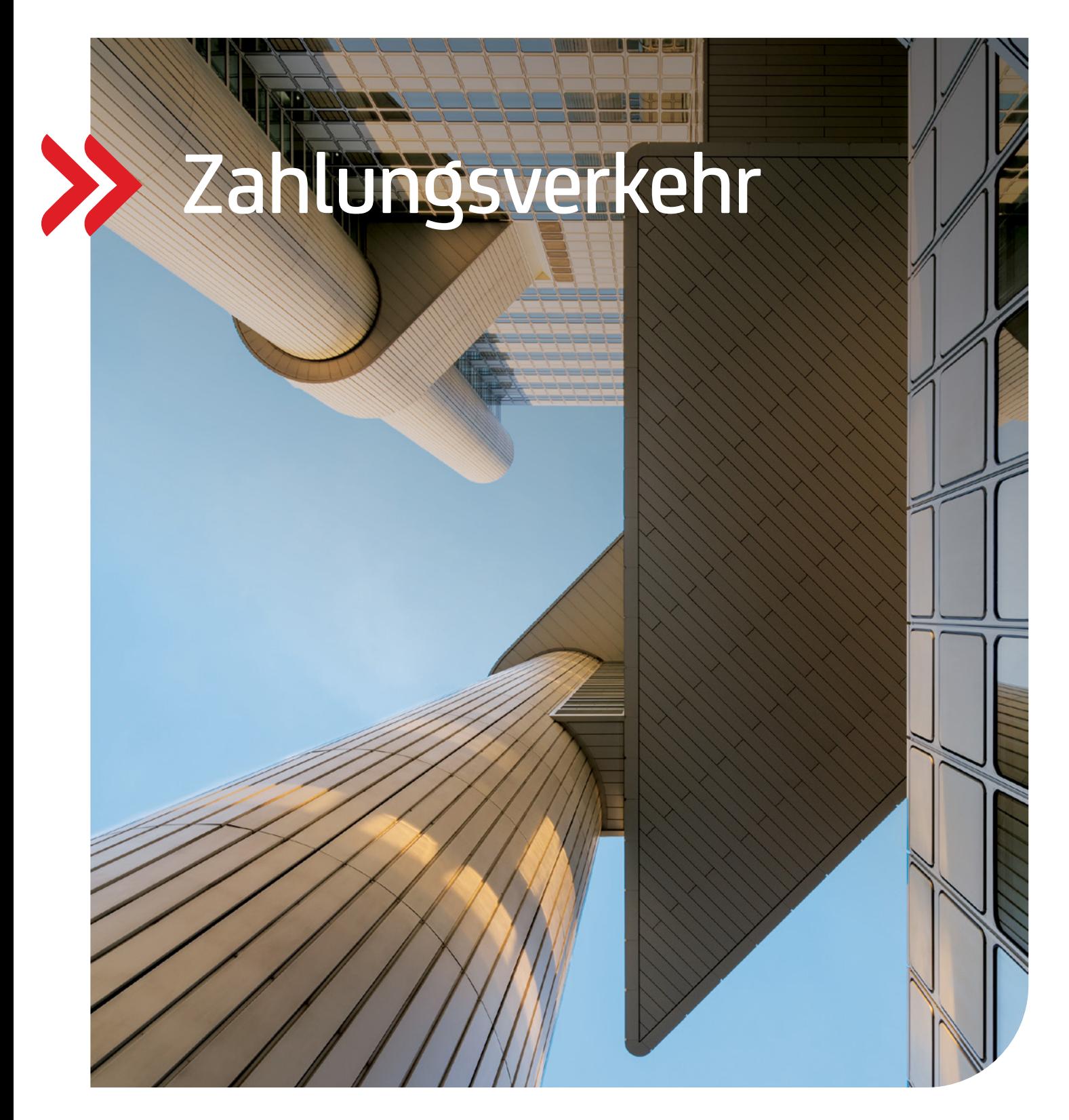

## Group Payments Solutions

## Formate

Aktualisierte Auflage mit den Neuerungen ab 17. März 2024

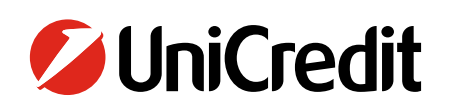

# Inhalt

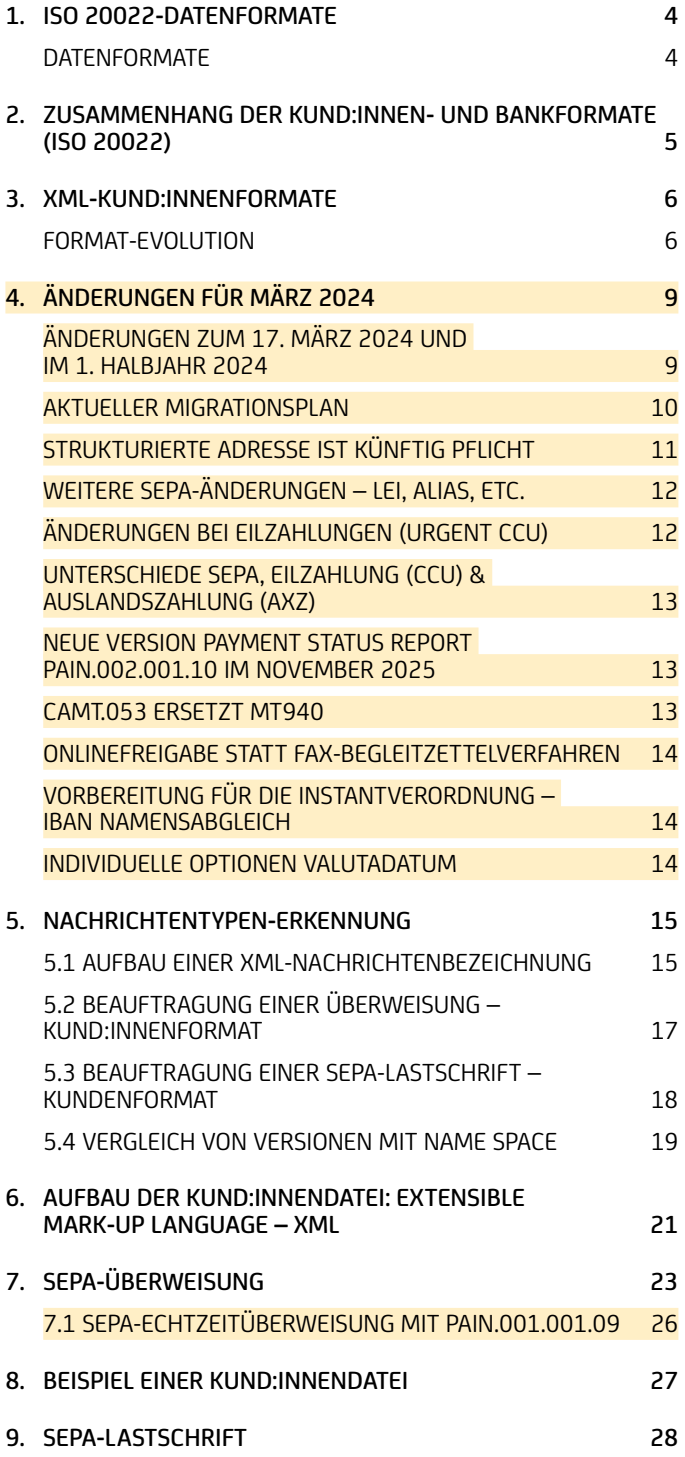

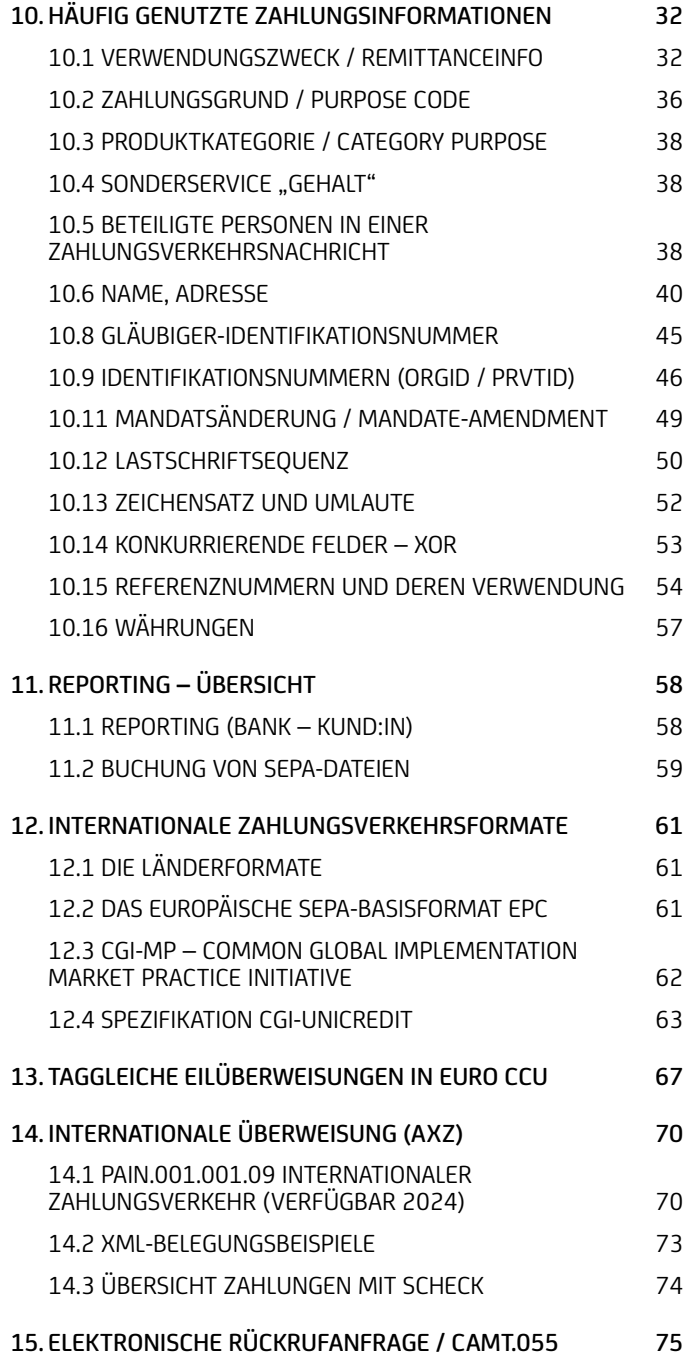

In der vorliegenden Broschüre erhalten Sie wesentliche Details zu den technischen Spezifikationen und verschiedenen Zahlungsverkehrsformaten.

Bei den nachfolgenden Informationen handelt es sich um eine Empfehlung. Grundlage hierfür sind die SEPA Rulebooks vom EPC sowie die länderspezifischen Gremien. In der Broschüre sind weiterhin XML Formate für Auslandszahlungen beschrieben.

## <span id="page-3-0"></span>1. ISO 20022-Datenformate

## **DATENFORMATE**

Die SEPA-Datenformate basieren auf dem ISO-Standard 20022 / UNIFI (Universal Financial Industry Message Scheme: [iso20022.org\)](https://www.iso20022.org/) für XML.

- XML ist ein offener Standard.
- Keine feste Vorgabe von Feldbelegungen
- Zeichensatz ist UTF-8, festgelegt im XML-Header <?xml version="1.0" encoding="UTF-8"?> Implementation Guidelines (Interbankenverkehr) wurden vom European Payments Council (EPC) im September 2006 verabschiedet und werden jährlich weiterentwickelt.
- ISO 20022 als XML-basiertes Format bildet die Grundlage für den modernen globalen Zahlungsverkehr und bietet eine sehr große Bandbreite und dadurch eine entsprechende Variabilität an.
- SEPA macht den Anfang einer durchgängigen ISO 20022-Verarbeitung im Zahlungsverkehrsprozess hinsichtlich aller SEPA‑Produkte. Im SEPA-Umfeld basiert bereits die komplette Prozesskette bis hin zum Auszug auf XML-ISO 20022.

```
<CdtTrfTxInf> <PmtId> <EndToEndId>OriginatorID1234</EndToEndId> </PmtId> <Amt> <InstdAmt Ccy="EUR">1234.56</InstdAmt>
    \langleAmt\rangle <CdtrAgt>
         <FinInstnId>
              <BIC>SPUEDE2UXXX</BIC>
        \langleFinInstnId>
     </CdtrAgt>
     <Cdtr>
          <Nm>Creditor Name</Nm>
     </Cdtr>
     <CdtrAcct>
         <Id> <IBAN>DE21500500009876543210</IBAN>
         \langleId>
     </CdtrAcct>
     <RmtInf>
          <Ustrd>Unstructured Remittance Information</Ustrd>
     </RmtInf>
</CdtTrfTxInf>
```
Für die Kund:in-Bank-Beziehung wurde das pain-Format (Payment Initiation) festgelegt.

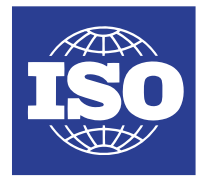

## <span id="page-4-0"></span>2. Zusammenhang der Kund:innen- und Bankformate (ISO 20022)

Kund:innen reichen bei Banken das pain-Format für Zahlungsdateien ein. Im Interbankenverhältnis werden die Zahlungen zwischen den Banken mit dem pacs-Format ausgetauscht. Der:die Kund:in erhält dann über die Buchungen als Kontoinformation das camt-Format optional zur Verfügung gestellt. Fehler / Rejects können optional an den:die Kund:innen auch im pain-Format als Datei von der Bank zur Verfügung gestellt werden.

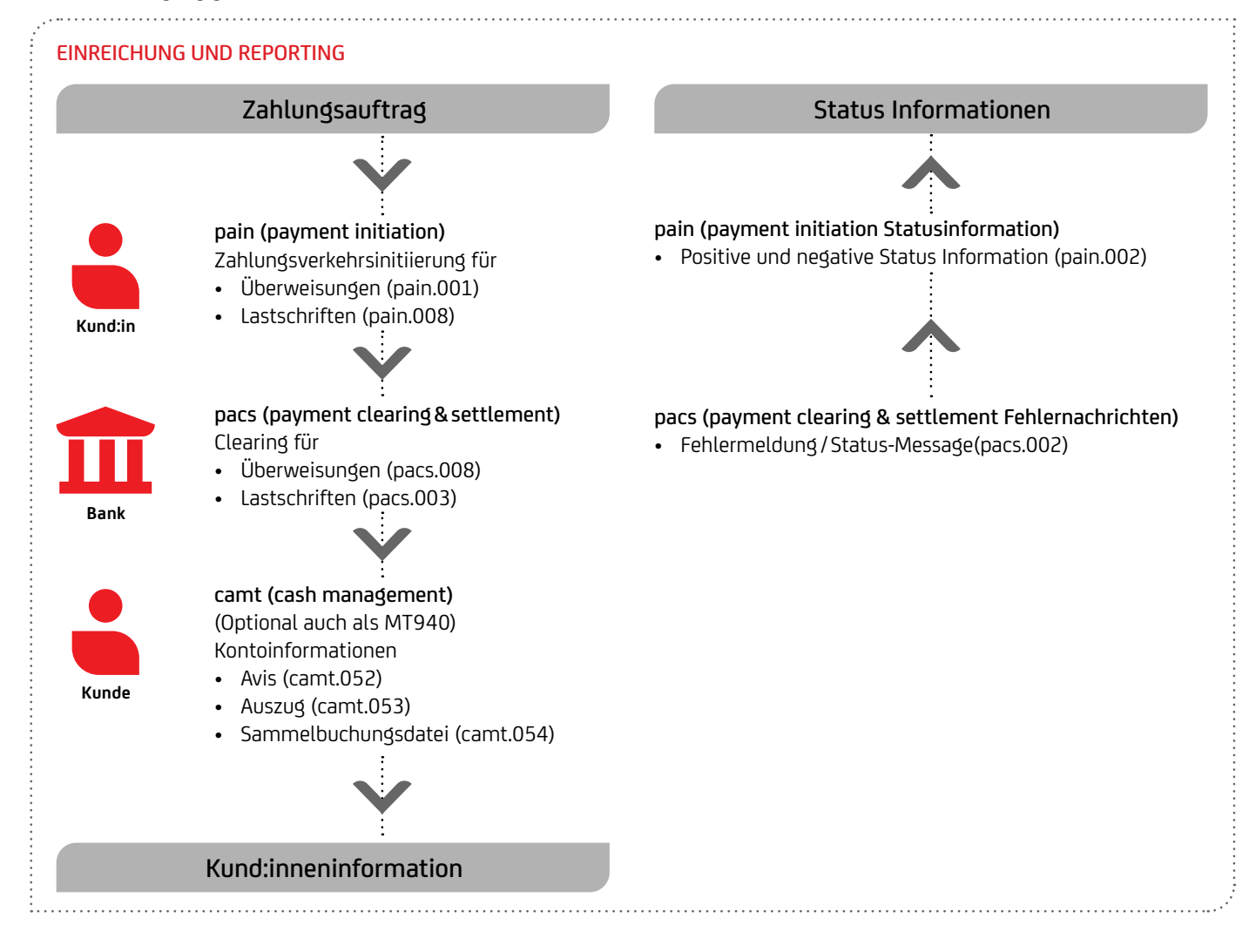

## <span id="page-5-0"></span>3. XML-Kund:innenformate

## **FORMAT-EVOLUTION**

### Was ändert sich bei den SEPA-Auftragsdaten?

### Ausblick

Üblicherweise tritt jedes Jahr im November ein neues SEPA-Rulebook in Kraft, das die Grundlage für die fortschreitenden Anpassungen an die aktuellen Bedürfnisse bildet. Die Deutsche Kreditwirtschaft überträgt notwendige Modifikationen in die Anlage 3 des DFÜ-Abkommens, so dass Sie gegebenenfalls auch Anpassungen in den Formaten und Prozessen vornehmen müssen. Die Deutsche Kreditwirtschaft hat vereinbart, dass grundsätzlich immer die aktuelle Formatversion und die Vorgängerversion angenommen werden sollen. Die UniCredit nimmt darüber hinaus auch noch ältere Versionen an. Für die Nutzung neuer Funktionalitäten müssen allerdings auch die entsprechenden Formate verwendet werden.

Auf Grund der Entscheidung des Europäischen Zahlungsverkehrsausschlusses ("European Payments Council") vom 24. Oktober 2023 verschiebt sich dieses Jahr allerdings die Einführung der zum 20. November 2023 geplanten neuen SEPA Formate nach ISO 20022 Version 2019 um 4 Monate auf den 17. März 2024.

Die aktuell diskutierten Neuerungen können im Internet verfolgt werden:

- Geplante Änderungen seitens der Deutschen Kreditwirtschaft für Anlage 3 des DFÜ-Abkommens:
	- https://www.ebics.de/de/datenformate/queltiqe-version ("rechts oben")
- Zur Beratung anstehende Änderungen durch das European Payments Council (EPC), welches das SEPA-Regelwerk betreut:
	- [europeanpaymentscouncil.eu/index.cfm/sepa-credit-transfer/sct-consultations](europeanpaymentscouncil.eu/index.cfm/sepa-credit-transfer/sct-consultations%0D)
	- [europeanpaymentscouncil.eu/index.cfm/sepa-direct-debit/sdd-consultations](europeanpaymentscouncil.eu/index.cfm/sepa-direct-debit/sdd-consultations%0D)

### März 2024 (DFÜ-Anlage 3 – Version 3.7) Kurzform

- Formatanpassungen: pain.001.001.09 für Echtzeitzahlungen ("Instant Payment") und SEPA-Überweisungen ("SEPA Credit Transfer") sowie pain.008.001.08 für SEPA-Lastschriften ("SEPA Direct Debit") einschließlich B2B
- Neue Felder: UETR und Endbegünstigte bei Eilzahlungen ("Urgent = CCU im Format pain.001.001.09) sowie LEI
- Statuskonzept: pain.002.001.10 in angepasstem Format und Statuskonzept
- Abgeschaltet: Altformate pain.001.003.03 und pain.008.003.02 werden nicht mehr verarbeitet
- Strukturierte Adressfelder sind zwingend für die neuen Formate.

### November 2022 (DFÜ-Anlage 3 – Version 3.6)

- Ausland- und Eilzahlungen können im Format pain.001.001.09 eingereicht werden. Dabei sind die strukturierten Adressfelder wie Ort <TwnNm>und Land <Ctry> verpflichtend zu belegen. Auch werden die strukturierten Adressfelder für die Ultimates verpflichtend.
- Anpassungen und Änderungen bei camt.053 / 052 / 054.001.08: Da Version 8 zukünftig auch CBPR+-Interbankenformat gerecht sein muss:
	- Umlaute sind nicht mehr erlaubt äÄöÖüÜß etc. geändert auf aAoOuUs etc
	- Nur noch einmal 140 Stellen Unstructured RemittanceInfo (bislang n x 140 Stellen). Rest wird (oft interne Buchungsinformationen in AdditionalTransactionInformation (1x 500 Stellen) übertragen
	- UnstructedAdress: Nur noch 3 x 35 Stellen (bislang 7x70 Stellen)
	- ToDateTime: von 00:00:00 bis 24:00:00  $\rightarrow$  23:59:59
	- Kein 30. Februar Valutatag
- Nach aktuellen Informationen vom SWIFT Netzwerk ist davon auszugehen, dass international nicht alle zwischengeschaltete Zahlungsdienstleister bereits ab November 2022 in der Lage sind, ISO 20022-Formate zu unterstützen. Hierdurch kann es in der Weiterleitung der Zahlungsaufträge zu Informationsverlusten kommen. Aus dem Grund wird die UniCredit Bank GmbH den pain.001.001.09 für Auslandsaufträge zum November 2022 nicht freischalten. Der genaue Zeitpunkt wird rechtzeitig bekannt gegeben.

### November 2021 (DFÜ Anlage 3 – Version 3.5)

- Für Echtzeitüberweisung neue ISO Versionen (pain.001.001.09 und camt.05N)
- Umstellung auf die neuen Reporting Formate auf ISO 20022 Version 2019 (camt.052.001.08, camt.053.001.08., camt.054.001.08)
- Anpassungen und Änderungen bei den Geschäftsvorfallcodes (GVCs)

## November 2020 (DFÜ Anlage 3 – Version 3.4)

- Keine Formatänderungen
- Ankündigung pain.001 für Auslandszahlungen (Ersatz für DTAZV)
- Abkündigung MT940 und MT942 bis 2025

## November 2019 (DFÜ Anlage 3 – Version 3.3

- Einführung eigener GVCs für SEPA-Instant-Gutschriften
- Haben-Avis für Echtzeitüberweisungen
- IBAN-Only-Regel im Falle von Nicht-EWR- oder Nicht-EU-Staaten
- Aufnahme Adresse bei camt.029

## November 2018 (DFÜ-Anlage 3 – Version 3.2)

- Neue Rückrufgründe für camt.055 bei Überweisungen
- Erweiterung des elektronischen Rückrufzeitraums bei camt.055 auf 13 Monate
- Kleinere Anpassungen bei den DK-GVCs und den ISO 20022 Bank Transaction Codes Domain / Family / Subfamily
- Spezifikation eines DK-Regelwerkes für die Bankentgeltnachricht camt.086
- Reporting: Einheitliche Begriffe für Buchungstexte im Rahmen des Zahlungskontengesetztes (ZKG)
- Einheitliche Namenskonventionen DK-Standardformate in einem zip-Container
- Neue Auftragsart BKA für den pdf-Auszug
- Abschaltung der Annahme von DTE-Datenträger-Eilig im DTAUS-Format
- Abschaffung alter Auftragsarten (XAZ, XTZ, XTX, XDZ, XDX)
- Einführung Echtzeitüberweisung (Instant Payments)

## November 2017 (DFÜ-Anlage 3 – Version 3.1)

- Neue Format-Schemas im DK mit allerdings gleichbleibenden ISO Namespace
- Lastschrift-Sequenz in Datei mischbar
- Erweiterung Rückgabezeitraum bei B2B Lastschrift auf 3 Tage
- Elektronischer Rückruf von Kunden mit camt.055 mit Antwort mittels camt.029
- Positive Status Information zu der eingereichten Zahlung mittels pain.002
- Zahlungsgründe INTC und CORT bei Eilzahlungen (CCU)
- Echtzeitüberweisung (Instant Payments) mit eigenen GVCs
- Abschaffung von alten Scheck GVCs
- Definition von camt-Seitenzahlberechnung
- Cashback-Zahlungen bei Kartenzahlung
- Abschaffung alter Auftragsarten (DTI, DTE, CD1, C1C, EUE)

### 26. Juni 2017 (Geldtransferverordnung EU 2015 / 847)

• Lastschriften außerhalb EU / EWR müssen mit Adresse des:der Zahlungspflichtigen eingereicht werden

### November 2016 (DFÜ-Anlage 3 – Version 3.0)

- neue Formate im DK mit standardisiertem ISO Namespace: pain.001.001.03, pain.008.001.02, pain.002.001.03
- Mandatsreferenz nun auch mit Leerzeichen erlaubt (aber nicht empfohlen)
- Zeichen "/" und "//" nur beschränkt verwendbar
- veränderte Mandatsänderungskennzeichnung wegen IBAN-Only
- CORE übernimmt die verkürzten Vorlaufzeiten von COR1 mit D-1
- COR1 wird konvertiert in CORE
- Vereinfachung bei der Lastschriftsequenz bei FIRST-Lastschriften, die als Recurrent eingereicht werden können.

## November 2015 (DFÜ-Anlage 3 – Version 2.9)

- Keine Formatänderungen
- Neue PurposeCodes und GVCs
- Reporting: Konkretisierung bei R-Transaktionen und Abbildung von Schecks

## November 2014 (DFÜ-Anlage 3 – Version 2.8)

- Keine Formatänderungen
- Anpassungen in den Kontoauszugsformaten, weitere Details siehe Broschüre "Reporting"
- Integration von SCC (SEPA Cards Clearing)
- Optionale Ergänzung beim Dateinamen von XML-Dateien in ZIP-Containern

#### November 2013 (DFÜ Anlage 3 – Version 2.7)

- Formatversionen: pain.001.003.03, pain.008.003.02, pain.002.003.03
- Verkürzte Vorlauffrist COR1
- IBAN-Only
- Eilüberweisung als pain.001 mit Servicel-Level URGP

## November 2012 (DFÜ Anlage 3 – Version 2.6)

- Keine Formatänderungen
- Rückgabegrund AC13, wenn Zahlungspflichtige:r ein Verbraucher ist, und FF05, wenn Lastschrift mit verkürzter Vorlauffrist COR1 nicht möglich ist

#### November 2011

#### Keine Formatänderungen

## November 2010 (DFÜ Anlage 3 – Version 2.5)

- Formatversionen: pain.001.002.03, pain.008.002.02, pain.002.002.03
- Summenfelder (Betrag, Posten und Referenz) auf Sammler-Ebene (PaymentInformation)
- Restrukturierung der Reject pain.002-Nachricht auf Kundenbedürfnisse
- Strukturierte Rückmeldung im MT940 / MT942 / DTI von Retouren-Gebühren
- Rückgabegrund FOCR aufgrund Rückruf bei Überweisung nach Buchung (Recall)
- Optional: Zahlungsgrund Spende (PurposeCode=CHAR)
- Optional: prüfzifferngerechte CreditorReferenz auf Überweisungsbelegen

## November 2009 (DFÜ Anlage 3 – Version 2.4)

- Start SEPA-Basislastschrift (Direct Debit CORE) und SEPA-Firmenlastschrift (Direct Debit B2B)
- Formatversionen: pain.001.002.02, pain.008.002.01, pain.002.002.02
- Grouping Standard vereinheitlicht nur noch MIXED analog European-Payments-Council (EPC)-Vorgaben
- Optional: Zahlungsgründe standardisiert (über 100 Purpose-Codes), z.B. Gehalt, vermögenswirksame Leistungen, öffentliche Kassen
- Optional: zusätzliche Namensfelder für Dritt-Beteiligte: Ultimative Creditor / Debtor
- Optional: Definition der Formate für XML-Auszug (camt.052, camt.053, camt.054)

### November 2008 (DFÜ Anlage 3 – Version 2.3)

• Keine inhaltlichen Formatänderungen, aber Berücksichtigung von Gruppierung und Containern: pain.001.001.02, pain.001.001.02. grp, pain.001.001.02.con, pain.002.001.02.ct, pain.002.001.02.ct.con

### Januar 2008 (DFÜ Anlage 3 – Version 2.2)

- Start SEPA-Überweisung (Credit Transfer)
- Formatversionen: pain.001.001.02, pain.002.001.02.ct

## <span id="page-8-0"></span>4. Änderungen für März 2024

## **ÄNDERUNGEN ZUM 17. MÄRZ 2024 UND IM 1. HALBJAHR 2024**

Die Änderungen im Überblick:

- **• Formatanpassungen: pain.001 für SEPA-Echtzeitzahlungen** ("Instant Payment") und **SEPA-Überweisungen** ("SEPA Credit Transfer") sowie pain.008 für SEPA-Lastschriften ("SEPA Direct Debit") einschließlich B2B
- **•• Neue Felder: UETR und Endbegünstigte** bei Eilzahlungen ("Urgent = CCU im Format pain.001)
- **• Einführung und Ablösung: AXZ pain.001** wird im ersten Halbjahr 2024 eingeführt und ersetzt DTAZV-Formate im Auslandszahlungsverkehr bis 2025
- **• Statuskonzept: pain.002** in angepasstem Format und Statuskonzept
- **• Abschaltung:** Altformate pain.001.003.03 (aktuell pain.001.001.03) und pain.008.003.02 (aktuell pain.008.001.02) werden nicht mehr verarbeitet

Diese Änderungen haben folgende Anpassungen zur Folge:

- **• Strukturierte Adressfelder** sind zwingend (falls eine Adresse bei einer Zahlung im neuen Format mitgegeben wird)
- Neue Identifikationsnummer: Der **Legal Entity Identifier (LEI)** wird eingeführt und ist teilweise direkt verpflichtend (Geldwäscheverordnung)
- Strukturanpassungen: Technische Feldumgruppierungen und -umbenennungen
- Das **Begleitzettelverfahren** inklusive des SRZ-Fax Begleitzettels wird Mitte 2025 eingestellt. Die Dateifreigabe erfolgt dann über Internetbanking bzw. elektronische Unterschrift.

## DER ZEITPLAN FÜR DIE EINFÜHRUNG NEUER KUNDENFORMATE:

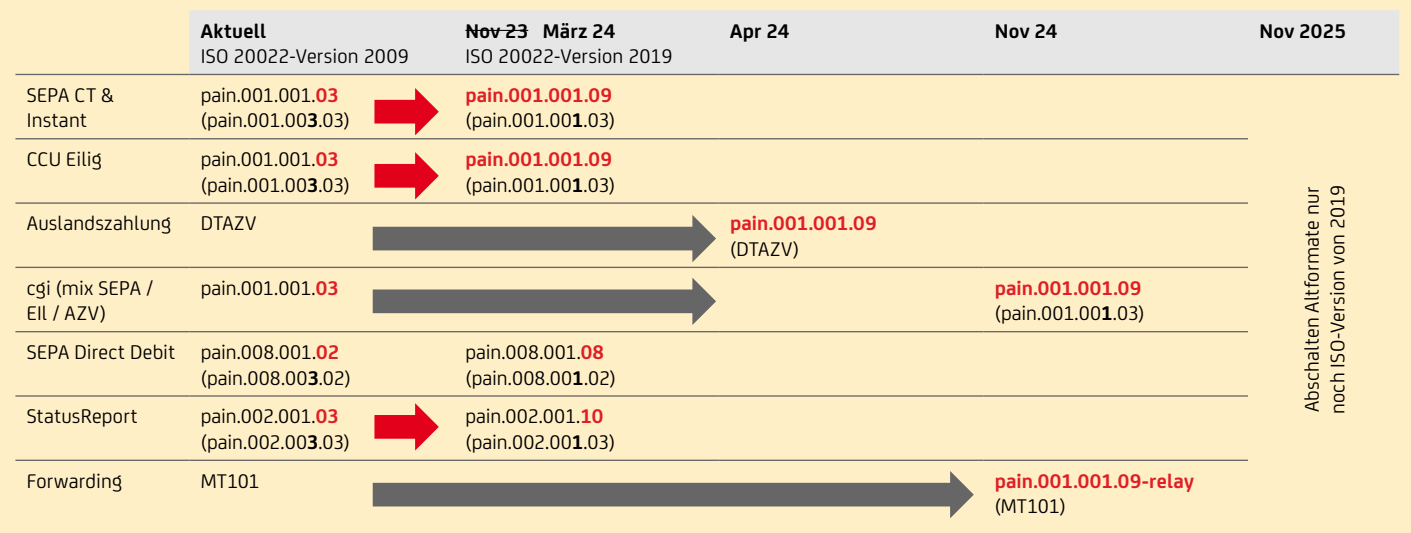

## <span id="page-9-0"></span>**AKTUELLER MIGRATIONSPLAN**

Die Einführung neuer Formate sowie die Abschaltung von Altformaten geschieht übergangsweise und mit einem zeitweisen Parallelbetrieb von den neuen und den älteren Formaten. Der aktuelle Migrationsplan sieht folgende Phasen vor:

#### XML-KUNDENFORMATE – EINREICHUNG NACH ISO 20022 VERSION 2019

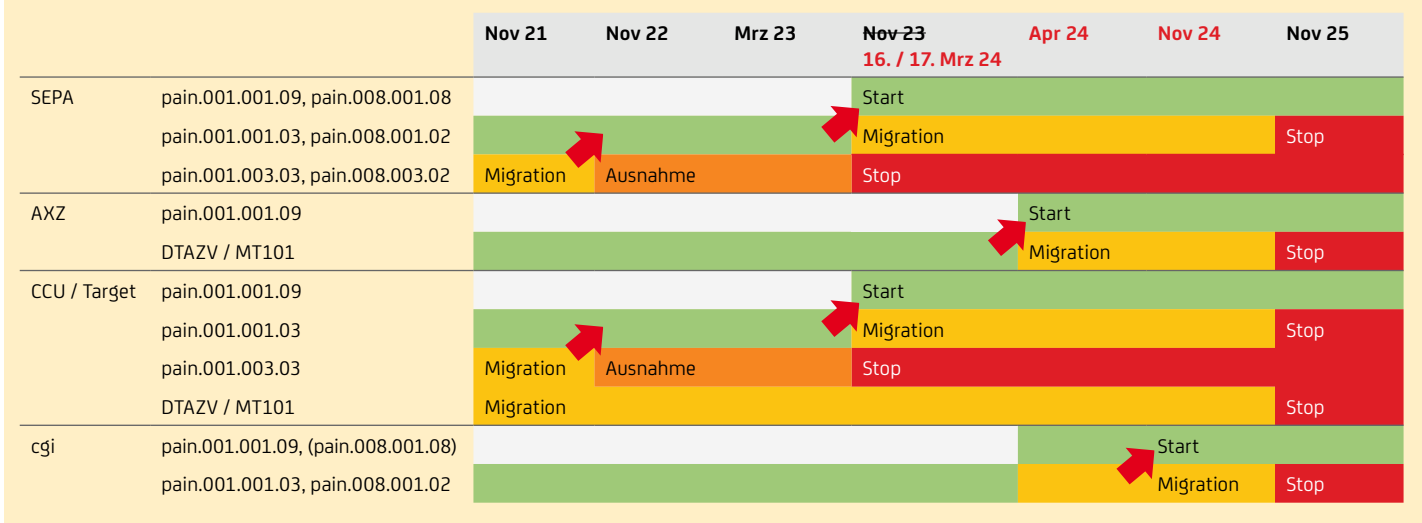

## XML-KUNDENFORMATE – REPORTING & RÜCKRUF NACH ISO 20022 VERSION 2019

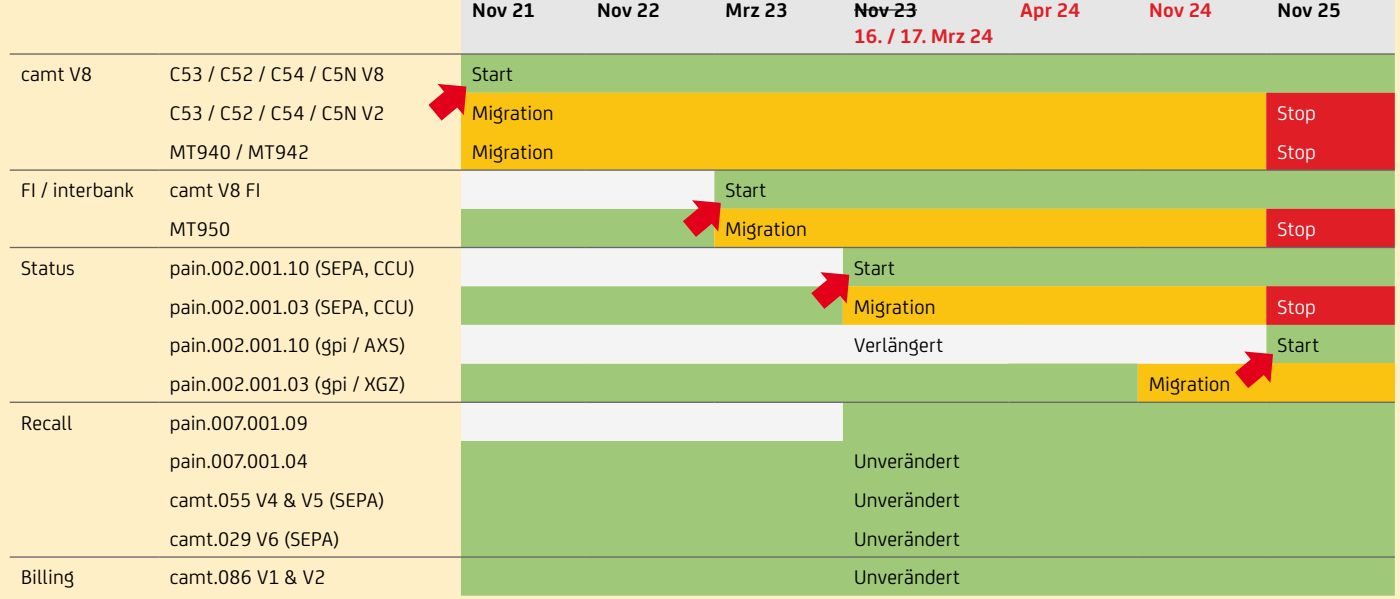

#### XML-KUNDENFORMATE – RELAY / FORWARDING NACH ISO 20022 VERSION 2019

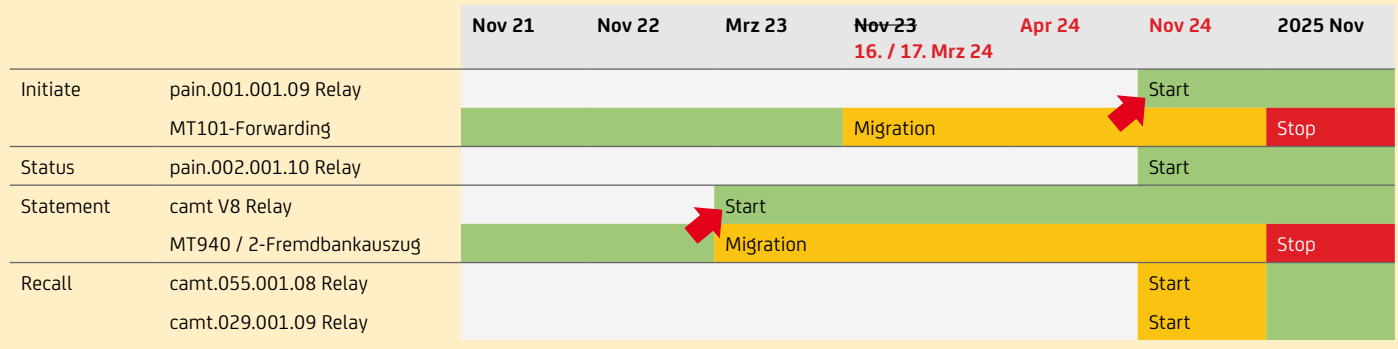

Um die Komplexität der Umstellung zu reduzieren, empfehlen wir erst die Umstellung der Altformate auf die neuen Formate und dann das Update der neuen Formate auf die neueste Version:

- Bis März 2024: pain.001.003.03 / pain.008.003.02 → pain.001.001.03 / pain.008.001.02
- Im Laufe 2024: pain.001.001.03 / pain.008.001.02 → pain.001.001.09 / pain.008.001.08

## <span id="page-10-0"></span>**STRUKTURIERTE ADRESSE IST KÜNFTIG PFLICHT**

Falls bei einer Zahlung im neuen Zahlungsformat Adressdaten mitgegeben werden, müssen sie zwingend in strukturierter Form geliefert werden. Für Zahlungen mit Auslandsbezug müssen Adressen wie bisher stets mitgegeben werden. Bei reinen Inlandszahlungen ist die Adressangabe optional.

Im Gegensatz zur alten ISO-Version erfordern neue Formate die Übermittlung der Adressdaten in strukturierter Form:

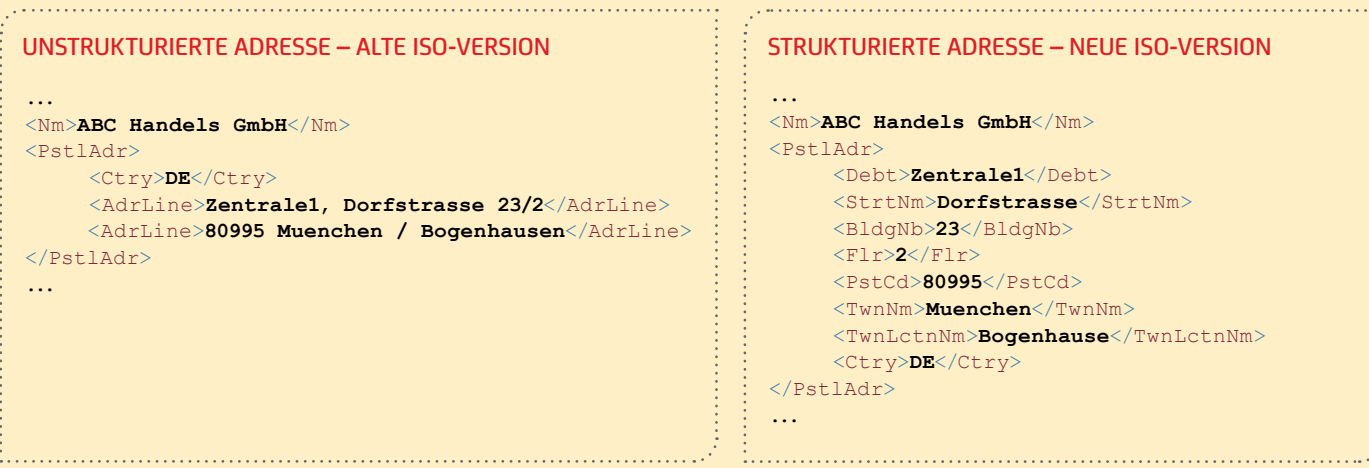

#### STRUKTURIERTE ADRESSE – NEUE ISO-VERSION

Die erlaubten Felder zur Erfassung der strukturierten Adressdaten sind wie folgt:

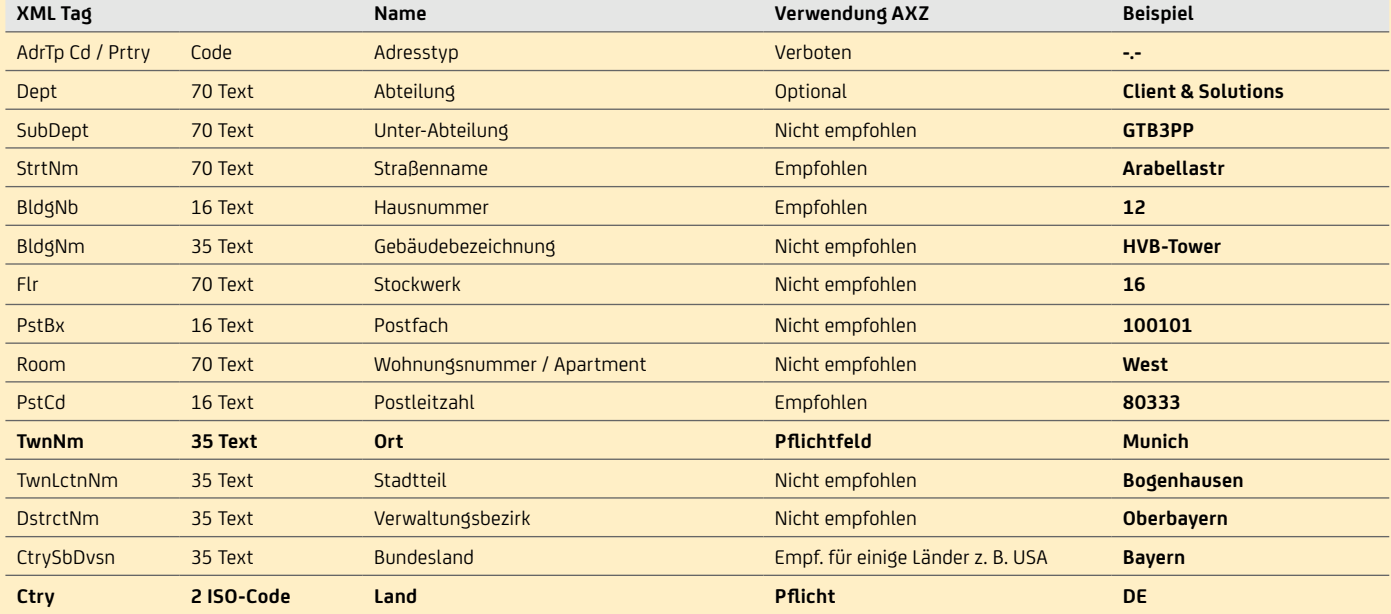

Bei der Strukturierung der Adressdaten werden nationale Unterschiede berücksichtigt, z. B.:

- Frankreich: Hausnummer vor Straßennamen
- USA: Hausnummer vor Straßennamen, PLZ hinter Ortsnamen, Ortsangabe stets in Verbindung mit einem Bundesland

Weitere Informationen zu nationalen Besonderheiten der Adressdaten finden Sie in der folgenden [XLS-Datei](https://www.swift.com/swift_resource/250266) von SWIFT.

Aktuell speichern die meisten Marktteilnehmer ihre Kundendaten in einer unstrukturierten oder einer teils strukturierten Form. Eine Überführung sämtlicher Kundenadressdaten in eine 100%ig strukturierte Form stellt für viele Marktteilnehmer eine Herausforderung dar. Aus dem Grund wird derzeit eine hybride Lösung in Ergänzung zur kommenden strukturierten Adresse entwickelt. Die hybride Lösung ist für eine Übergangsphase angedacht und sieht eine Mindestanzahl an strukturierten Adressfeldern in Verbindung mit unstrukturierten Adresszeilen vor.

Ab November 2025 ist die hybride (semi-strukturierte) Adressbelegung für AZV-Zahlungen (AXZ) zulässig, d.h. neben den Pflichtangaben Stadt / Land dürfen ergänzende Angaben auch in den Freitextzeilen, d.h. in <AdrLine> gemacht werden. Es wird jedoch auch dann weiterhin empfohlen, möglichst die dafür vorgesehenen strukturierten Elemente (z.B. <StrtNm> für Angabe einer Straße) zu nutzen. Eine verbindliche Umsetzung und Zeitplan für die anderen Produkte wie SEPA-Zahlungen liegen derzeit noch nicht vor.

## <span id="page-11-0"></span>**WEITERE SEPA-ÄNDERUNGEN – LEI, ALIAS, ETC.**

Angepasste Feldbezeichnungen gelten für:

- BIC wird künftig BICFI
- Neue Felder: LEI oder Proxy / Alias

Der LEI (Legal Entity Identifier) ist eine 20-stellige internationale Id nach ISO 17442:

LLLL00CCCCCCCCCCCCPP (L: LOU-Vergabestelle, 00: zwei Nullen, C: eindeutiger Code, P: Prüfziffer).

Die Beantragung und internationale Registrierung eines LEI bei einer autorisierten LEI-Vergabestelle ist meist kostenpflichtig und muss auch jährlich verlängert werden. Die Richtigkeit und Gültigkeit können validiert werden. Mit der Novellierung der Geldwäscheverordnung (VO (EU) 2023 / 1113) muss die Bank den LEI in der Zahlung prüfen und weiterleiten bzw. die Zahlung anreichern. Alternativ kann auch eine andere, gleichwertige amtliche Kennung verwendet werden. Die genaue Umsetzung ist noch in Klärung und wird voraussichtlich Ende 2024 eingeführt.

In der neuen ISO Version 2019 (pain.001.001.09, pain.008.001.08, …) ist es möglich den LEI mitzuliefern. Der LEI ist möglich im

- SEPA Format bei Debtor, Creditor, UltimateDebtor, UltimateCreditor, InitiatingParty
- non-SEPA Format zusätzlich bei DebtorAgent, CreditorAgent, IntermediaryAgent1-3, Invoicer, Invoicee, Garnishee, GarnishmentAdminstrator.

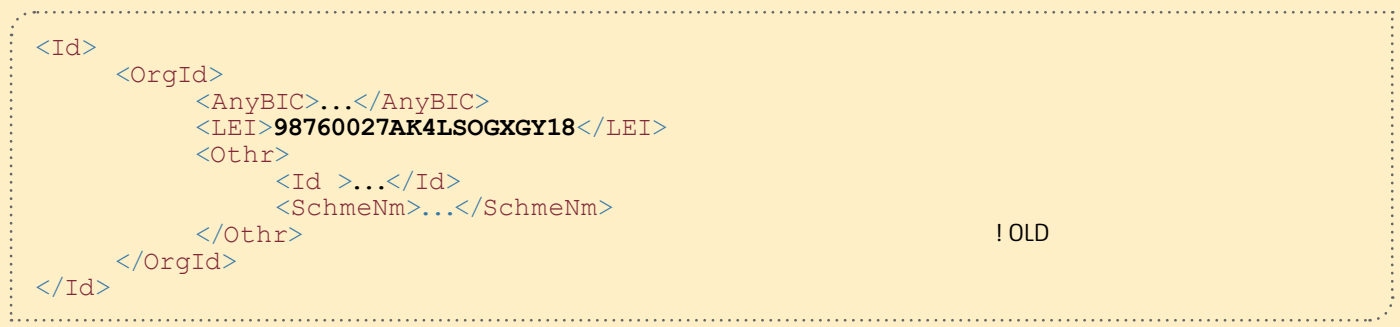

**Der Proxy / Alias** kann z. B. eine TELE-Telefonnummer, EMAL-eMail, DNAM-Internetadresse, EWAL-eWallet, LEIC-LEI, TOKN-Token, SOSE-SocialSecurityId, CCPT-Passnummer oder PVTX-Taxnummer sein. Ein Payment Service Provider (PSP) könnte mit dem Alias die IBAN zuordnen. In der Zahlung selbst muss aber die Kontonummer bzw. IBAN verpflichtend zusätzlich angegeben werden.

Die Proxy Mitgabe ist in der neuen ISO Version (pain.001.001.09) möglich. Proxy ist möglich bei pain.001 DebtorAccount, CreditorAccount und zusätzlich für non-SEPA: CreditorAgentAccount. Die Id kann maximal 320 Zeichen haben.

**SEPA-Verwendungszweck** bleibt wie heute – entweder 140-stellig komplett unstrukturiert oder 140-stellig teils strukturiert (d. h. ausschließlich die CreditorReference ist strukturiert). Der SEPA-Verwendungszweck hat keine volle Strukturierung wie im AXZ mit 9.000 Zeichen. Bei Verbraucherzahlungen (vor allem Lastschrifteinzügen) sollten die unstrukturierten Verwendungszwecke folgende Informationen enthalten (Umsetzung bis 2024):

- **• Wer**: Handelsmarke, falls vom Creditor abweichend
- **• Wo:** Einkaufsort
- **• Wann:** Zeitpunkt des Einkaufs

## **ÄNDERUNGEN BEI EILZAHLUNGEN (URGENT CCU)**

Mit der neuen ISO-Version pain.001.001.09 bei Eilzahlungen werden angepasste Feldstrukturen nach ISO (z. B. Feld BIC wird BICFI), strukturierte Adressfelder und neue Felder wie LEI eingeführt. Im Unterschied zu SEPA wird die UETR eingeführt, die vom Kunden optional schon ermittelt und mitgegeben werden kann (ansonsten füllt die Bank diese UETR für das Interbanken-Clearing). In Verbesserung zur Altversion können auch Ultimate Debtor & Ultimate Creditor für die Eilzahlungen verwendet werden. Hierbei ist nur zu beachten, dass im Unterschied zu SEPA auch die Ultimate-Creditor- & Debtor-Adresse in strukturierter Form gefüllt werden muss, falls Ultimates genutzt werden.

In Bezug auf UETR und Ultimates wird es bei der UniCredit in der Einführungsphase temporär Einschränkungen geben. Hierbei erfolgt zwar die Datenweiterleitung im ISO Interbanken-pacs Format, jedoch nur auf Basis der MT103-Feldinhalte. Dies bedeutet die Beschränkung des Verwendungszwecks, da auch die E2E-Id und der PurposeCode die Länge der 140 Stellen reduzieren, Ultimates können nicht mitgeliefert werden und strukturierte Adressen werden nicht im vollen Umfang weitergeleitet. Aus diesem Grund empfehlen wir die Sondereinstellung für Single-Verarbeitung, um die Durchlieferung der Daten in vollem Umfang zu gewährleisten.

Ferner erfolgt der Payment Status Report für CCU Eilzahlungen mittels SEPA pain.002.001.10 (Auftragsart CRZ).

## <span id="page-12-0"></span>**UNTERSCHIEDE SEPA, EILZAHLUNG (CCU) & AUSLANDSZAHLUNG (AXZ)**

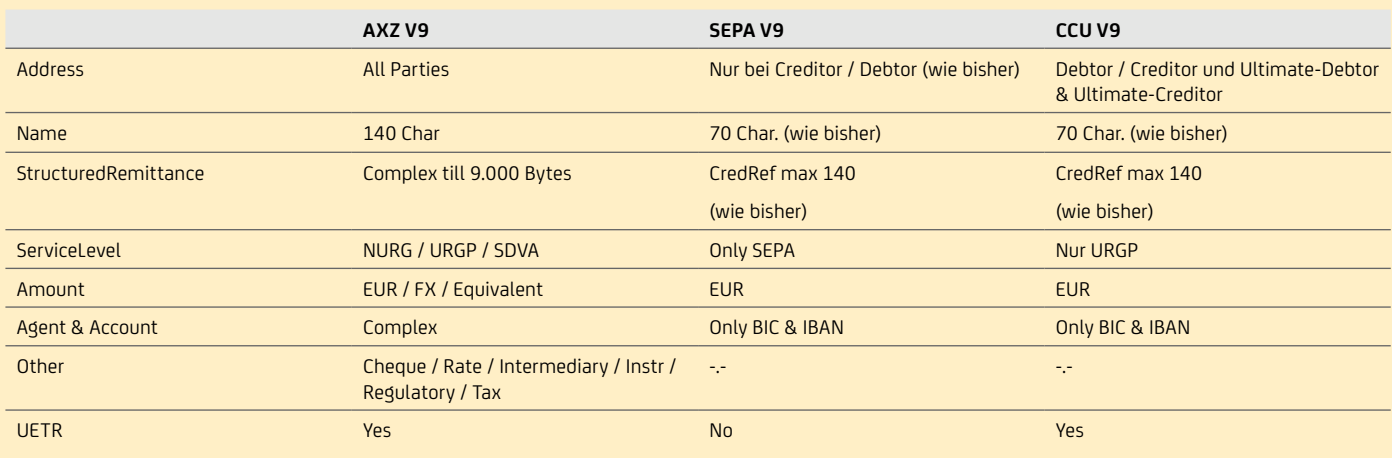

## **NEUE VERSION PAYMENT STATUS REPORT PAIN.002.001.10 IM MÄRZ 2024**

Auswirkungen der Einführung neuer Version pain.002.001.10:

- Kund:innen, die die alte Version pain.001.001.03 oder pain.008.001.02 schicken, erhalten weiterhin pain.002.001.03
- Kund:innen, die bereits eine neue Version pain.001.001.09 / pain.008.001.08 für SEPA schicken, bekommen künftig pain.002.001.10. Bei der Auslandszahlung mit AXZ pain.001.001.09 wird weiterhin mit XGZ-pain.002.001.03 geantwortet, bis 2025 auch der neue AXS pain.002.001.10 eingeführt wird.

Neuerungen im pain.002.001.10:

- Neue Feldstruktur nach der neuen ISO-Version analog Einreichung z. B. "BICFI" Feld statt "BIC"
- Der pain.002 enthält nicht mehr alle Textfelder der Einreichung. So werden z. B. Verwendungszweck, Namen- & Adressfelder nicht mehr mitgegeben. Das verbessert den Datenschutz. Dafür muss man jedoch die Daten anhand der Referenznummern wie EndToEnd-ID oder IBANs abstimmen
- Angepasstes Statuskonzept, so wird z. B. neben dem Dateistatus (PaymentInf bzw. Bulk-Level) immer ein Status auf der Group-Ebene mitgegeben (meist dann "PART")

Schlanke Form des Status Report mit Version pain.002.001.10:

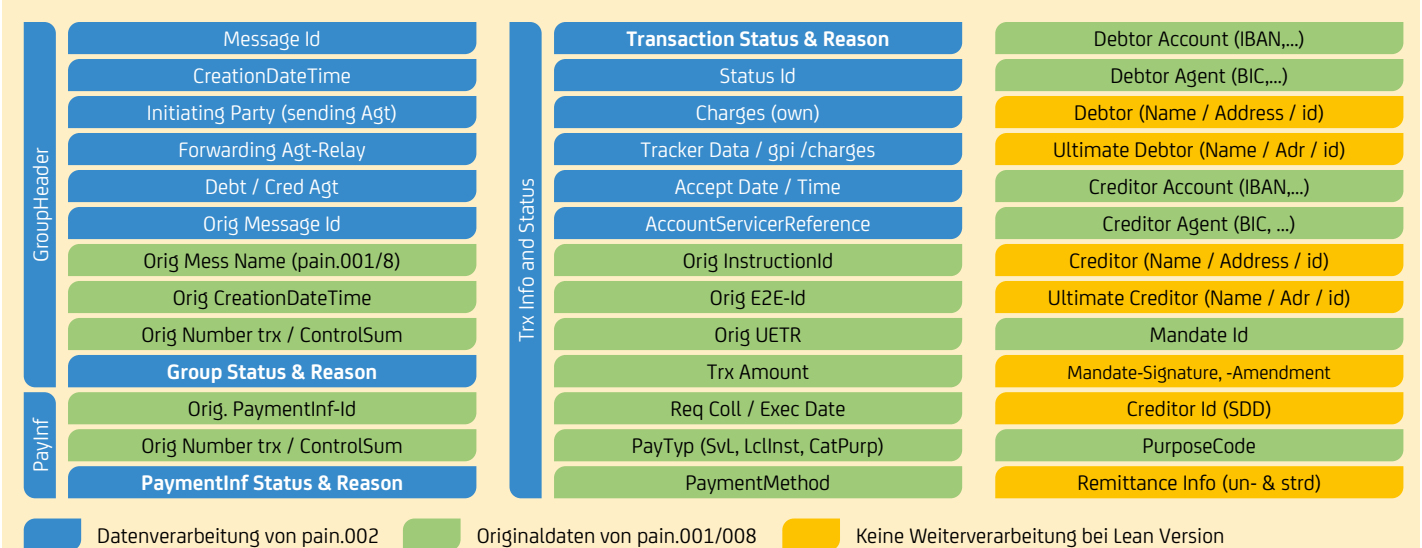

## **CAMT.053 ERSETZT MT940**

Aufgrund der Abschaffung des MT940 in 2025 ist eine Migration auf das camt.053 Format notwendig. Um die Migration in das neue Format für unsere Kunden zu erleichtern, werden bei der Übermittlung von Kontoauszugsdaten die Nachrichten sowohl in der alten Version durch MT940 als auch in der neueren Version camt.053 bei UniCredit zur Abholung ab Mai 2024 bereit gestellt. Durch die automatische Bereitstellung beider Formate in der Übergangszeit bis 2025, ermöglicht UniCredit den Kunden die Umstellung auf das neue Format optional und individuell durchzuführen. Obwohl das Altformat MT940 erst in 2025 abgeschaltet wird, raten wir unseren Kunden die Umstellung frühzeitig durchzuführen.

## <span id="page-13-0"></span>**ONLINEFREIGABE STATT FAX-BEGLEITZETTELVERFAHREN**

Die Einführung von Instant Payments ermöglicht Echtzeitüberweisungen auf EU-Ebene zu attraktiven Preisen bei gleichzeitiger Verbesserung der Zahlungssicherheit und Implementierung von regulatorischen Vorgaben. Dies bedingt allerdings die Abwicklung von Dateiverarbeitung ausschließlich über elektronische Systeme. Deswegen wird das physische Fax-Begleitzettelverfahren inklusive des SRZ (Service Rechen Zentrum)-Fax-Begleitzettels Mitte 2025 eingestellt. Die Dateifreigabe der SRZ Dateien erfolgt dann ausschließlich mittels elektronischer Unterschrift bzw. Direct B@nking-Authentifizierung über EBICS bzw. HBCI / Direct B@nking.

## **VORBEREITUNG FÜR DIE INSTANTVERORDNUNG – IBAN NAMENSABGLEICH**

Bei SEPA Überweisungen und Echtzeitüberweisungen erfolgt zukünftig (voraussichtlich Herbst 2025) ein umgehender Abgleich der Empfängerdaten bei der Bank des Empfängers vor Zahlungsauthorisierung. Sollten Empfängername und Empfänger IBAN nicht übereinstimmen, führt dies zu einer Warnmeldung beim Auftraggeber und dieser kann über die Ausfürhung oder Nichtausführung entscheiden. Um eine Verunsicherung beim Zahlungspflichtigen und vermehrte Rückfragen beim Zahlungsempfänger zu vermeiden, ist es daher bei der Angabe von Zahlungsempfängerdaten beispielsweise auf Rechnungen und vorgedruckten Überweisungsformularen essentiell, dass Empfängername und Kontoinhaber identisch sind. Dies sollte vorsorglich überprüft werden.

## **INDIVIDUELLE OPTIONEN VALUTADATUM**

Bitte beachten Sie, dass Ihre Entscheidung zur Zahlungsgeschwindigkeit von UniCredit entsprechend berücksichtigt und durch die folgende Optionen unterstützt wird

#### **1. Sofortige Zahlung / Instant Payment**

- Aktuelle nominale Grenze: 100.000 Euro
- Reguläre Geschwindigkeit bis zur Gutschrift: ~10 Sekunden
- Cut-off-Zeit: keine
- Auftragsart: CIP

### **2. Dringende Zahlung / Urgent Payment**

- Aktueller Betrag: unbegrenzt
- Reguläre Geschwindigkeit bis zur Gutschrift: ca. 1h
- Annahmeschluss: 16.00 Uhr am selben Bankarbeitstag
- Auftragsart: CCU

#### **3a. SEPA-Überweisung "bevorzugt" / SEPA CT "Preferred"**

- Reguläre Geschwindigkeit bis zur Gutschrift: am selben Bankarbeitstag
- Annahmeschluss: 12.15 Uhr am selben Bankarbeitstag
- Auftragsart: CCT
- Angewiesene Priorität: HIGH (in Ihrer Zahlungsdatei angegeben)

Ausnahme: bei Kontoüberweisungen innerhalb der UniCredit Bank erfolgen Belastung & Gutschrift am selben Tag

## **3b. SEPA-Überweisung / SEPA CT**

- Reguläre Geschwindigkeit bis zur Gutschrift: am nächsten Bankarbeitstag
- Annahmeschluss: 17.00 Uhr am vorausgehenden Bankarbeitstag
- Auftragsart: CCT
- Angewiesene Priorität: NORM (oder .leer' in Ihrer Zahlungsdatei angegeben)

Ausnahme: bei Kontoüberweisungen innerhalb der UniCredit Bank erfolgen Lastschrift & Gutschrift am selben Tag

## <span id="page-14-0"></span>5. Nachrichtentypen-Erkennung

Wie erkennen Sie, um welche Nachricht und welche Version es sich handelt?

## **5.1 AUFBAU EINER XML-NACHRICHTENBEZEICHNUNG**

#### pain.001.003.03

- Geschäftsfeld / Business Area PaymentInitiation
- Nachricht / Message Definition CustomerCreditTransferInitiation
- Variante Die Deutsche Kreditwirtschaft (German Banking Sector) 2015
- Version V3 ISO Status 20091

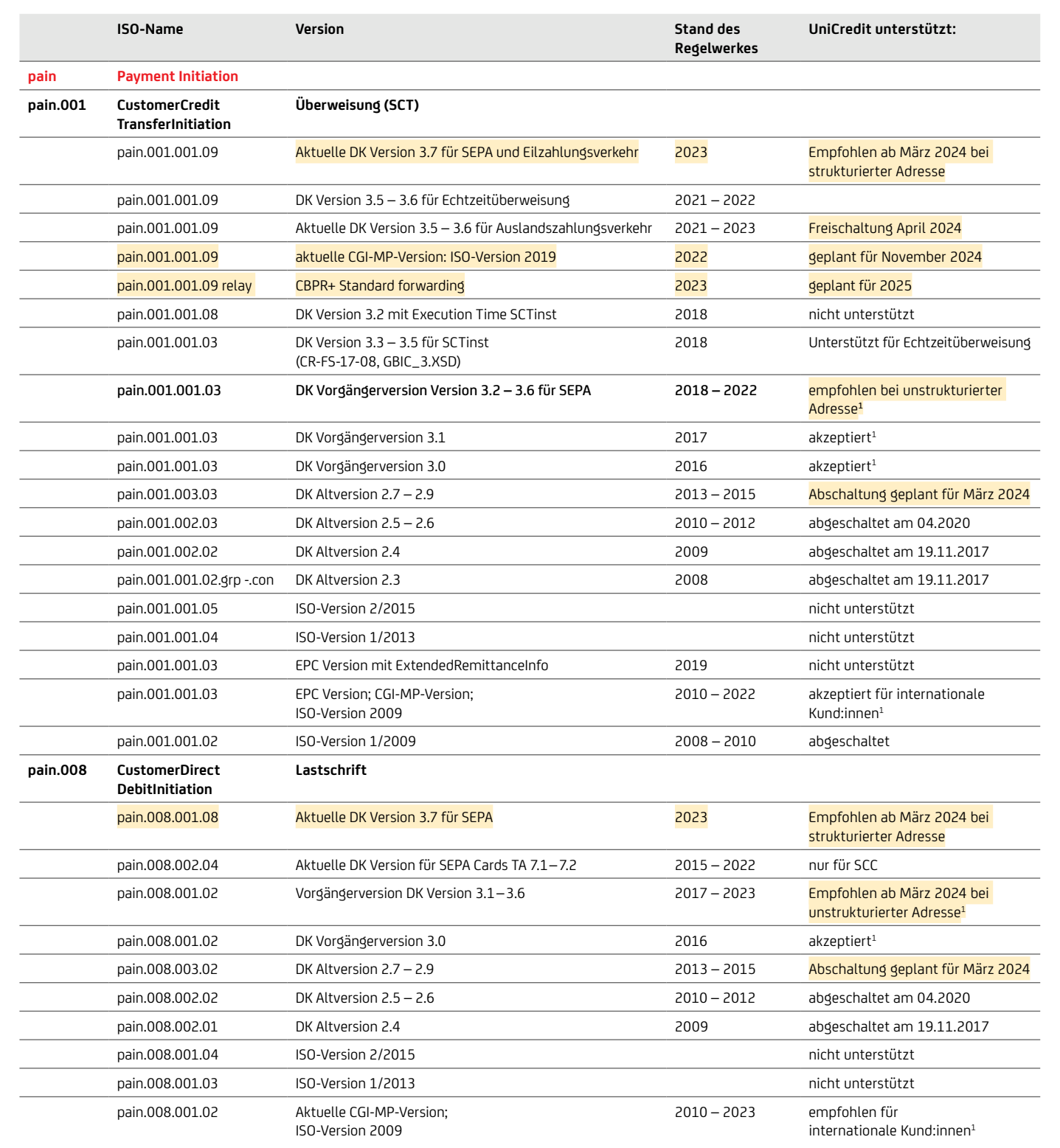

1 Seit November 2016 kann anhand des ISO-Namespaces nicht mehr unterschieden werden, ob es sich um eine DK oder EPC / CGI-Version bzw. um DK Version 3.0 oder spätere Version handelt.

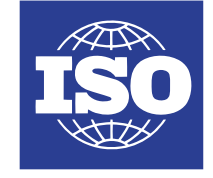

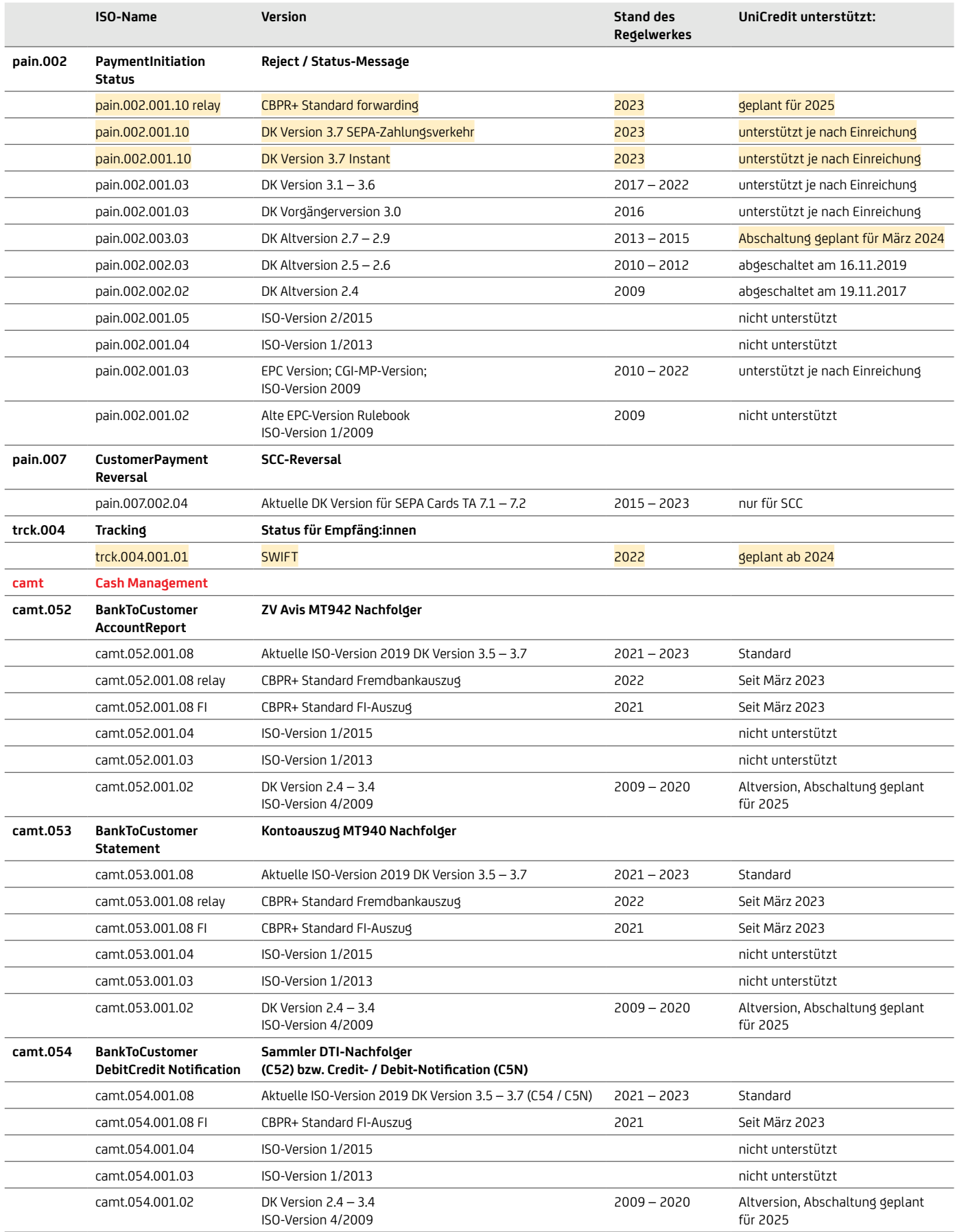

<span id="page-16-0"></span>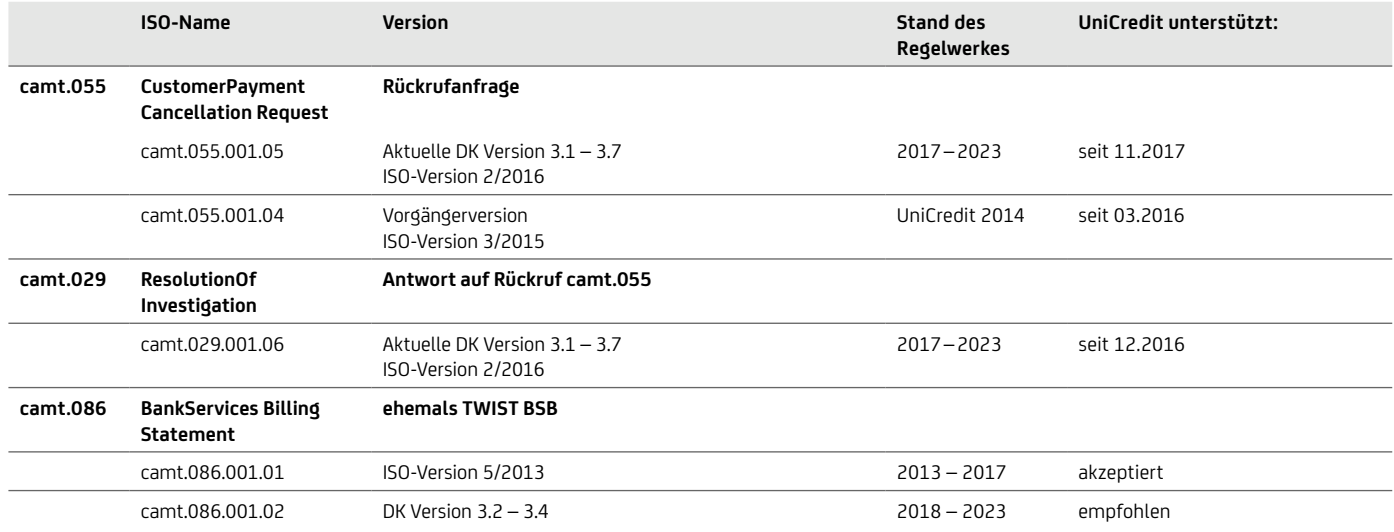

### ÜBERSICHT DER DK (DEUTSCHE KREDITWIRTSCHAFT) VARIANTEN DES XML SCHEMAS MITTELS TVS (TECHNICAL VALIDATION SUBSET)

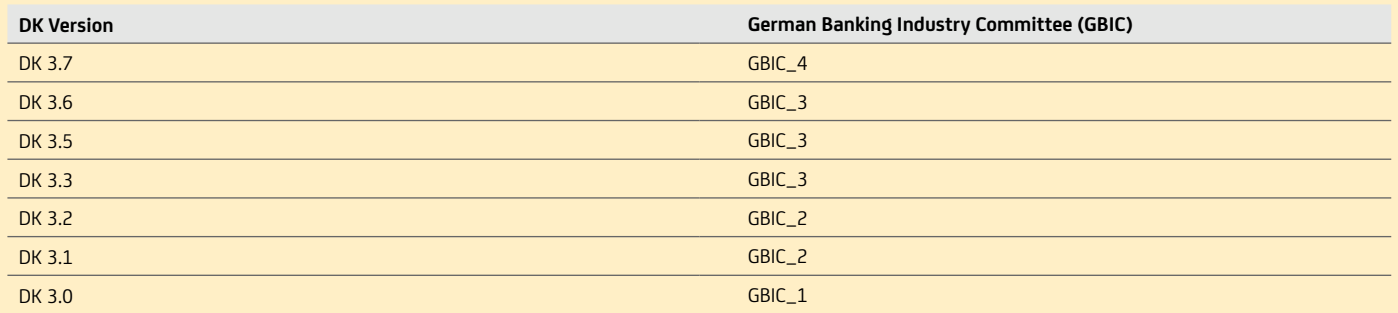

## **5.2 BEAUFTRAGUNG EINER ÜBERWEISUNG – KUND:INNENFORMAT**

Folgende Auftragsarten sind über die Übertragungswege (EBICS / HBCI bzw. FinTS) möglich:

#### SEPA-AUFTRAGSARTEN: ÜBERWEISUNG – DK-FORMAT

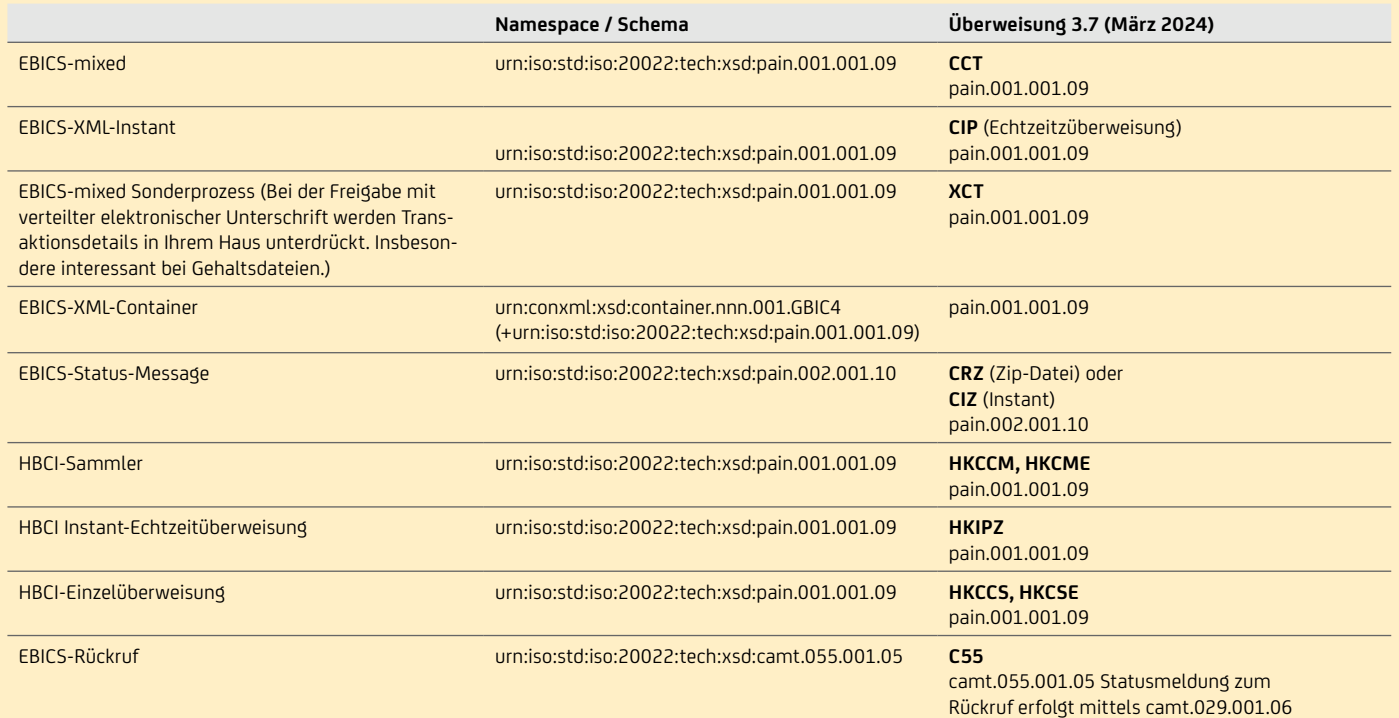

Ältere Versionen des DFÜ-Abkommens werden von der UniCredit weiterhin akzeptiert bzw. geliefert:

• DFÜ-Abkommen 3.0 – 3.6 (2016 – 2022): pain.001.001.03 bzw. pain.002.001.03

### <span id="page-17-0"></span>ÜBERWEISUNGEN MIT XML pain.001

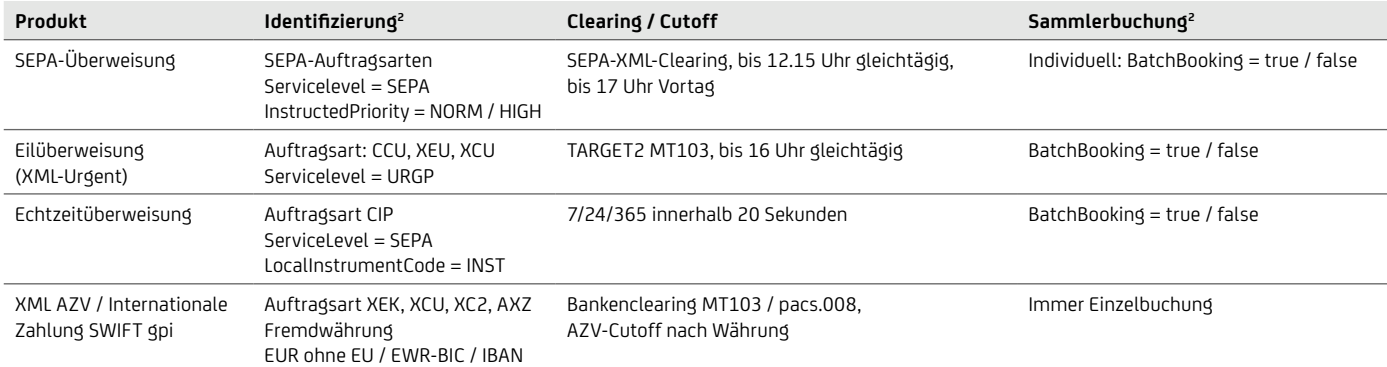

#### AUFTRAGSARTEN FÜR EIL- UND AUSLANDSZAHLUNGEN

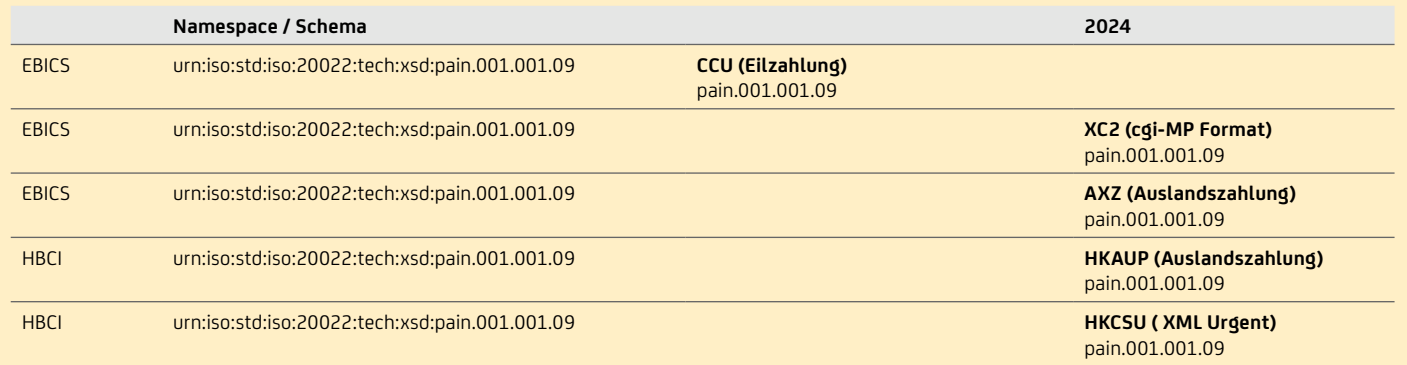

## **5.3 BEAUFTRAGUNG EINER SEPA-LASTSCHRIFT – KUNDENFORMAT**

Folgende Auftragsarten sind über die Übertragungswege (EBICS / HBCI bzw. FinTS) möglich:

#### SEPA-AUFTRAGSARTEN: LASTSCHRIFT

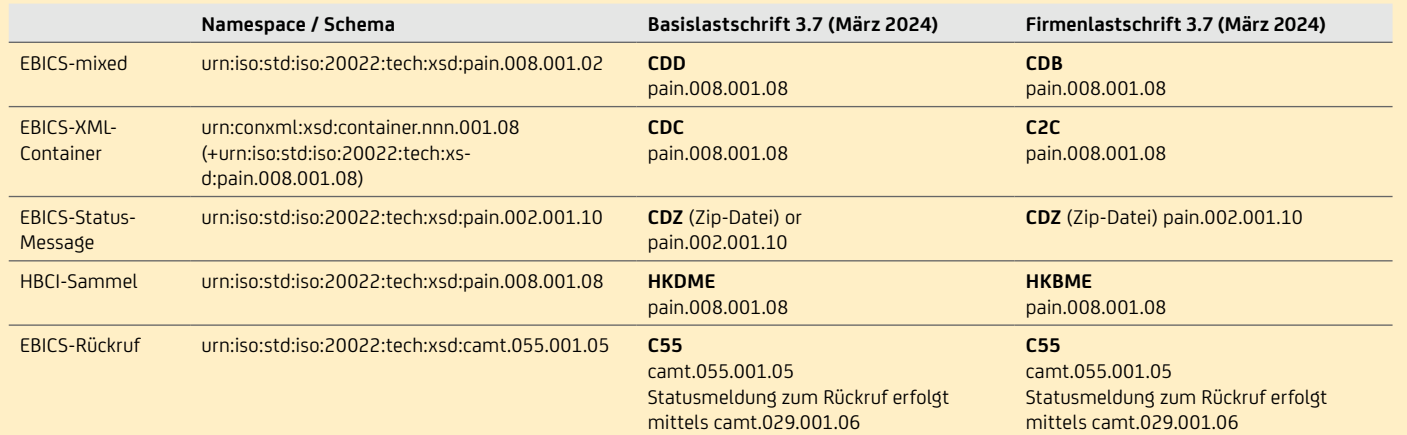

Ältere Versionen des DFÜ-Abkommens werden von der UniCredit weiterhin akzeptiert bzw. geliefert: • DFÜ-Abkommen 3.0 bis 3.6 (2016 – 2022): pain.008.001.02 bzw. pain.002.001.03

Weitere Informationen zum pain.002 und den Rückgabegründen in den Dokumenten sind in unserern Broschüren "Reporting" und "Geschäftsvorfall- und Rückgabecodes" beschrieben. Seit April 2015 können Transaktionen für das SEPA Cards Clearing (SCC) mit den ISO-20022-Nachrichtentypen pain.008.002.04 (Einreichung) und pain.007.002.04 (Korrektur) und zugehörigen Auftragsarten übermittelt werden. Das Dokument "SEPA-Datenaustausch per DFÜ mit Service-Rechenzentren (SRZ) und Netzbetreibern über EBICS" enthält zusätzliche Informationen zu SCC. All diese Informationen stellt Ihnen Ihr:Ihre Cash Management & eBanking Spezialist:in auf Anfrage gerne zur Verfügung

## <span id="page-18-0"></span>**5.4 VERGLEICH VON VERSIONEN MIT NAME SPACE**

## UNTERSCHIEDE SEPA, EILZAHLUNG (CCU) & AUSLANDSZAHLUNG (AXZ)

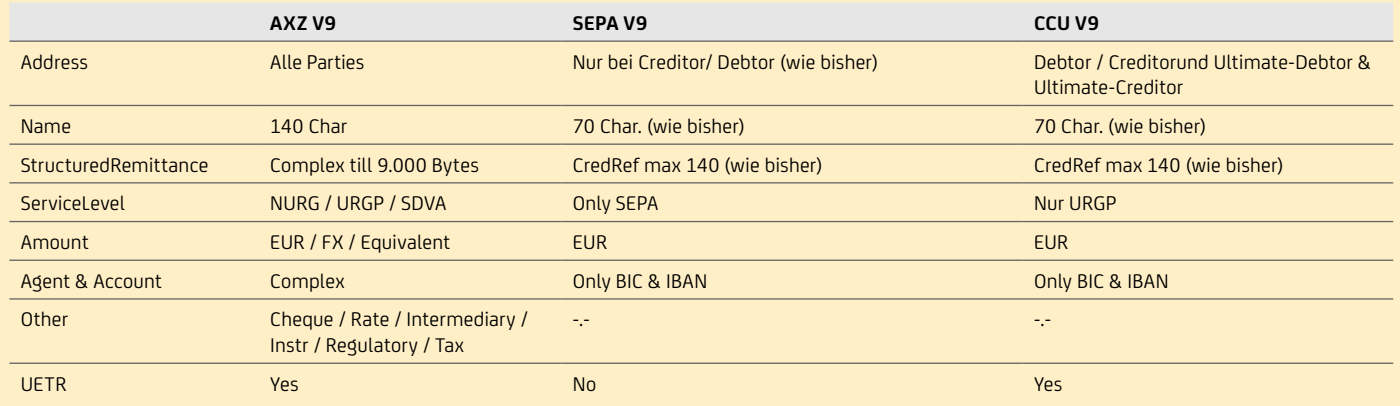

## SEPA-ÜBERWEISUNG

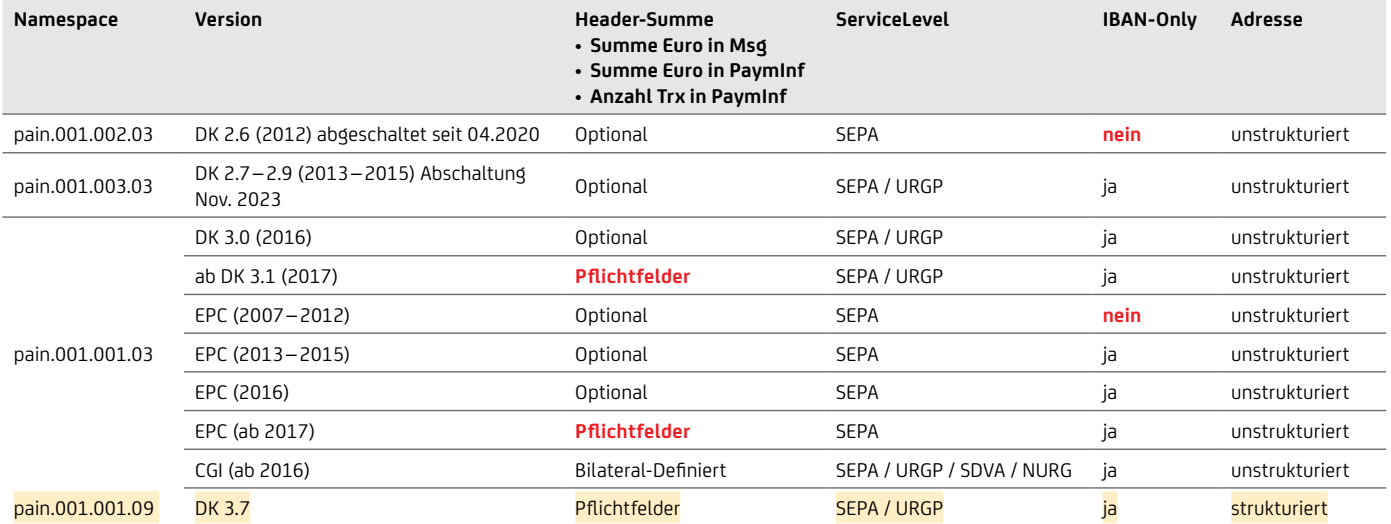

## SEPA-LASTSCHRIFT

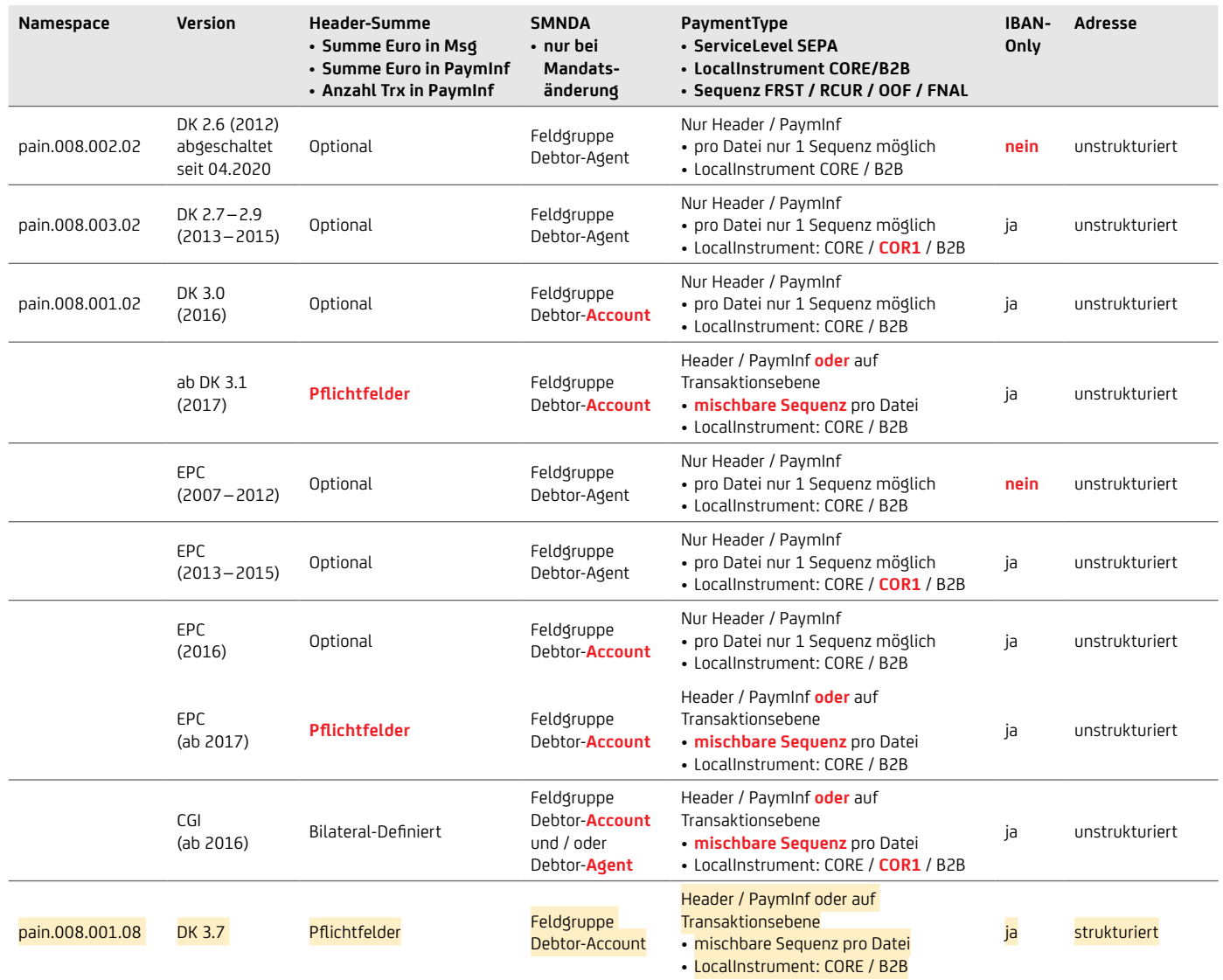

## <span id="page-20-1"></span><span id="page-20-0"></span>6. Aufbau der Kund:innendatei: Extensible Mark-up Language – XML

### XML-Container

- Nur für deutsche DK-Formate
- Optional

### GroupHeader

- Dieser Block muss vorhanden sein und existiert einmal.
- Er enthält Elemente wie Nachrichten-ID, Erstellungsdatum und -zeit.

### PaymentInformation (Dateiebene)

- Dieser Block muss mindestens einmal vorkommen und ist wiederholbar.
- Er enthält Elemente, die sich auf die Herkunftsseite der Transaktion beziehen, wie z.B. Auftraggeber:in oder Zahlungsart-Informationen und einen oder mehrere Transaction-Information-Blöcke.
- Ebene der logischen Datei für die Auftraggeber:in-Buchung (als Sammler).

### TransactionInformation

- Dieser Block muss pro Payment Information mindestens einmal vorkommen und ist wiederholbar.
- Er enthält u. a. Elemente, die sich auf die Empfänger:inseite:
	- Zahlungsempfänger:in bei der Überweisung bzw.
	- Zahler:in (Zahlungspflichtige:r) bei der Lastschrift beziehen.
- Er enthält den Betrag und den Verwendungszweck.

### AUFTRAGSARTEN CONTAINER SOWIE AUFBAU DATEI MIT GROUPHEADER, PAYMENTINFORMATION UND TRANSACTIONINFORMATION

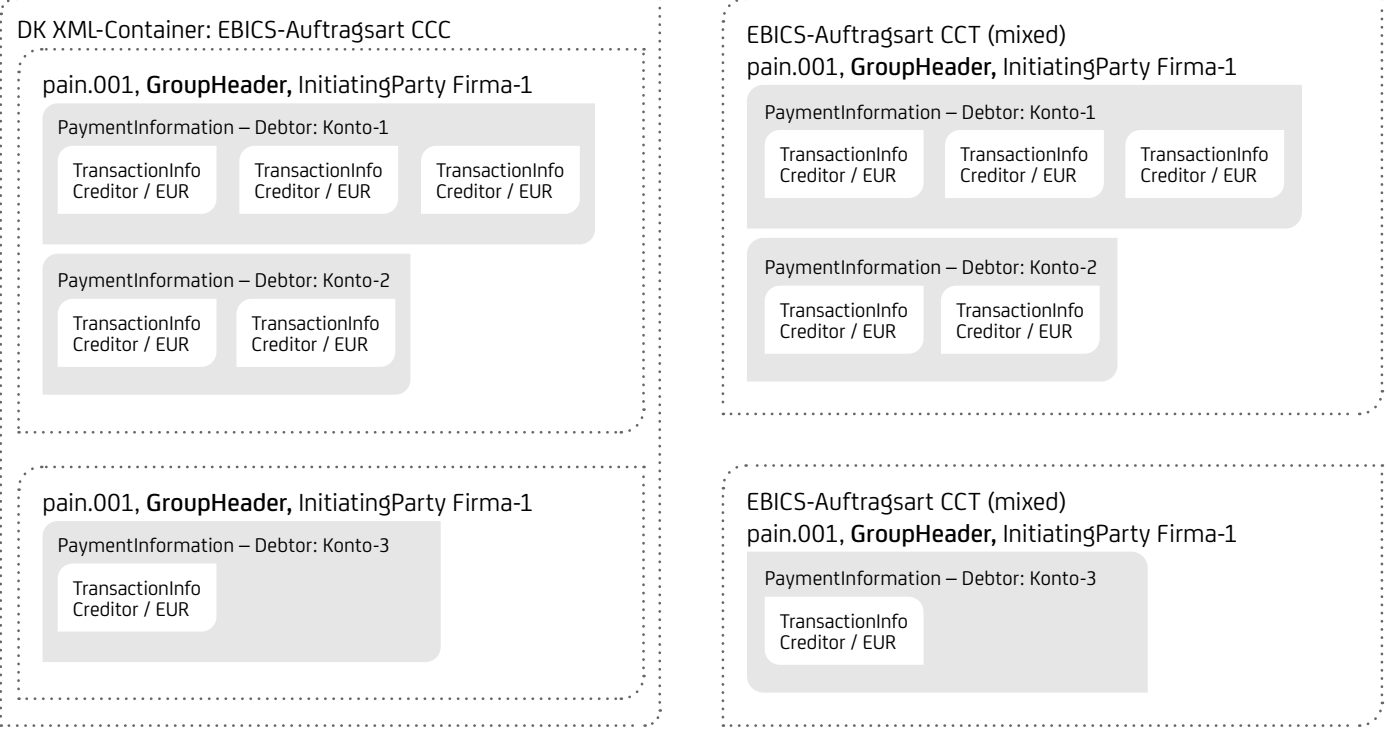

### Gruppierung von Dateien und was kann gemischt angeliefert werden?

Die Einreichung von SEPA-Dateien erfolgt als Sammler, hierzu müssen Dateien gebildet werden:

- Je physische Datei (GroupHeader bzw. XML-Container) getrennt nach
	- Produkt (Überweisung, Echtzeitüberweisung, Basislastschrift, Firmenlastschrift, Eilüberweisung) <XML-Schema>, <PmtInfId>, <SvcLvl> und <LclInstrm>, da für jedes Produkt eine eigene Sende-Auftragsart verwendet werden muss
- Je logische Datei (PaymentInformation), insbesondere auch getrennt nach:
	- Auftraggeber-IBAN
	- Fälligkeitstag <ReqdColltnDt> bzw. Ausführungstag <ReqdExctnDt>
	- Unterscheidung zwischen Überweisung und Überweisung Preferred (gleichtägiges Clearing) <InstrPrty>
	- Sammel- / Einzelbuchung der Einreichung <BtchBookg>
	- Anzahl der Sätze bzw. Datei-Größenbeschränkung siehe unten<sup>3</sup>
- In einer logischen Datei können gemischt werden:
	- verschiedene Empfänger:innen bzw. zahlungspflichtige Personen bei Lastschriften
	- verschiedene Beträge <Amt>
	- Verwendungszweck <RmtInf>, Zahlungsgründe <Purp>, End-To-End-Referenz <EndToEndId>
	- verschiedene Mandatsinformationen bei Lastschriften
	- seit November 2017: Lastschriftsequenz (First, Recurrent, Final, OneOff) <SeqTp>

#### Prüfung auf Doppelverarbeitung von Dateien

Damit Dateien nicht doppelt verarbeitet werden, prüft die UniCredit logische Dateien (PaymentInformation) nach folgenden Prinzipien:

- Je Auftraggeber:in-IBAN
- Zeitraum: 15 Target-Tage
- Ermittelte Gesamtsumme in EUR
- Ermittelte Anzahl Posten
- Produkt (Überweisung, Echtzeitüberweisung, Basislastschrift, Firmenlastschrift)
- Kontrollsumme über die Prüfziffern (Stelle 3 und 4) und die landesabhängig letzten sechs Stellen der Empfänger:in-IBAN

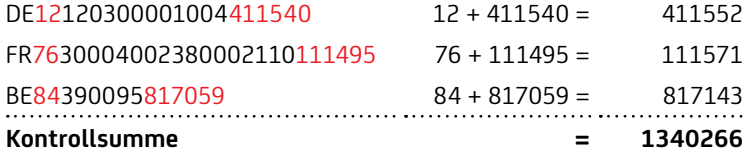

• Payment-Referenz-ID nur bei Anlieferung über ServiceRechenzentren

## <span id="page-22-0"></span>7. SEPA-Überweisung

## Grundlegende Merkmale

- Auftraggeber:inkonto und Empfänger:in werden im SEPA-Raum geführt (Kontoinhaber:in kann auch außerhalb ansässig sein)
- Transaktionswährung ist immer EUR
- Verwendung von IBAN
- Verwendungszweck begrenzt auf 140 Zeichen
- Zahlungsgründe (PurposeCodes) sind optional möglich.
- Verwendung von On-Behalf / Ultimates ist optional möglich.
- Referenzierungsmöglichkeiten

### Echtzeitüberweisung (Instant Payments) Merkmale

- Beauftragung von Instant analog der heutigen SEPA-Aufträge
- Permanente Verfügbarkeit 24/7/365
- Durchschnittliche Ausführungszeit <5 Sec
- Betragsgrenze ab 1. August 2023
	- Beauftragung von Beträgen von >100.000 EUR können als URGENT Payment ausgeführt werden (Voraussetzung Beauftragung mittels EBICS als pain.001 mit dem Kennzeichen Einzelbuchung Batchbooking = FALSE).
	- Für Online Banking und HBCI gelten weiterhin EUR 15.000,00 als Maximalbetrag.
- Zahlungen, die nicht als Instant ausgeführt werden können (Banken non-instant-ready) werden als XML-Urgent / Eilüberweisung (siehe Kapitel 14) ausgeführt. Gilt nur wenn keine Sammelbuchung beauftragt wurde.
- DK-Schema ist pain.001.001.09 mittels DK XSD-Namen pain.001.001.09\_GBIC\_4
- Einreichung über die EBICS-Auftragsart CIP
- LocalInstrument muss mit "INST" belegt sein
- Die Rahmenbedingungen für die HVB Echtzeitüberweisung Sammeleinreichung (Bulk Einreichung):
	- Es können bis zu 100 Transaktionen je Bulk eingereicht werden.
	- Jede Datei kann nur 1 Bulk (Sammler auf Payment Information Ebene) enthalten.
	- Die Dateien können zur sofortigen Ausführung eingereicht werden. Außerdem sind zukünftige Ausführungstage und Uhrzeiten bis zu 15 Tage im Voraus möglich.
- Wird ein zukünftiges Ausführungsdatum ohne Uhrzeit angegeben, erfolgt die Ausführung standardmäßig früh morgens 5 Uhr.
- Vor Erreichung des Ausführungstages kann der gesamte Sammelauftrag widerrufen werden. (Vereinbarung über Einreichung und Ausführung von SEPA-Echtzeitüberweisungen mittels Sammelaufträge)
	- Bei der Einreichung von Bulks (Sammlern) erfolgt die Buchung gem. dem Ausführungskennzeichen Single / Bulk im pain.001
	- wird Single als Kennzeichen angegeben, wird jede einzelne Zahlung gebucht und im Kontoauszug angezeigt
	- wird Bulk angegeben erfolgt die Buchung in einer Summe
- Die Rückmeldung (positiv oder negativ Status der Zahlung) erfolgt per pain.002 mittels der Auftragsart CIZ zu den Bereitstellungszeiten
- Für Echtzeit-Sammelüberweisungen gelten die "Sonderbedingungen zur Einreichung und Ausführung von SEPA-Echtzeitüberweisungen mittels Sammelaufträgen". Diese können über das Internet (unter: www.hvb.de) eingesehen, heruntergeladen und ausgedruckt werden. Der Wortlaut der Bedingungen kann daneben auch in den Geschäftsräumen der Bank eingesehen oder auf Wunsch zur Verfügung gestellt werden.

#### **Feldnamen Beschreibung pain.001.001.09 Befüllung DFÜ-Abkommen 3.7 Näheres siehe Seite GrpHdr GroupHeader Absender:indaten 1x pro logische Datei [21f.](#page-20-1)** MsgId (Message-Id) Einreicher:in-Referenznummer pro Datei Pflichtfeld (eindeutig) Max. 35 Zeichen 52f., 54ff. CreDtTm (CreationDateTime) Datum / Zeit der Dateierstellung Pflichtfeld ISO-Date NbOfTxs (NumberOfTransactions) Anzahl aller Einzeltransaktionen Pflichtfeld Für Überweisung unbegrenzt, für Echtzeitüberweisung eine Transaktion CtrlSum (ControlSum) Kontrollsumme in Euro der Einreichung Pflichtfeld Unbegrenzt InitgPty-Nm (InitiatingPartyName) Name Einreicher:in (kann vom Namen des Auftraggebenden abweichen) Pflichtfeld Max. 70 Zeichen 31f. InitgPty-Nm-Id-OrgId/PrvtId (InitiatingPartyOrganisation-Id/ Private-ID) Identification DK nicht empfohlen Nur bei Einreichung durch Service-Rechenzentren oder Netzbetreiber zu füllen. Diverse 46

## WICHTIGE FACHLICHE XML-FELDER FÜR SEPA-ÜBERWEISUNG

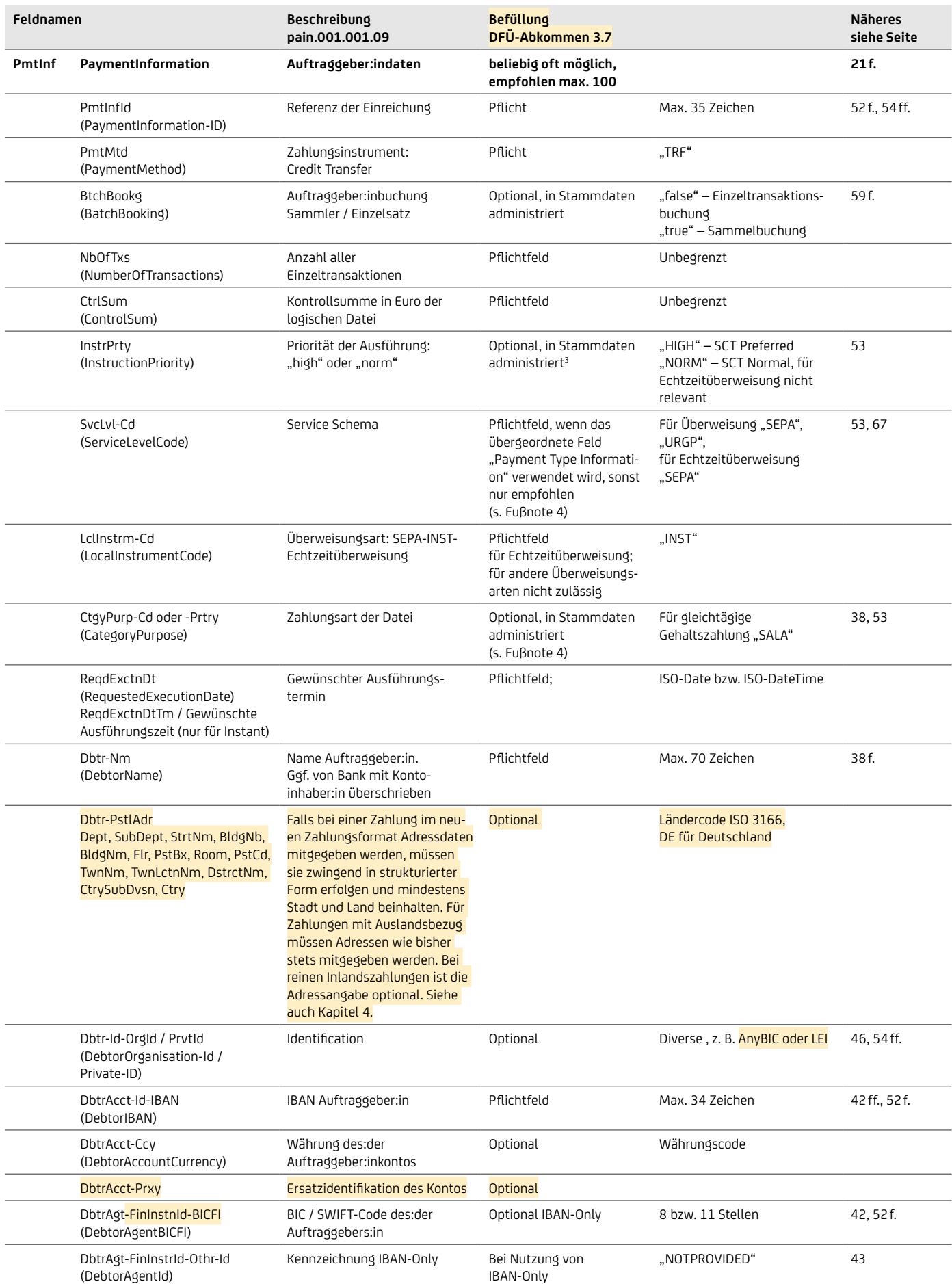

4 Feldgruppe "PaymenttypeInformation" mit Instructed Priority, ServiceLevel und CategoryPurpose kann auch statt auf PaymentInformationEbene auf Transaktionsebene angegeben werden. Innerhalbeiner Datei darf aber der Instructed Priority und das ServiceLevel nicht gemischt werden. Die UniCredit beachtet die Instructed Priority nur auf PaymentInformation.

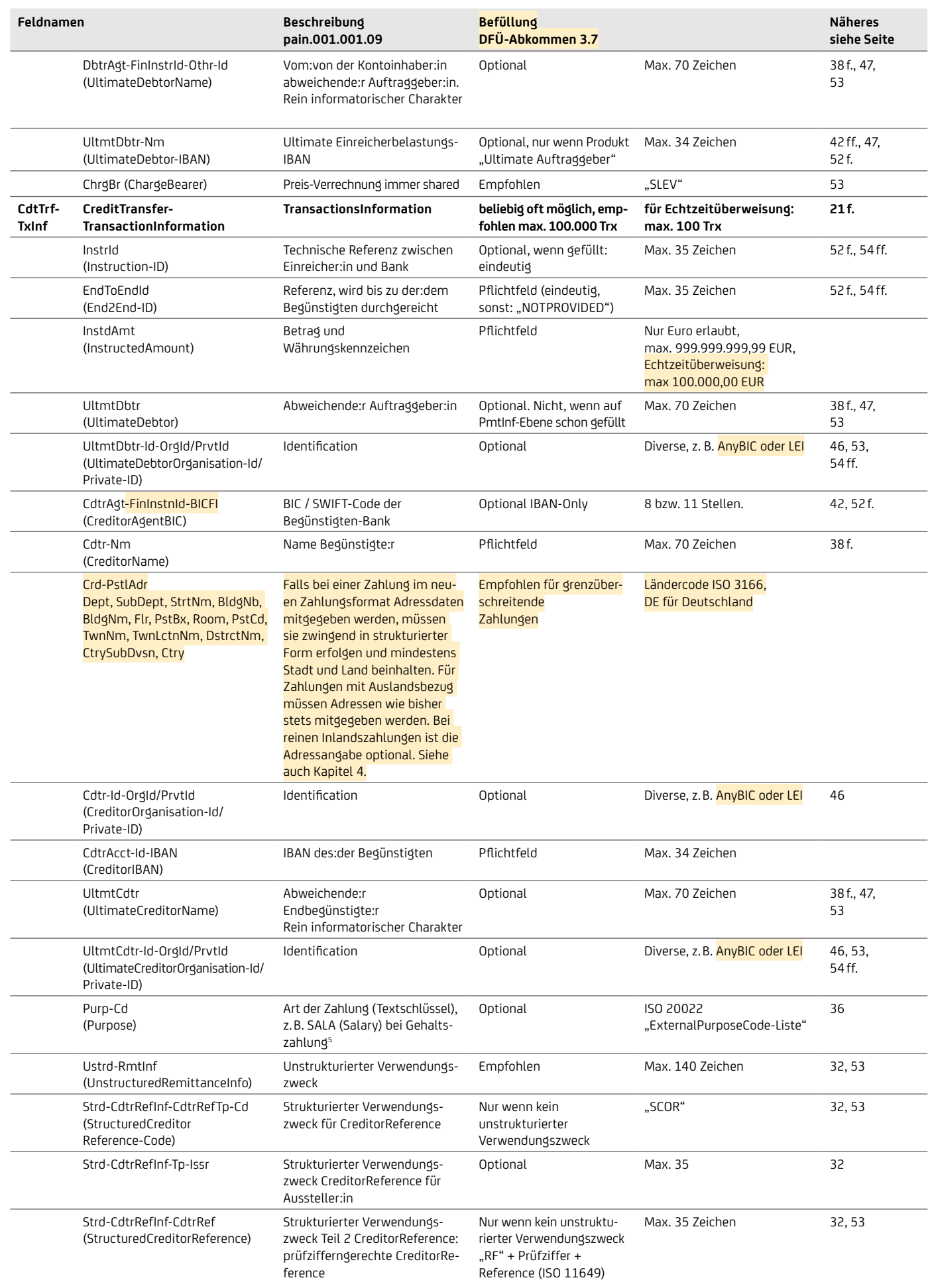

<span id="page-25-0"></span>Nicht angegeben sind rein technische Felder oder Felder, die in Deutschland möglich, aber von den Banken nicht empfohlen sind (z.B. OrgId, weitere strukturierte Verwendungszwecke). Details und Angabe aller Felder finden Sie im DFÜ-Abkommen "Spezifikation der Datenformate".

## **7.1 SEPA-ECHTZEITÜBERWEISUNG MIT pain.001.001.09**

Sonderfall Instant:

Zum März 2024 erfolgt eine Aktualisierung der Version 09 von GBIC3 (DK 3.6) auf GBIC4 (DK 3.7). Daraus ergeben sich folgende Änderungen:

- LEI
- structured address for Creditor / Debtor
- Proxy

5 Weitere Informationen finden Sie in unserer Broschüren "Reporting" und "Geschäftsvorfall- und Rückgabecodes", welche Ihnen Ihr:Ihre Cash Management & eBanking-Spezialist:in auf Anfrage gerne zur Verfügung stellt.

## <span id="page-26-0"></span>8. Beispiel einer Kund:innendatei

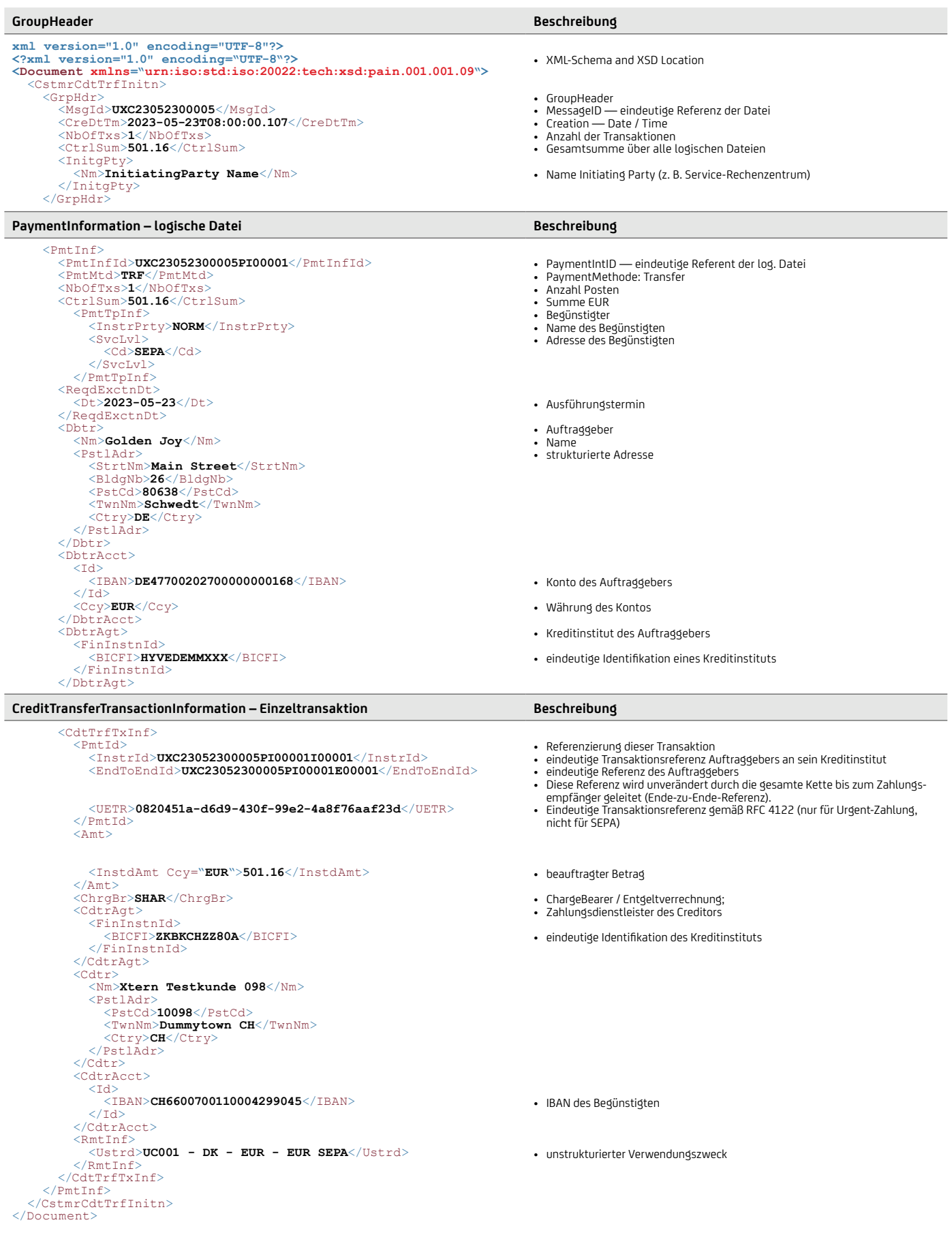

<sup>6</sup>Feldgruppe "PaymenttypeInformation" mit ServiceLevel, LocalInstrumentCode, SequenceType und CategoryPurpose kann auch statt auf PaymentInformation-Ebene auf Transaktionsebene angegeben werden. Innerhalb einer Datei darf aber der LocalInstrumentCode und das ServiceLevel nicht gemischt werden.

## <span id="page-27-0"></span>9. SEPA-Lastschrift

## Grundlegende Merkmale

- SEPA-Basislastschrift (SDD CORE)
	- ähnlich der ehemaligen Inlands-Einzugsermächtigungs-Lastschrift
- SEPA-Firmenlastschrift (SDD-B2B)
	- ähnlich der ehemaligen Inlands-Abbuchungsauftrags-Lastschrift
	- Mandat muss zum Abgleich auch bei der Debitorbank vorliegen
- Angabe der Gläubiger:in-Identifikationsnummer (vergeben von der Bundesbank)
- Mitgabe von Mandatsinformationen (Mandats-ID und Mandatsunterschriftsdatum)
- Mitgabe von prozessrelevanten Angaben (Sequenz der Einreichung, Fälligkeitstag mit entsprechenden Vorlaufeinreichungstagen)
- Verwendung von IBAN / BICFI
- Verwendungszweck begrenzt auf 140 Zeichen
- Zahlungsgründe (PurposeCodes) sind optional möglich.
- Verwendung von On-Behalf / Ultimates ist möglich.
- Referenzierungsmöglichkeiten
- Grenzüberschreitende Nutzung im SEPA-Raum

### WICHTIGE FACHLICHE XML-FELDER FÜR SEPA-LASTSCHRIFT

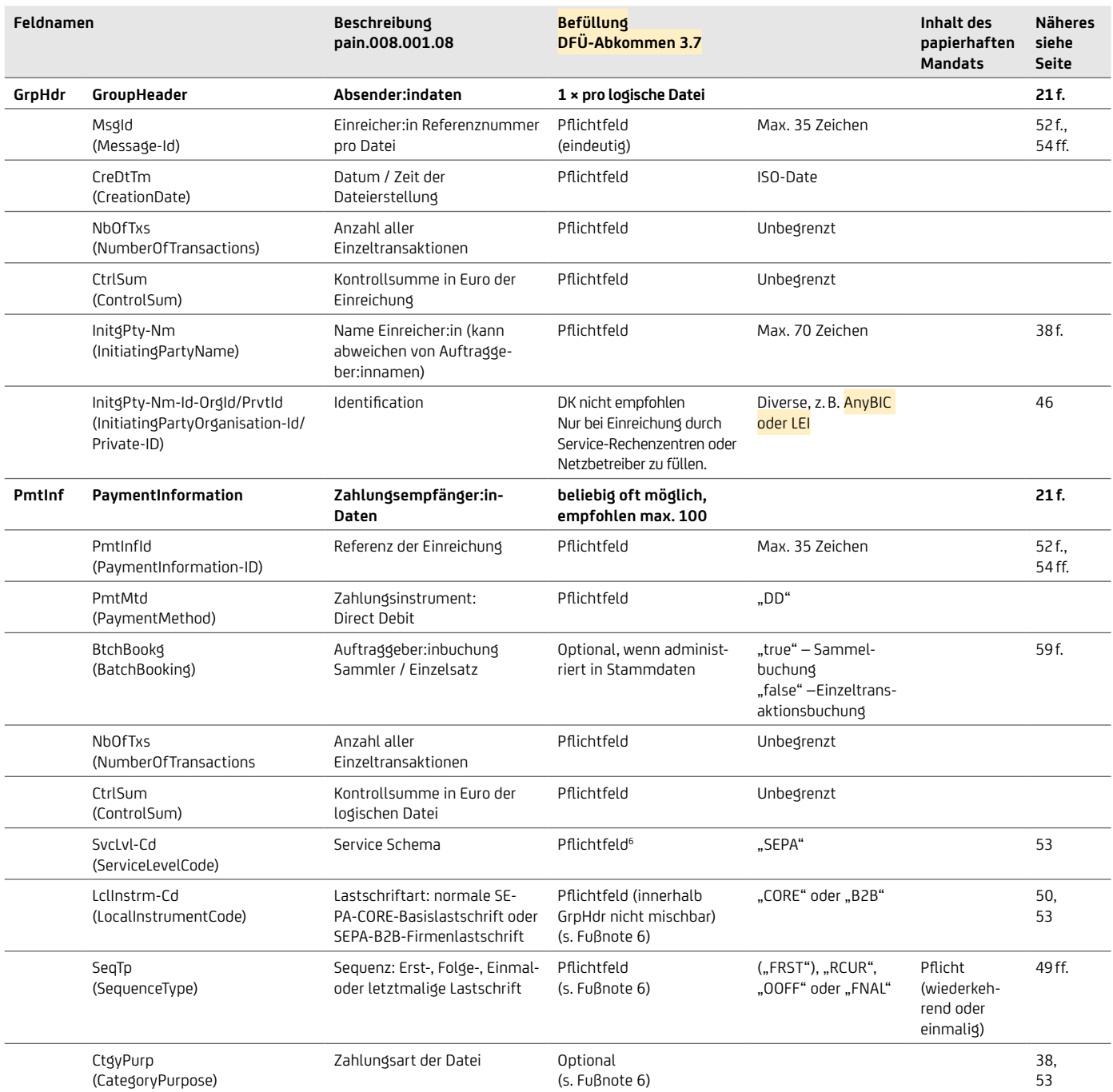

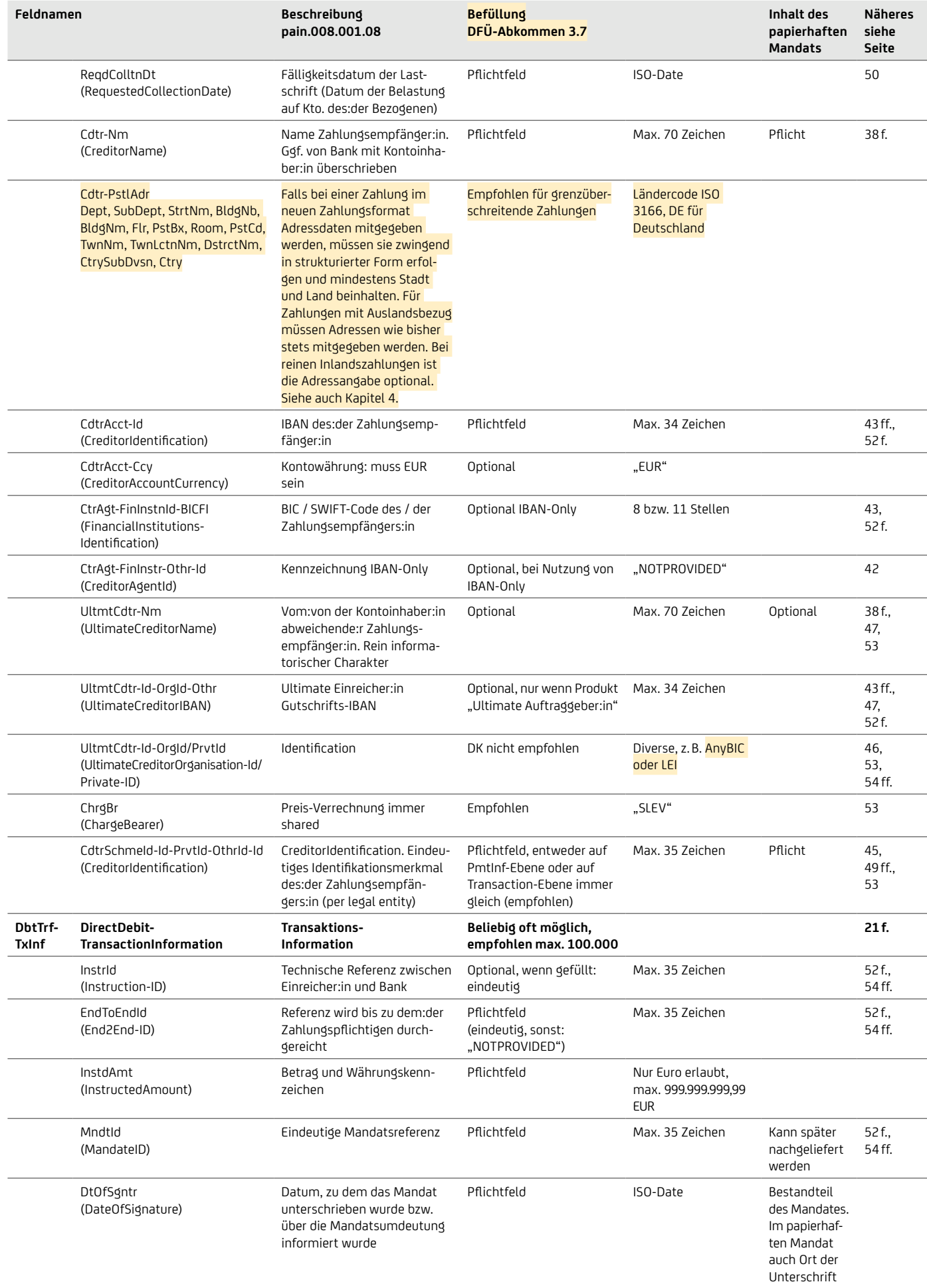

7 Wenn ein ELV-Lastschriftmandat für eine SEPA-Lastschrift am POS / Kartenterminal aus Kartendaten generiert wird und der Name des:der Zahlungspflichtiger:in nicht verfügbar ist, können als Name auch die Kartendaten mit der Konstante "/CDGM" (Card Data Generated Mandate), gefolgt von "/Kartennummer / Folgenummer / Verfalldatum(JJMM)" angegeben werden. Die Kartennummer ist links auf 19 Stellen aufzunullen.Ist die Kartennummer nicht verfügbar, so ist die PAN zu verwenden.

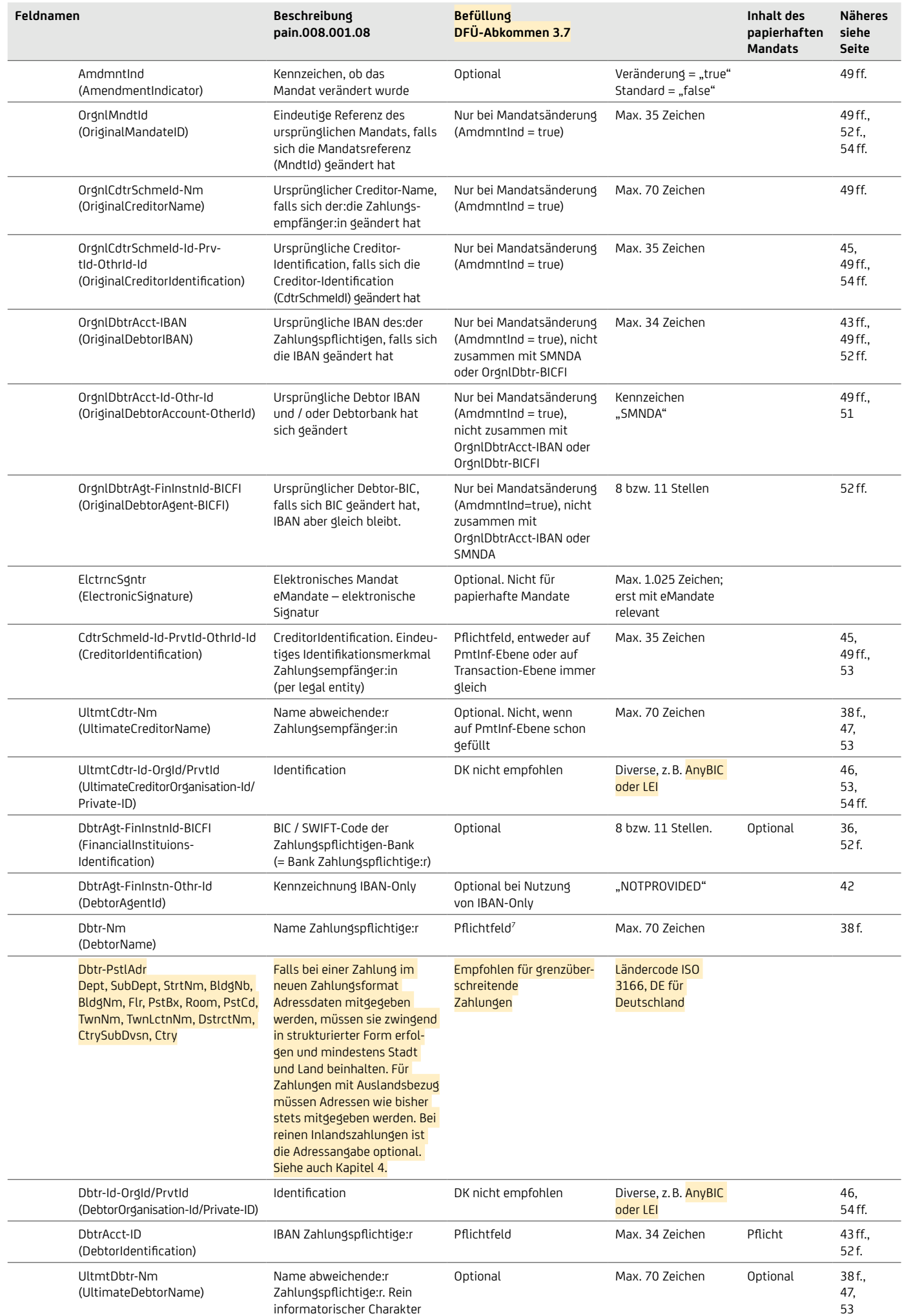

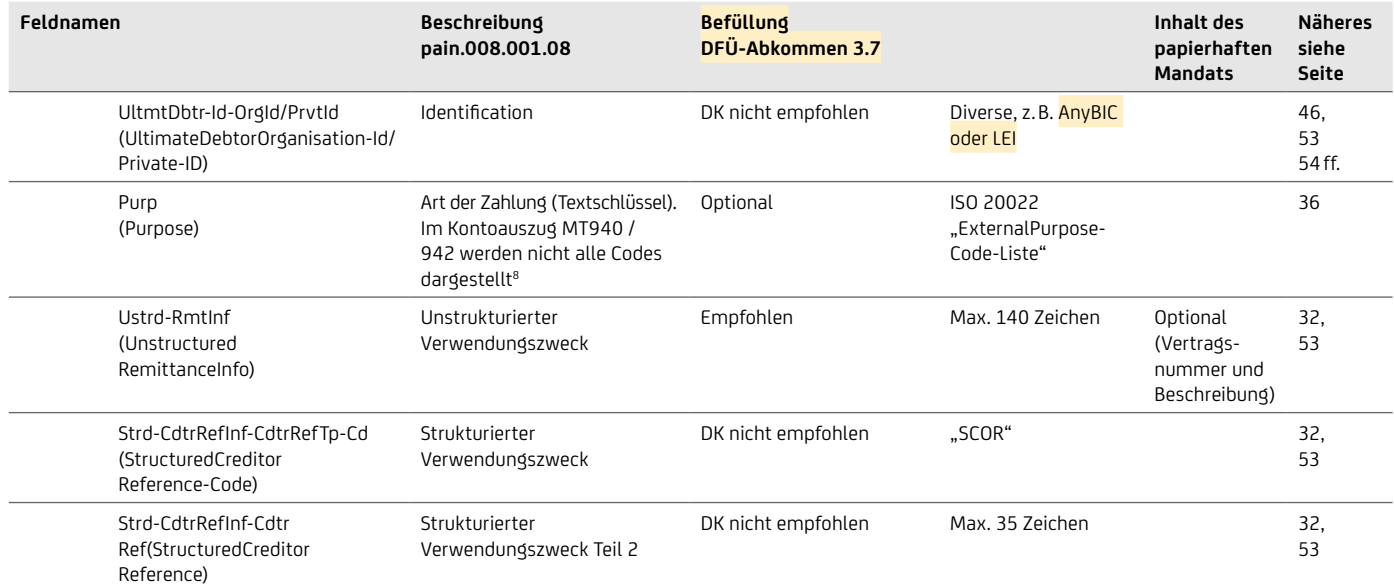

## <span id="page-31-0"></span>10. Häufig genutzte Zahlungsinformationen

## **10.1 VERWENDUNGSZWECK / REMITTANCEINFO**

## **10.1.1 UNSTRUKTURIERTER VERWENDUNGSZWECK <RmtInf><Ustrd>**

• Der Verwendungszweck hat bei SEPA 140 Stellen.

• In Ergänzung zu dem unstrukturierten Verwendungszweck können bei SEPA allerdings noch ein strukturierter Purpose <Purp> und eine Detaillierung der beteiligten Parteien (Adresse und Identifikationsnummern) sowie die End-To-End-Referenz mit 35 Stellen vorgenommen werden.

```
<RmtInf>
     <Ustrd>1234567890123456789012345678901234567890123456789012345678901234567890123456789
            0123456789012345678901234567890123456789012345678901234567890
     </Ustrd>
\langle / RmtInf>
```
## **10.1.2 STRUKTURIERUNG DURCH CODEWÖRTER GEMÄSS EACT IM UNSTRUKTURIERTEN VERWENDUNGSZWECK**

Im Verwendungszweck kann der:die Auftraggeber:in Referenzen wie z.B. Rechnungsnummern der Transaktion mitgeben, damit der: die Empfänger:in den Eingang einfach zuordnen und offene Posten ausgleichen kann.

Damit dies im optimalen Fall automatisch erfolgt, hat die European Association of Corporate Treasurers (EACT, [eact.eu](https://www.eact.eu)) Codewörter sowie Formatregeln definiert. Die vollständige Liste der Codewörter und Formatregeln kann auf der EACT-Webseite [eact.eu/Core/](https://eact.eu/Core/Documents/Wordpress_Old/docs/EACT_Standard_for_Remittance_Info.pdf) [Documents/Wordpress\\_Old/docs/EACT\\_Standard\\_for\\_Remittance\\_Info.pdf](https://eact.eu/Core/Documents/Wordpress_Old/docs/EACT_Standard_for_Remittance_Info.pdf) über die Working Group 8 (SEPA Documents) eingesehen werden.

Beispiele für die Nutzung gemäß EACT-Standard:

```
<RmtInf>
      <Ustrd>/RFB/123456789012345678901</Ustrd>
\langle/RmtInf>
(RFB = Reference for Beneficiary)
```
Die Transaktion steht im Zusammenhang mit dem Geschäft mit der Referenz 123456789012345678901.

```
<RmtInf>
   <Ustrd>/RFS/RF98123456789012345678901</Ustrd>
</RmtInf>
```
(RFS = Reference secured with check digits)

Die Transaktion verweist ebenfalls auf das Geschäft mit der Referenz 123456789012345678901, wobei diesmal die Referenz als prüfzifferngesicherte Referenz gemäß ISO 11649 angegeben wird, siehe auch die Ausführungen zum strukturierten Verwendungszweck auf der nächsten Seite.

```
<RmtInf>
      <Ustrd>/CNR/876543/DOC/894584334/DOC/894584335/ 54.67/ 20141128</Ustrd>
\langle/RmtInf>
(CNR = Customer Number, DOC = Document reference)
```
/CNR/876543/ bezeichnet die Kundennummer 876543

/DOC/894584334 verweist auf die Rechnungsnummer 894584334

/DOC/894584335/54.67/20141128 ist ein sogenanntes Verbundelement mit zusätzlichen Daten getrennt durch Schrägstrich und Leerzeichen, hier die Rechnungsnummer 894584335 datiert auf den 28. November 2014, wobei nur der Betrag 54.67 enthalten ist.

## **10.1.3 VERMÖGENSWIRKSAME LEISTUNGEN (VL-ZAHLUNGEN)**

• Im Falle von vermögenswirksamen Leistungen (VL) wird hier "XXJ / Vertragsnummer" eingetragen, wobei XX entweder 00 oder durch den Prozentsatz der Sparzulage ersetzt wird und der Buchstabe J durch die letzte Ziffer des Leistungsjahres. Der Name des:der VL-Empfängers:in kann ggf. im Datenelement "Ultimate Creditor" hinterlegt werden. Des Weiteren muss als PurposeCode CBFF (Capital Building Fringe Fortune) gesetzt werden. Für Altersvermögenswirksame Leistungen (Capital Building Fringe Fortune for Retirement) kann der PurposeCode CBFR gesetzt werden.

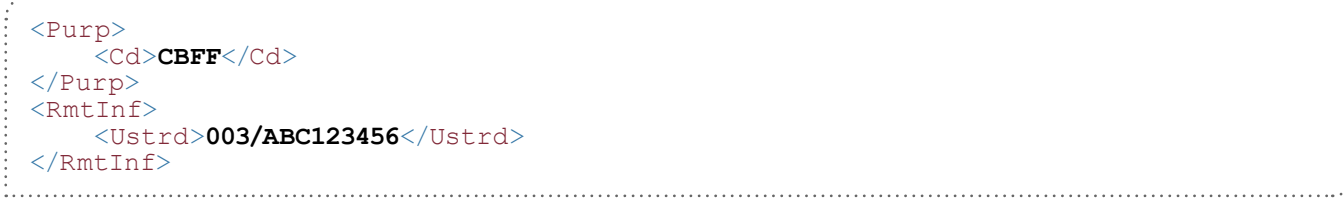

## **10.1.4 STRUKTURIERTER VERWENDUNGSZWECK <RmtInf><Strd>**

#### Strukturierte Creditor-Referenz <CdtrRefInf>

- Belege mit prüfzifferngerechten Verwendungszwecken gibt es analog den BZÜ-Belegen im Inlandszahlungsverkehr, auch in SEPA. Sie werden bei SEPA CreditorReference genannt nach ISO 11649, beginnend mit "RF" und dann gefolgt von 21 alphanumerischen Stellen. Berechnet wird die CreditorReference mit Modulus 97.
- In SEPA ist nur der strukturierte Verwendungszweck mit dem Codewort SCOR zugelassen.
- Wenn die Prüfziffer nicht korrekt ist, wird die Referenz in den unstrukturierten Verwendungszweck überführt.
- Im papierhaften und elektronischen Kontoauszug MT940 wird die Struktur grundsätzlich nicht mitgegeben, sondern einfach nur der Inhalt ohne Tags, z.B. "SCOR RF98123456789012345678901". Im neuen camt.05x wird die Struktur durchgeleitet.
- Für den strukturierten Verwendungszweck mit prüfzifferngerechten Referenznummer kann zudem der PurposeCode IVPT (InvoicePayment) vergeben werden.
- Neben der CreditorReferenz und dem Kennzeichen SCOR kann auch noch ein Issuer mitgegeben werden.

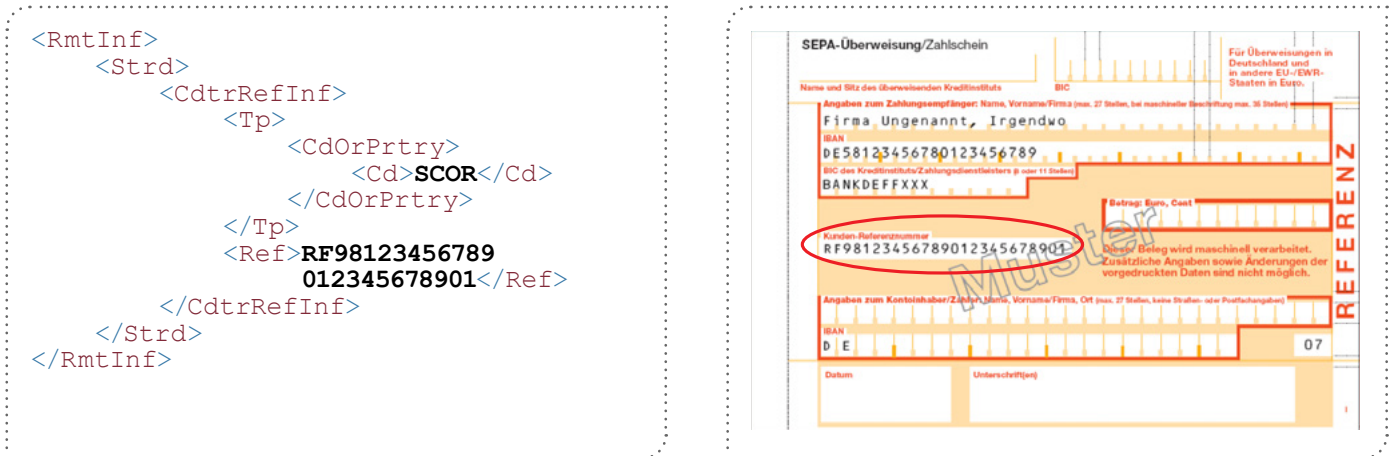

## **10.1.5 VOLLSTRUKTURIERTER VERWENDUNGSZWECK (NUR NICHT-SEPA)**

In der neuen ISO Version 2019 wird es zusätzliche strukturierte Daten geben. Der bisherige unstrukturierte Verwendungszweck erweitert sich um den strukturierten Verwendungszweck, der bei Vollbelegung bis zu 9.000 Zeichen groß werden kann und eine Vielzahl an Informationsmöglichkeiten zu Zahlungen beinhaltet. Der strukturierte Verwendungszweck steht bei der UniCredit zunächst für Auslandszahlungen und Eilzahlungen mit der Auftragsart AXZ sowie im camt Kontoauszug zur Verfügung.

- Folgende Elemente werden künftig im strukturierten Verwendungszweck zur Verfügung stehen:
- Referred Document Info (z. B. bezogen auf Rechnungen oder Verträge)
- Referred Document Amount (Betrag der im referenzierten Dokument angegeben ist)
- Tax Remittance (Steuerinformationen z. B. Steuernummern)
- Creditor Reference Info (Strukturierte Referenznummer)
- Invoicer (Rechnungssteller:in)
- Invoicee (Rechnungsempfänger:in)
- Garnishment Remittance (Pfändungsinfo)
- Additional Remittance (3 x 140 Zeichen)

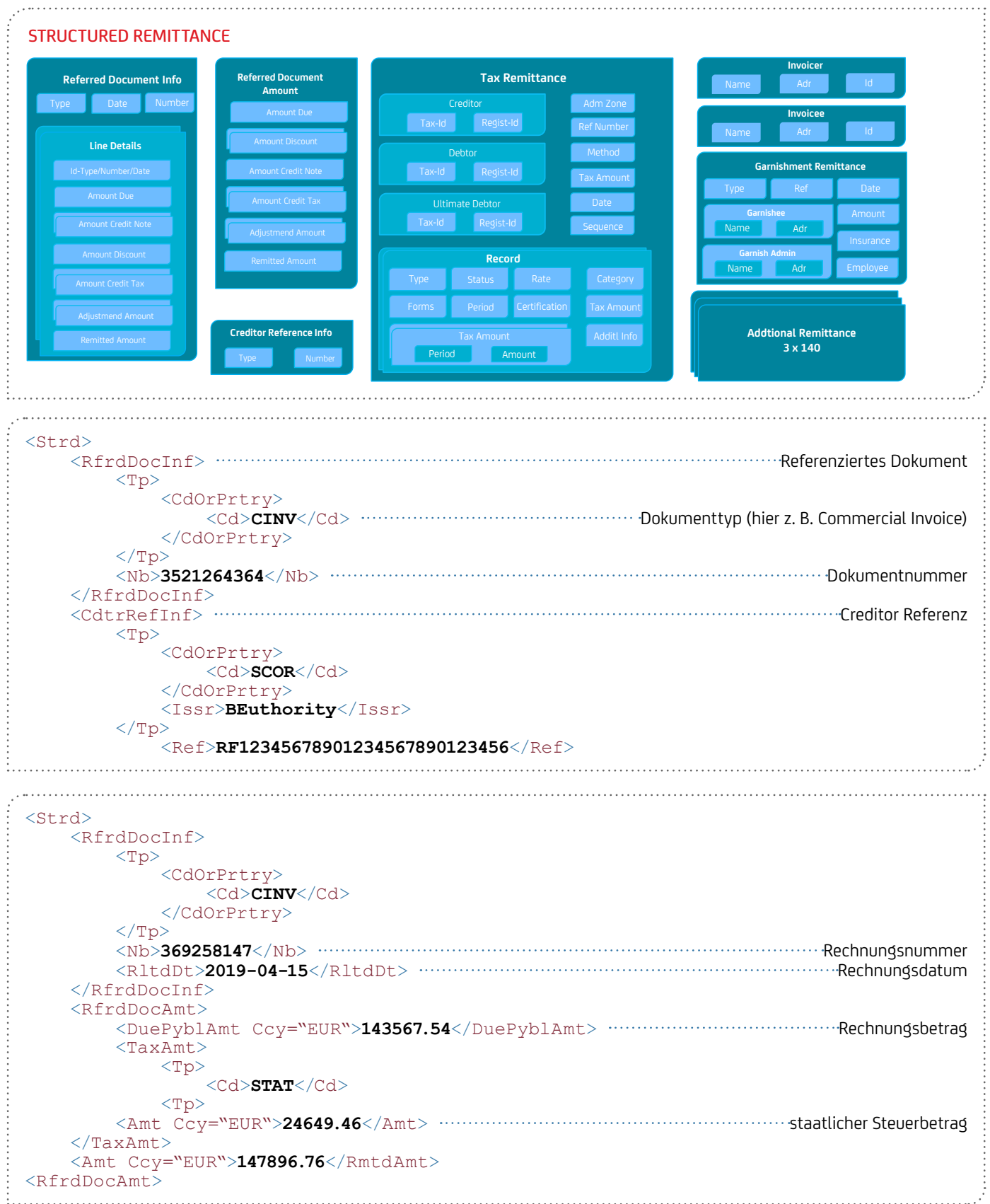

```
<Strd>
    <RfrdDocInf>
         <Nb>987654321</Nb>
     </RfrdDocInf>
     <RfrdDocAmt>
         <DuePyblAmt Ccy="EUR">247.34</DuePyblAmt>
         <DscntApldAmt>
             <Tp>
                  <Cd>TMDS</Cd>
            \langleTp>
             <Amt Ccy="EUR">24.73</Amt>
         </DscntApldAmt>
         <TaxAmt>
             <Tp>
                  <Cd>STAT</Cd>
            \langle/Tp>
             <Amt Ccy="EUR">44.46</Amt>
     <RmtdAmt Ccy="EUR">267.13</RmtdAmt> Referenzierter Betrag </RfrdDocAmt>
     <AddtlRmtInf>Advise Mr Mustermann</AddtlRmtInf> Zusätzliche Information 
...
```
## **10.1.6 VERBESSERTE TRANSPARENZ FÜR KUND:INNEN**

Im Statement der ERPB (Euro Retail Payments Board) vom Juni 2021 werden Empfehlungen für eine verbesserte Transparenz für Kund:innen benannt:

#### Der Verwendungszweck sollte die folgenden Details enthalten:

• An wen erfolgt die Zahlung

Die Angabe des Handelsnamen des:der Zahlungsempfängers:in wird empfohlen, wenn dieser vom Namen des: der Kontoinhabers:in abweicht.

Sofern Dienstleistungsunternehmen die Abwicklung von Zahlungen für Dritte ausführen, wird die Angabe des Namens des:der Dienstleisters:in sowie der Handelsname des:der Zahlungsempfängers:in empfohlen.

- Wo wurde die Ware / Dienstleistung ausgelöst Im Kontoauszug sollte der genaue Ort angegeben werden, an dem die Ware / Dienstleistung ausgelöst wurde. Im Falle von eCommerce Geschäften sollte der Name der Webseite oder der Handelsname der Online-Plattform des:der Zahlungsempfängers:in erwähnt werden.
- Wann wurde die Ware / Dienstleistung erstellt Der Kontoauszug sollte Erstellungsdatum und -zeit der Ware / Dienstleistung enthalten.

## Beispiele für die Angaben im Verwendungszweck

```
(basierend auf dem unstrukturierten Verwendungszweck)
```

```
\langle Rm+Tnf\rangle <Ustrd> Musterhandel / Dortmund/2023-09- 01T11:37/RechNr. 234567890AZ
   </Ustrd>
<RmtInf>
```

```
\langle Rm+Tn f \rangle <Ustrd> www.mustertravel.com / Onlinekauf 2 / 023-08-05 18:15 / Reservierungsnr. 
  123ABC456DEF7890WYZ24 Genießen Sie die Reise
   </Ustrd>
</RmtInf>
```
Die Datenelemente werden jeweils durch einen slash ("/") getrennt. Anstatt eines slash ("/") können auch andere Sonderzeichen verwendet werden (z .B. "+").

Die ERPB hat entschieden, dass die verschiedenen Empfehlungen bis Juni 2024 umgesetzt werden müssen.

Quelle: EPC Guideline EPC088-22 / Version 1.0 / Ausgabe: 25. Mai 2022

#### **10.1.7 EXTENDED REMITTANCE INFO**

Der im EPC für das Rulebook 2019 als optional eingeführter erweiterter Verwendungszweck (ExtendedRemittanceInfo – ERI) wird von der UniCredit derzeit nicht unterstützt. Der ERI bietet einen strukturierten Verwendungszweck mit bis zu 999 × 280 Zeichen. Nachdem die XML-Einführung des Eil- und SWIFT-Zahlungsverkehrs 2023 eine andere Struktur des strukturierten Verwendungszwecks mit bis zu

<span id="page-35-0"></span>9.000 Zeichen eingeführt hat, sollte mit einer ERI-Einführung vorerst noch gewartet werden.

## **10.2 ZAHLUNGSGRUND / PURPOSE CODE**

- Die strukturierte Information über den Zahlungsgrund pro Zahlung, z.B. Spende oder Gehalt, wird über den Purpose Code in SEPA abgebildet.
- Der Purpose Code geht grundsätzlich an die Empfänger:in Bank und deren End-Empfänger:in.
- Er beeinflusst u.a. die Bildung unterschiedlicher Geschäftsvorfall Codes (GVC) im elektronischen Auszug.
- Alle Zahlungsgründe sind aufgeführt in [iso20022.org/external\\_code\\_list.page](https://www.iso20022.org/external_code_list.page) im Reiter "AllCodeSets".

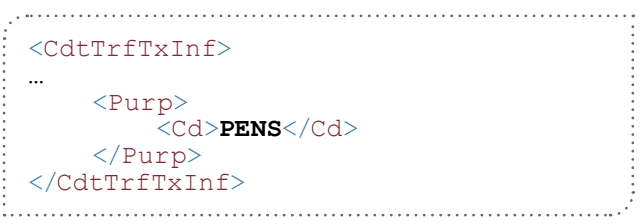

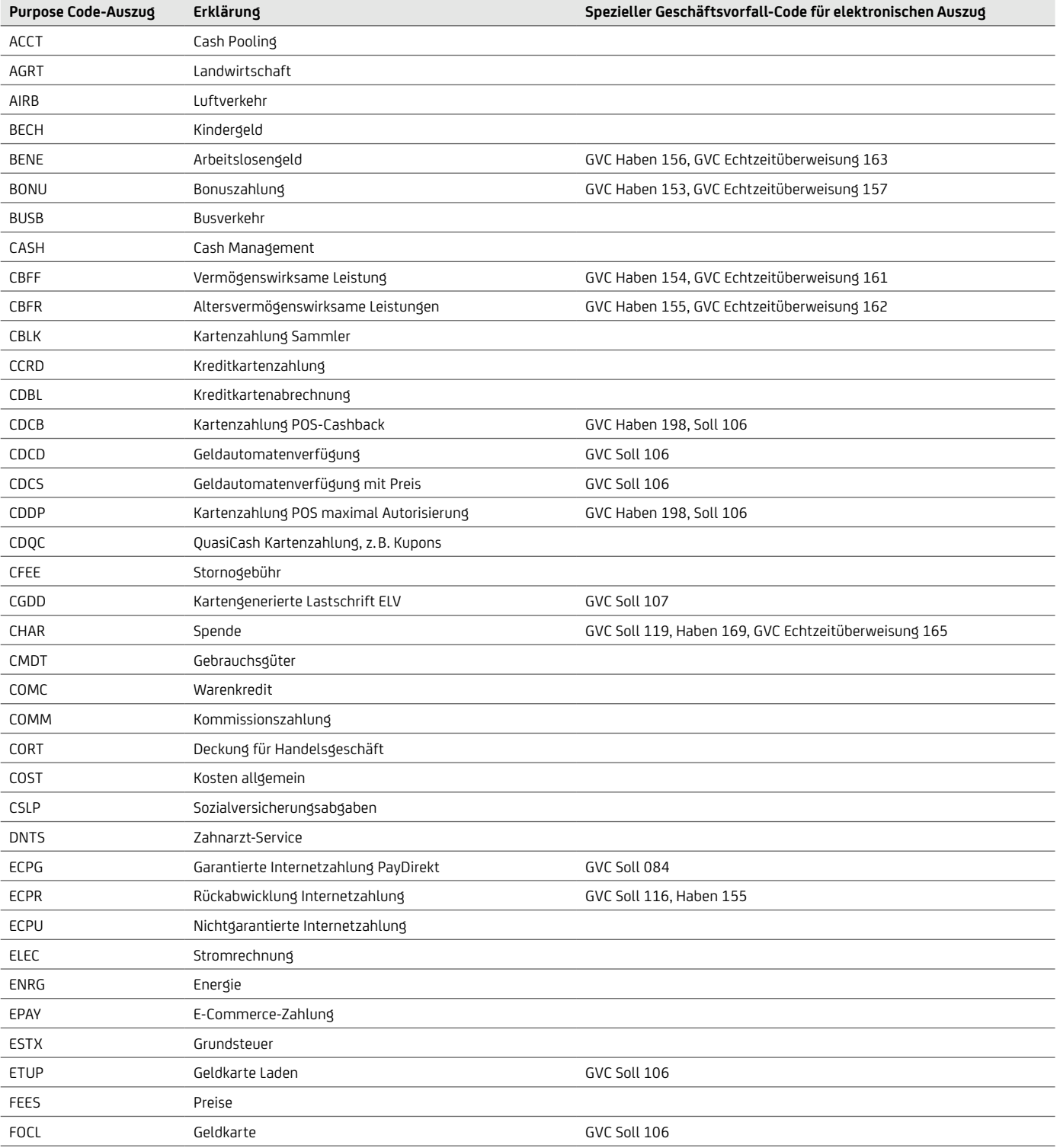
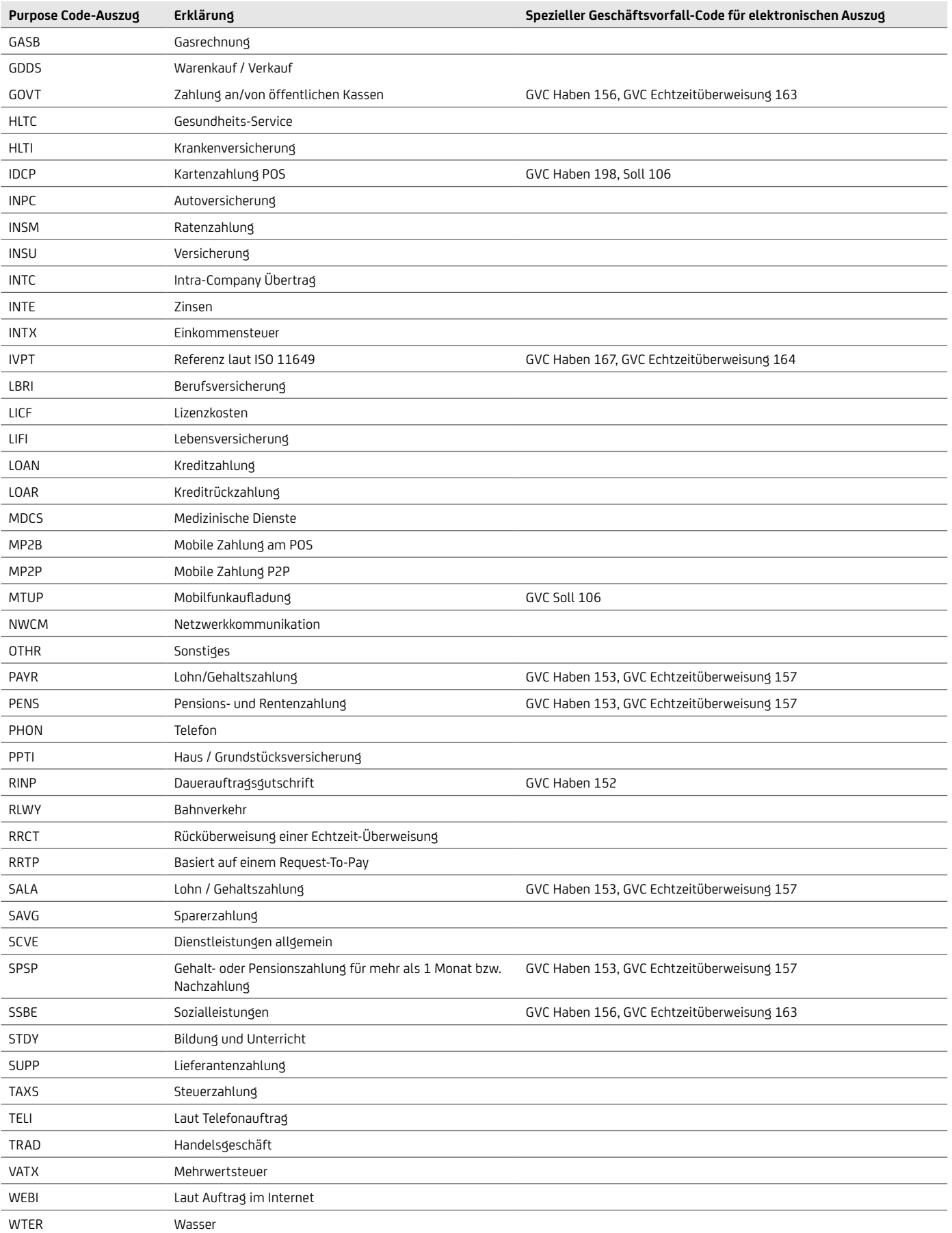

Weitere Informationen finden Sie in unseren Broschüren "Reporting" und "Geschäftsvorfall- und Rückgabecodes", welche Ihnen Ihr:Ihre Cash Management & eBanking-Spezialist:in auf Anfrage gerne zur Verfügung stellt.

#### **10.3 PRODUKTKATEGORIE / CATEGORY PURPOSE**

- Der Category Purpose ist eine Anweisung des Einreichenden an die Einreicher:in Bank
- Er gilt eine besondere Verarbeitung der Aufträge / der Datei, z.B. mit einer Priorisierung oder Sonderkonditionen
- Gilt für Datei oder je Zahlung
- Es ist eine bilaterale Vereinbarung über Nutzung mit der Bank erforderlich
- Bei UniCredit wird derzeit nur "SALA" (gleichtägige Gehaltsüberweisungen) auf Dateiebene verwendet
- Kartenzahlungen im SEPA Cards Clearing werden mit Category Purpose "IDCP" (garantierte Kartenzahlung) oder "CBLK" (Summeneinzug) oder "FCOL" (Entgelteinzug) gekennzeichnet
- PayDirekt Zahlungen werden mit Category Purpose "EPAY" gekennzeichnet
- Statt dem vierstelligen code kann ab der ISO-Version 2019 auch ein propietäres feld mit 35 stellen verwendet werden

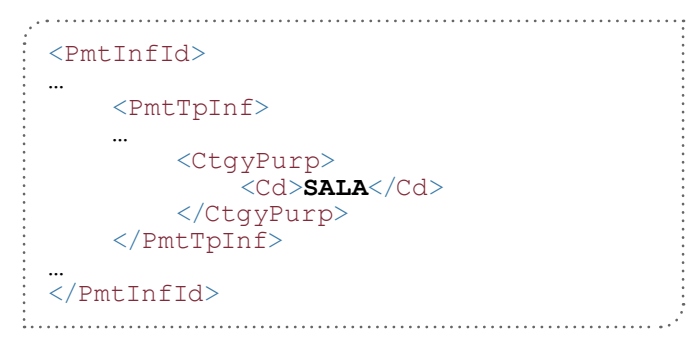

#### **10.4 SONDERSERVICE "GEHALT"**

Viele Firmen möchten insbesondere Gehaltszahlungen ihrer Angestellten auf Termin bezahlen. Damit Sie die Gehaltsdateien nicht selber splitten und nach Empfänger:innen in der UniCredit bzw. bei Fremdbanken im SEPA-Raum trennen müssen, bieten wir hierzu eine spezielle Lösung an. Sofern die Dateien nach 12:15 Uhr eingereicht werden und neben dem Kennzeichen Instructed Priority = "HIGH" auch mit dem Kennzeichen Category Purpose = "SALA" (auf PaymentInformation-Ebene) versehen sind, wird die Datei geparkt und erst am Folgetag ausgeführt – somit erhalten Empfänger:innen bei Fremdbanken und UniCredit-Empfänger:innen am Folgetag die Zahlungen gleichtägig.

#### **10.5 BETEILIGTE PERSONEN IN EINER ZAHLUNGSVERKEHRSNACHRICHT**

Auftraggeber:in und Empfänger:in bzw. Zahlungspflichtige:r erscheinen in den verschiedenen Ebenen eines SEPA-Auftrags bzw. einer Dateieinreichung. Über die Felder Ultimate kann zusätzlich ein abweichender Auftraggeber:in und Zahlungsempfänger:in bzw. -pflichtige:r mitgegeben werden.

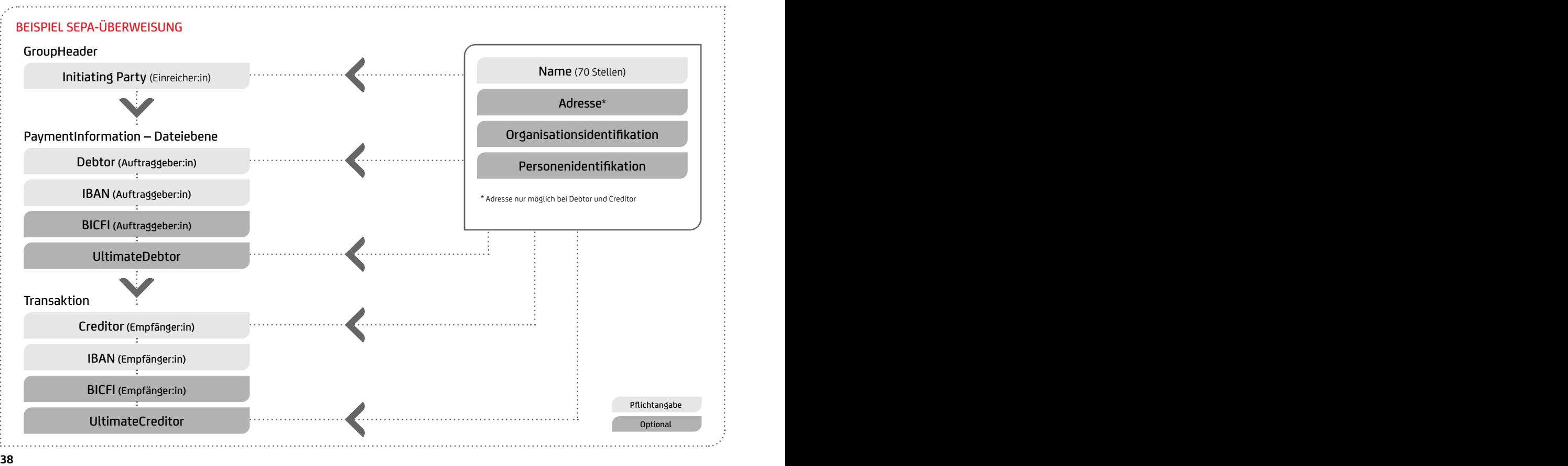

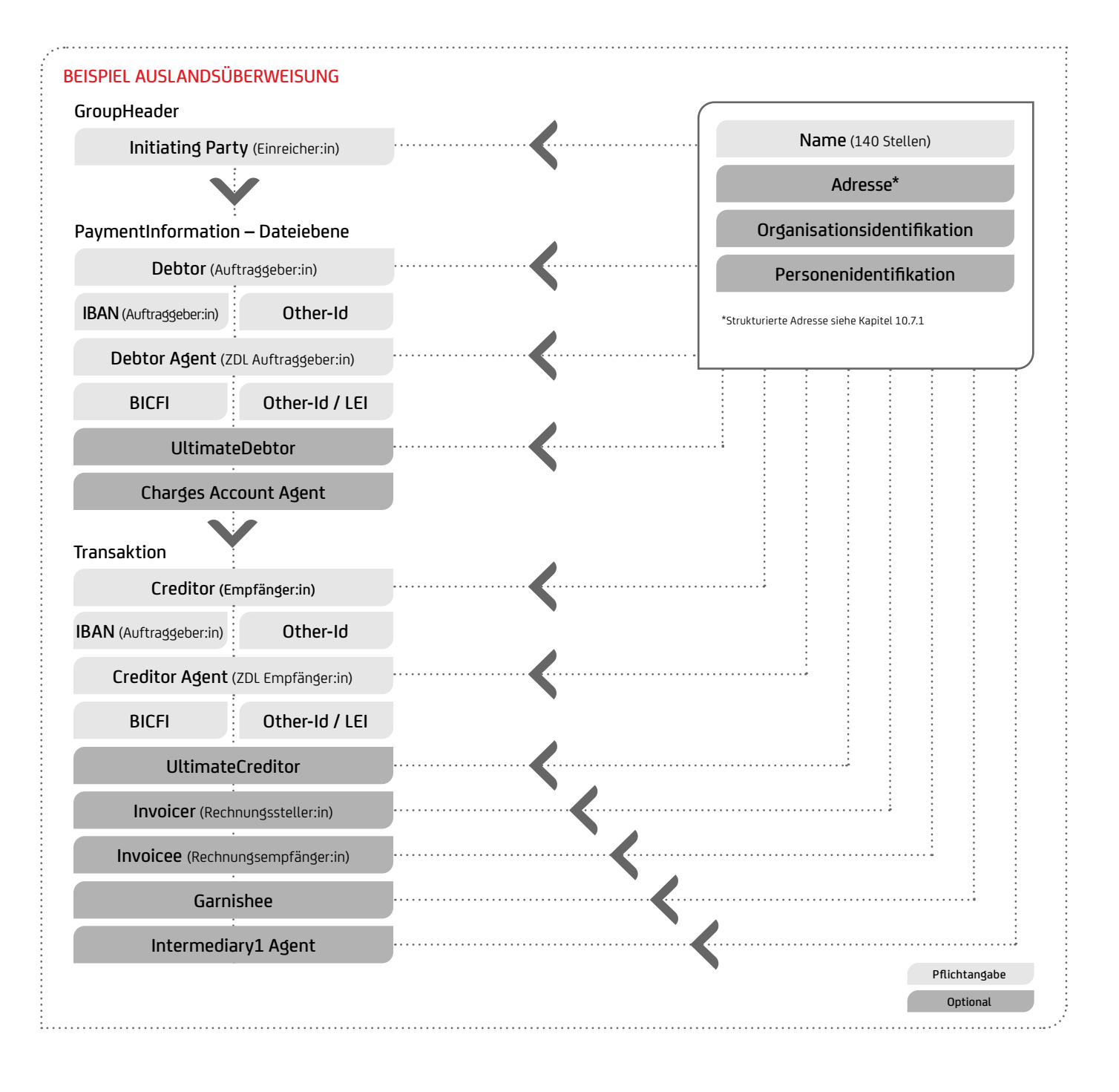

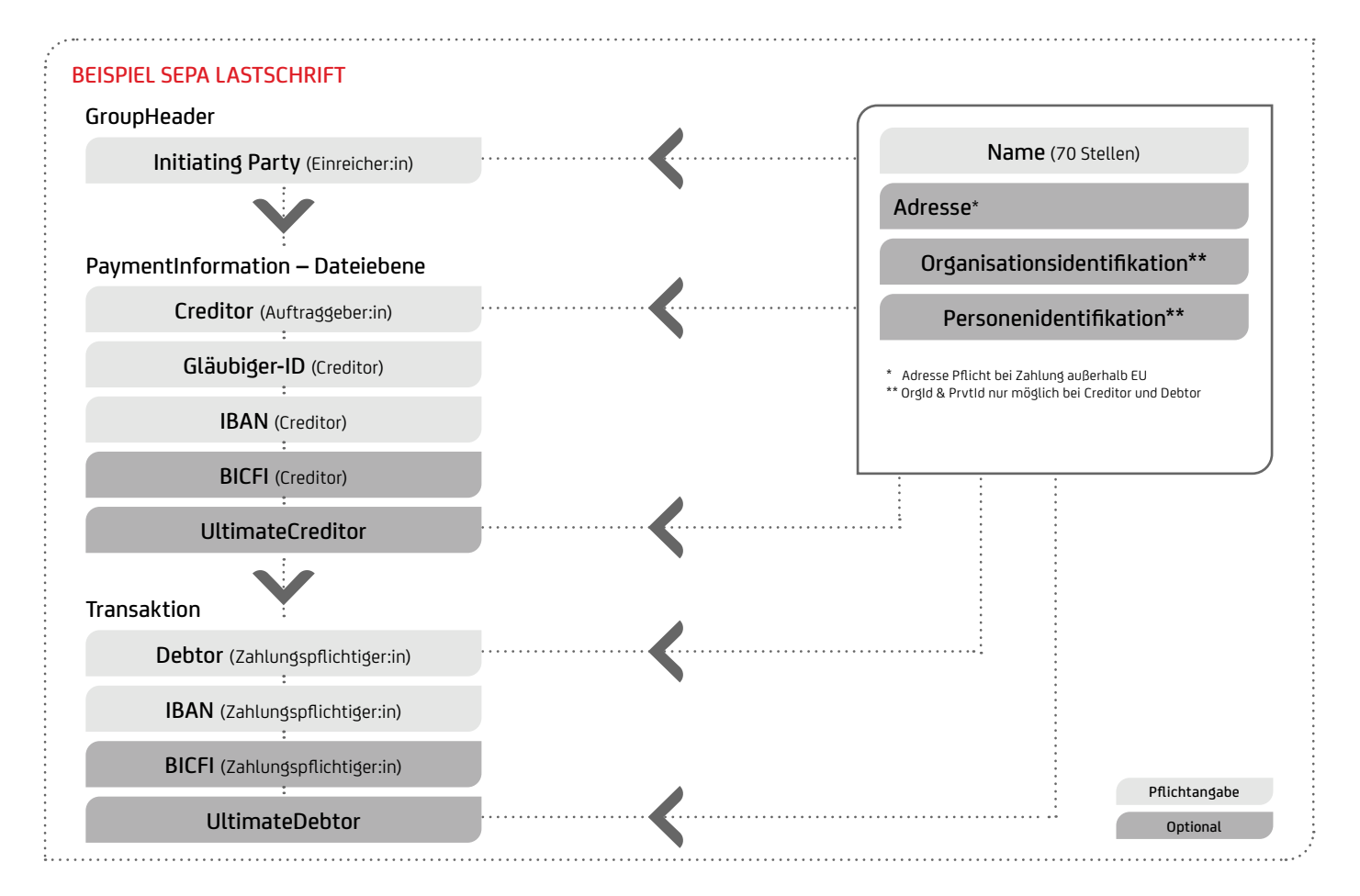

#### **10.6 NAME, ADRESSE**

- In der Zahlungsverkehrsnachricht gibt es mehrere beteiligte Personen (Debtor, Creditor, InitiatingParty, Ultimate Creditor und Ultimate Debtor).
- Der jeweilige Name <Nm> der beteiligten Personen wird immer mit bis zu 70 Stellen angegeben. Der Creditor-Name und Debitor-Name sind Pflichtfelder – außer bei Kartenzahlungen. Bei Auslandsverkehrszahlungen können Namensfelder bis 140 Stellen angegeben werden.
- Optional können bei Debtor und Creditor noch Adressen <PstlAdr> mitgegeben werden. Hierzu sind mindestens der Ländercode und Stadt anzugeben. In der Vorgängerversion ISO 2009 können auch zwei unstrukturierte Adresszeilen verwendet werden: der Ländercode <Ctry> zzgl. 2 × 70 Stellen der unstrukturierten Adresse <AdrLine>. In der neuen ISO-Version 2019 sind im pain.001.001.09 bzw. pain.008.001.02 nur strukturierte Adressen möglich. Im Interbankenverkehr und Altformaten sind bis 2025 noch unstrukturierte Adresszeile 3 x 35 Zeichen bzw. bei SEPA 2 x 70 Zeichen möglich.
- Wenn im Auslandszahlungsverkehr pain.001.001.09 das Land des Wohnortes von dem Land der Postadresse abweicht, kann das Feld CountryOfResidence <CtryOfRes> verwendet werden.
- Name und Adresse des:der Auftraggebenden (bei grenzüberschreitenden Zahlungen) müssen aufgrund der Geldtransferverordnung bzw. VO (EU) 2015 / 847 korrekt mitgeliefert werden. Die UniCredit füllt diese automatisch bei Überweisungen mit den Kontostammdaten.
- Die Empfänger:in-Adresse (Begünstigte:r bzw. Lastschriftzahlungspflichtige:r) zusätzlich zum Namen sollte zumindestens für grenzüberschreitende Zahlungen grundsätzlich mitgeliefert werden, um Rückfragen u. a. bei Sanktionslistenprüfungen zu vermeiden.
- Die Zahlungspflichtigen-Adresse bei Lastschrifteinreichung ist Pflicht bei Lastschriften außerhalb der EU (Geldtransferverordnung (EU) 2015 / 847). Das betrifft derzeit folgende Länder: Norwegen (NO), Island (IS), Liechtenstein (LI), Vatikanstadt (VA), Andorra (AD), Schweiz (CH), Monaco (MC), San Marino (SM), Jersey (JE), Guernsey (GG), Isle of Man (IM), St. Pierre und Miquelon (PM) sowie Großbritannien (GB / GI).

#### **10.6.1 STRUKTURIERTE ADRESSE**

Sofern SEPA-, Ausland- und Eilzahlungen im Format pain.001.001.09 bzw. SEPA Lastschriften im Format pain.008.001.08 eingereicht werden, sind die strukturierten Adressfelder wie Ort <TwnNm>und Land <Ctry> verpflichtend zu belegen, falls die Adresse verwendet wird. Für Auslands- und Eilzahlungen sind die strukturierten Adressfelder im Falle von Ultimates verpflichtend.

Bis 2025 können noch unstrukturierte Adressline-Felder in der Vorgängerversion pain.001.001.03 und pain.008.001.02 übergangsweise verwendet werden. Ab spätestens 2025 sind strukturierte Adressen für Zahlungen nötig.

Für die bisherigen unstrukturierten Feldern gilt es sie in Zukunft auf die strukturierten Adressfelder zu übertragen, insbesondere bei internationalen Adressen, deren Aufbau sich von dem europäischen Aufbau unterscheidet. Beispielsweise steht die Hausnummer vor der Straße, nicht hinter dem Straßennamen wie in Europa.

Aus dem Grund empfiehlt es sich frühzeitig alle Kund:innenbestände (Debitoren / Kreditorenbuchhaltung) sukzessiv anzupassen und strukturiert anzulegen, um eine fehlerhafte Übertragung der Adressfelder zu vermeiden.

Folgende Elemente stehen künftig bei der strukturierten Adresse zur Verfügung (max. 699 Zeichen):

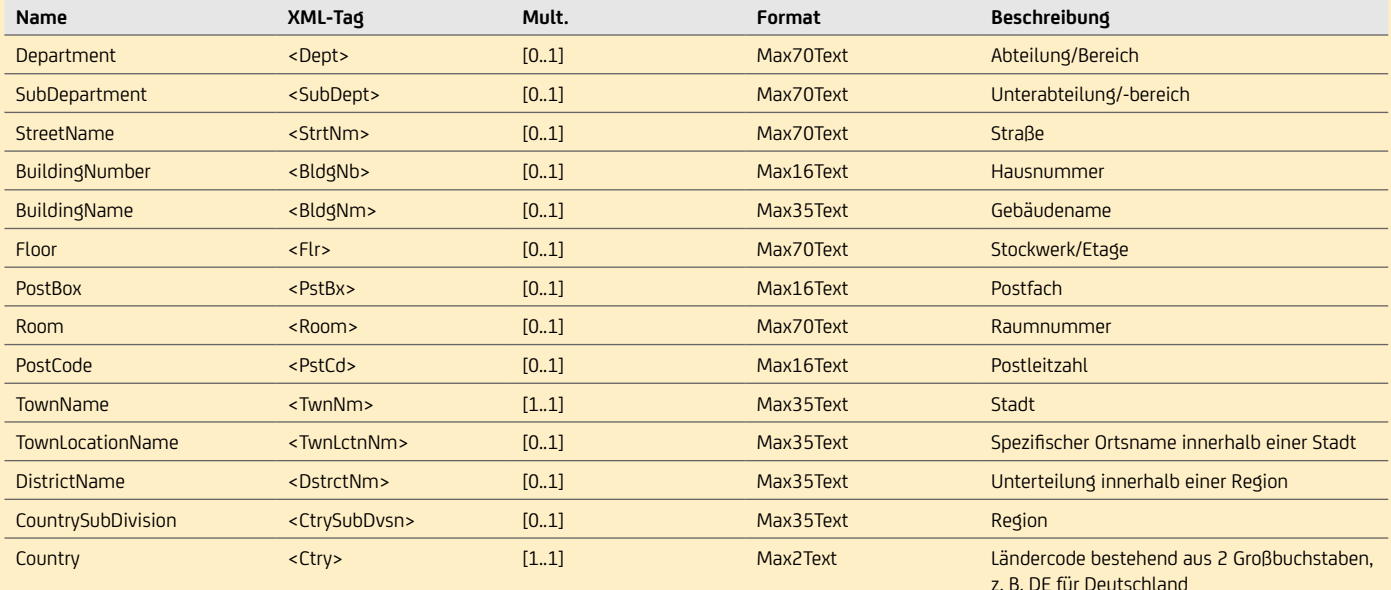

#### Unstrukturierte Adresse – Alte ISO-Version (2009) für SEPA

```
...
<Nm>ABC Handels GmbH</Nm>
<PstlAdr>
     <Ctry>DE</Ctry>
     <AdrLine>Zentrale1, Dorfstrasse 23/2</AdrLine>
     <AdrLine>80995 Muenchen / Bogenhausen</AdrLine>
</PstlAdr>
...
```
#### Strukturierte Adresse – Neue ISO-Version (2019)

```
...
  <Nm>ABC Handels GmbH</Nm>
 <PstlAdr>
       <Dept>Zentrale1</Dept>
       <StrtNm>Dorfstrasse</StrtNm>
       <BldgNb>23</BldgNb>
       <Flr>2</Flr>
      \langle \texttt{TwhNm} \rangleMuenchen\langle \texttt{TwhNm} \rangle <TwnLctnNm>Bogenhausen</TwnLctnNm>
       <Ctry>DE</Ctry>
 </PstlAdr>
  ...
```
#### Länderbeispiele strukturierte Adresse

#### UNITED STATES

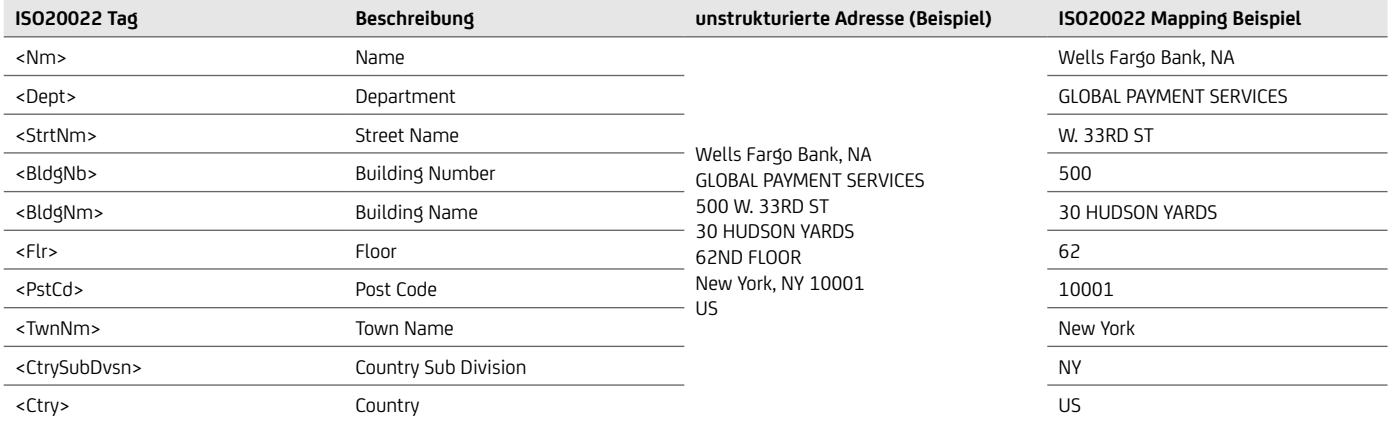

#### UNITED KINGDOM

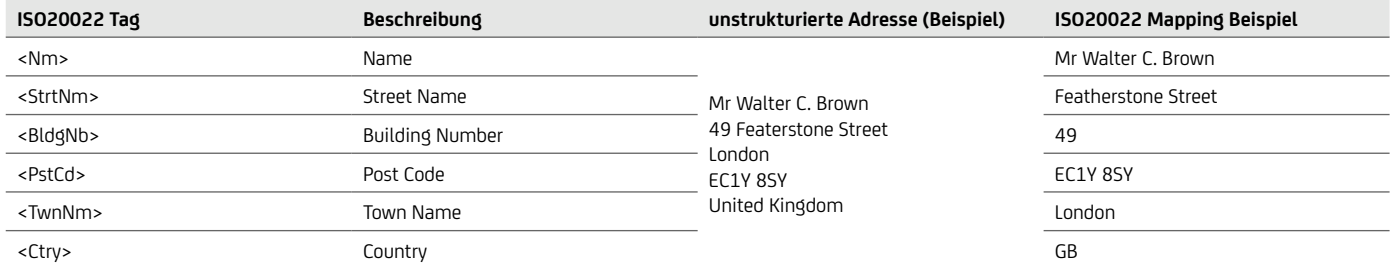

#### BELGIUM

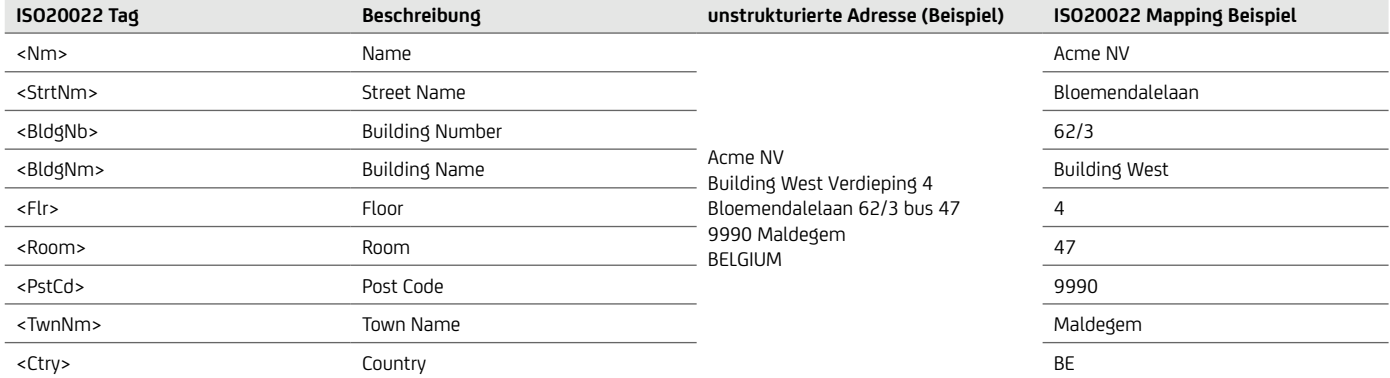

#### **HONGKONG**

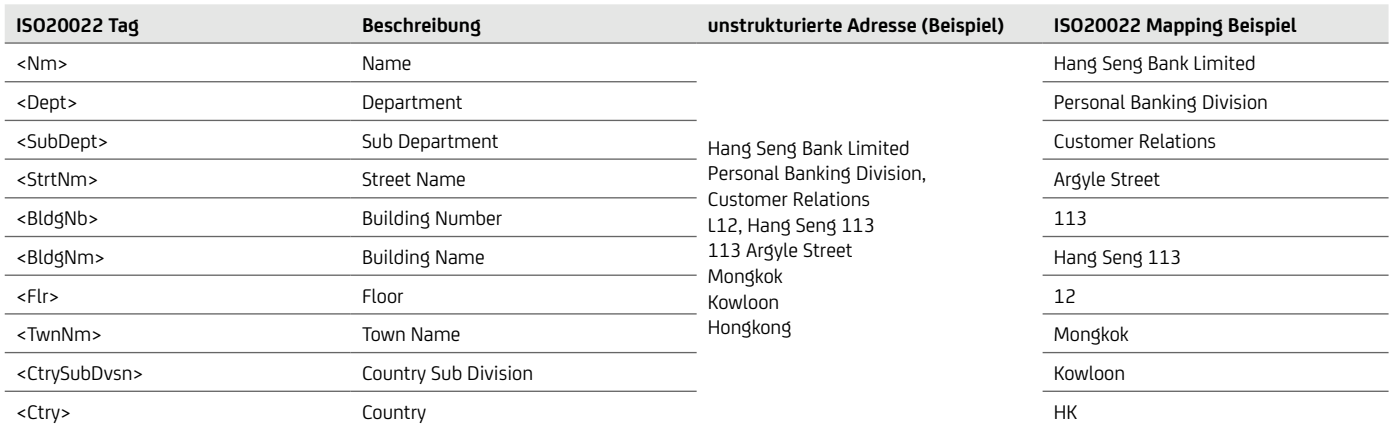

#### Hybrid-Adresse:

Derzeit gibt es konkrete Überlegungen von Swift für den Auslands- und Eilzahlungsverkehr ab 2025 von der Regel "nur strukturierte Adresse" abzuweichen. Hier sollen dann 3 verschiedene Varianten zugelassen werden:

- 1. Nur strukturierte Adresse (mindestens Ort und Land, wie oben beschrieben)
- 2. bis 2026 noch die unstrukturierte Adresse zulassen (somit könnten evtl alte Formate wie DTAZV noch übergangsweise für die Migration verwendet werden bis Nov 2026)

3. Hybridadresse: diese setzt sich zusammen aus strukturierten Adressfeldern (mindestens Ort und Land) sowie 2 x 70 Zeichen unstrukturierte Adresszeilen, wenn diese nicht in die strukturierten Adressfelder z.B. Trennung von Straße und Hausnummer gebracht werden können. Aber Ort und Land muss verpflichtend strukturiert geliefert werden.

Zu bedenken ist aber dass derzeit diese 3 Varianten nicht final beschlossen wurden und auch bei SEPA noch keine Regeln definiert wurden.

Wir empfehlen Ihnen trotzdem möglichst schon auf die strukturierte Adresse umzustellen, wo es einfach möglich ist. Bei komplexeren Systemen abzuwarten, bis hier eine finale Lösung spezifiziert wurde.

Quelle: swift\_iso20022\_structure\_postal\_address\_0306.xls

#### **10.7 IBAN, BIC**

#### **10.7.1 IBAN**

• International Bank Account Number – IBAN ist das eindeutige Identifikationskriterium für die Zahlungsempfäng:innen und Zahlungspflichtig:innen. Die IBAN löst die nationale Kontonummer im SEPA-Zahlungsraum für SEPA-Aufträge komplett ab.

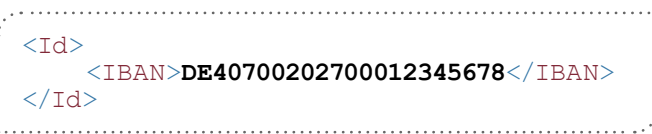

- Der Aufbau ist definiert von ISO 13616-1:2007. Die IBAN beginnt mit zwei Buchstaben, dem Länderkennzeichen, gefolgt von der numerischen Prüfziffer. Die zweistellige Prüfziffer errechnet sich über die gesamte IBAN nach ISO 7064 im Modulus 97-10. Anschließend erfolgt eine Bank- / Kontoidentifikation. Diese Bank- / Kontoidentifkation ist je nach Land unterschiedlich strukturiert und hat bis zu 34 Stellen. Derzeit gibt es IBANs zwischen 15 und 31 Stellen und neben numerischen Werten können ab der 5. Stelle auch alphanumerische Werte enthalten sein.
- In Deutschland bilden die ersten 8 Stellen nach der Prüfziffer die numerische Bankleitzahl und die folgenden 10 Stellen die numerische Kontonummer, sodass die gesamte IBAN in Deutschland 22-stellig ist. Ob die Kontonummer korrekt ist, lässt sich für viele Banken anhand der letzten Stelle der Kontonummer sagen. Diese verwenden die letzte Ziffer für eine Kontrollziffer. Welcher bankenindividuelle Berechnungsmodulus hierfür notwendig ist, lässt sich im Bankleitzahlenverzeichnis bei der Bundesbank anhand der BLZ ermitteln.

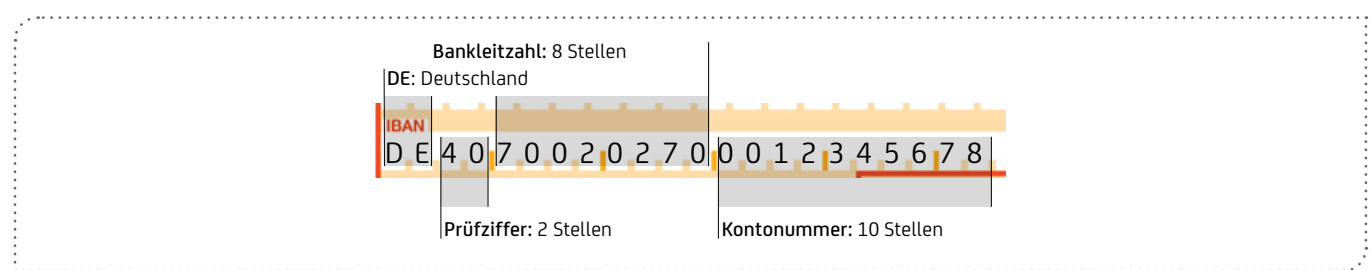

- Eine simple Ermittlung der Prüfziffer anhand der BLZ und Kontonummer führt in Deutschland häufig zu Fehlleitungen von Zahlungen, da besonders zu beachten ist:
	- Einzelne Institute füllen das Kontonummernfeld in der IBAN bei Kontonummern kleiner 10 Stellen nicht linksbündig mit Nullen auf, sondern füllen die Nullen am Ende der Kontonummer auf.
	- Besonders durch Fusionen und Zusammenlegungen von Bankfilialen benutzen Kunden häufig noch ihre alte Bankleitzahl weiter, obwohl sie bereits in ihrer IBAN eine neue Bankleitzahl erhalten haben.
	- Deshalb sollte eine IBAN-Berechnung immer über die kontoführende Bank oder in Deutschland über den BankVerlag oder über Verfahren stattfinden, die die institutsindividuellen Besonderheiten berücksichtigen, welche von der Bundesbank veröffentlicht wurden.

#### Beispiele für institutsindividuelle Besonderheiten bei der IBAN-Ermittlung

- Spenden- und Pseudokonten werden vor IBAN-Ermittlung in echte Kontonummern umgewandelt, z.B.: BLZ 70150000 und Konto 70000 wird in IBAN zu Konto 18180018, also DE64 7015 0000 0018 1800 18.
- Konten werden hinten statt vorne auf 10 Stellen mit Nullen aufgefüllt, z.B.: BLZ 26580070 und Konto 7325022 werden zu IBAN DE32 2658 0070 0732 5022 00.
- Die BLZ wird ausgetauscht, z.B.: BLZ 30020500 und Konto 40033086 werden zu IBAN DE02 5002 0200 0040 0330 86.

#### IBAN-Beispiele für andere Länder

Im Dokument [swift.com/sites/default/files/resources/iban\\_registry.pdf](https://www.swift.com/sites/default/files/resources/iban_registry.pdf) sind alle national vereinbarten IBAN-Formate aufgeführt, hier ein Auszug:

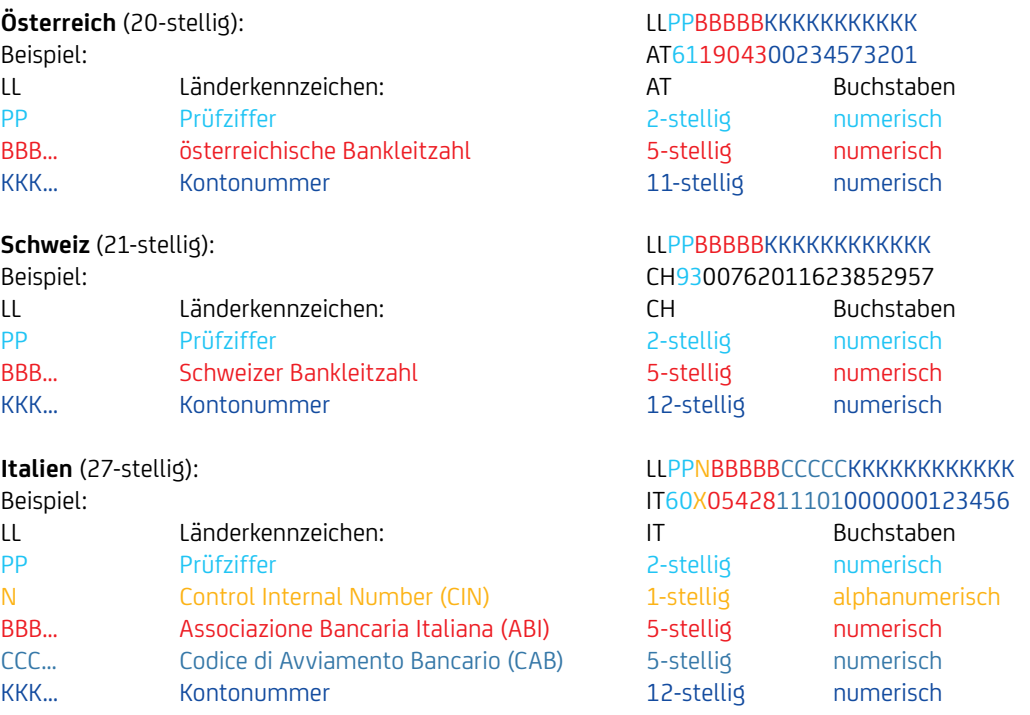

#### **10.7.2 IBAN-ONLY**

Seit 1. Februar 2016 kann die Angabe des BIC im SEPA-Raum entfallen:

```
Überweisung pain.001.001.09
                                                   Lastschrift pain.008.001.08
…
                                                   …
<DbtrAgt>
                                                   <CdtrAgt>
     <FinInstnId>
                                                        <FinInstnId>
         <Othr>
                                                             <Othr>
              <Id>NOTPROVIDED</Id>
                                                                 <Id>NOTPROVIDED</Id>
          </Othr>
                                                             </Othr>
     </FinInstnId>
                                                        </FinInstnId>
</DbtrAgt>
                                                   </CdtrAgt>
…<br><del><CdtrAqt></del>
                                                   …
             CdtrAgt kann komplett entfallen
                                                   <DbtrAgt>
     <FinInstnId>
                                                        <FinInstnId>
          <BIC>SPUCDC2UXX</BIC>
                                                             <Othr>
     </FinInstnId>
                                                                 <Id>NOTPROVIDED</Id>
</CdtrAgt>
                                                            \langleOthr>
                                                        </FinInstnId>
                                                   </DbtrAgt>
                                                   …
```
Beim Payment-Status-Report pain.002 wird IBAN-Only wie folgt berücksichtigt: Bei Überweisungen enthält der DebtorAgent den BIC der UniCredit und der CreditorAgent verbleibt so, wie dieser angeliefert wurde. Bei Lastschriften gilt dies analog für CreditorAgent und DebtorAgent.

#### **10.7.3 ZAHLUNGEN OHNE IBAN**

Es ist auch möglich Zahlungen, die keine SEPA-Zahlungen sind, ohne IBAN einzureichen. Für SEPA und Eilzahlungen ist der IBAN Pflicht. Eine andere Identifikation als der IBAN darf jedoch nur verwendet werden, wenn kein IBAN vorhanden oder bekannt ist. Sofern dies der Fall ist, muss aber ein anderes Identifikationsmerkmal des Kontos angegeben werden. Das kann entweder mit dem Proxy <Prxy> als Ersatzidentifikation des Kontos erfolgen oder aber auch mittels einer anderweitigen Identifikation des Kontos <Othr><Id>. Ein Proxy (z. B. Mobilfunknummer, E-Mail Adresse, etc.) kann nur verwendet werden, wenn das mit allen beteiligten Banken vereinbar wurde. Derzeit gibt es kein nutzbares Directory für Proxies bei der UniCredit Bank GmbH.

```
<CdtrAcct>
   <Id><Othr><Id>123456789</Id></Othr>
   \langle/Id>
</CdtrAcct>
```
#### **10.7.4 PROXY BZW. ALIAS**

Mit ISO Version 2019 wurde die Möglichkeit eingeführt, eine Proxy bzw. Alias zu verwenden. Der Alias kann z.B. eine TELE-Telefonnummer, EMAL-eMail, DNAM-Internetadresse, EWAL-eWallet, LEIC-LEI, TOKN-Token, SOSE-SocialSecurityId, CCPT-Passnummer oder PVTX-Taxnummer sein. Ein payment service provider (PSP) kann dann mit Hilfe der Proxy bzw. Alias die IBAN zuordnen. Während die Proxy bzw. Alias eine optionale Zusatzinformation darstellt, ist die IBAN bei SEPA verpflichtend.

Die Proxy bzw. Alias kann für pain.001 (nicht aber pain.008) bei DebtorAccount und CreditorAccount und zusätzlich für nonSEPA bei CreditorAgentAccount verwendet werden. Die Id darf max 320 Zeichen haben.

#### **10.7.5 BANK IDENTIFIER CODE (BIC BZW. BICFI)**

Der Bank Identifier Code (BIC) dient als eindeutige Identifikation des:der Zahlungsdienstleisters:in. In der neuen ISO Version 2019 wird das Feld BIC auf BICFI umbenannt. Bei SEPA Zahlungen ist nur die Nutzung des BIC zulässig, während bei Auslandszahlungen auch die Angabe anderweitiger Identifikationen zulässig ist. Die Angabe des BIC ist jedoch für alle Zahlungen strengstens empfohlen.

Der Creditor Agent kann anstelle des BIC auch mit weiteren Merkmalen eindeutig zugeordnet werden. Eine Alternative zur Angabe des BIC ist die Nutzung der Clearing System Member Identifikation <ClrSysMmbId>, was die Zuordnung eines Mitgliedes innerhalb eines Clearingsystems ermöglicht oder des LEI <LEI>, dem Legal Entity Identifier. Darüber hinaus kann der:die Zahlungsdienstleister:in auch mit einer anderen Identifikation <Othr> zugeordnet werden oder die Filiale des:der Zahlungsdienstleisters:in kann mittels Branch Identifikation <BrnchId> erfolgen. 

```
Beispielhafte Überweisung pain.001 ohne BIC
<CdtrAgt>
<FinInstnId>
     <ClrSysMmbId>
     <ClrSysId><Cd>DEBLZ</Cd></ClrSysId>
     <MmbId>700202070</MmbId> 
     </ClrSysMmbId>
     <LEI>2ZCNRR8UK830BTEK2170</LEI>
     <Nm>UniCredit Bank GmbH</Nm>
     <PstlAdr>
         <PstCd>80995</PstCd>
         <TwnNm>Muenchen</TwnNm>
         <Ctry>DE</Ctry>
     </PstlAdr>
</FinInstnId>
</CdtrAgt>
```
#### **10.8 GLÄUBIGER-IDENTIFIKATIONSNUMMER**

• Die Länge und Vergabe der Gläubiger-Identifikation (Creditor-Identification / CI) ist je Land unterschiedlich. Für Deutschland ist die Länge 18 und die Vergabe erfolgt pro Legal-Entity über [www.glaeubiger-id.bundesbank.de](http://www.glaeubiger-id.bundesbank.de)

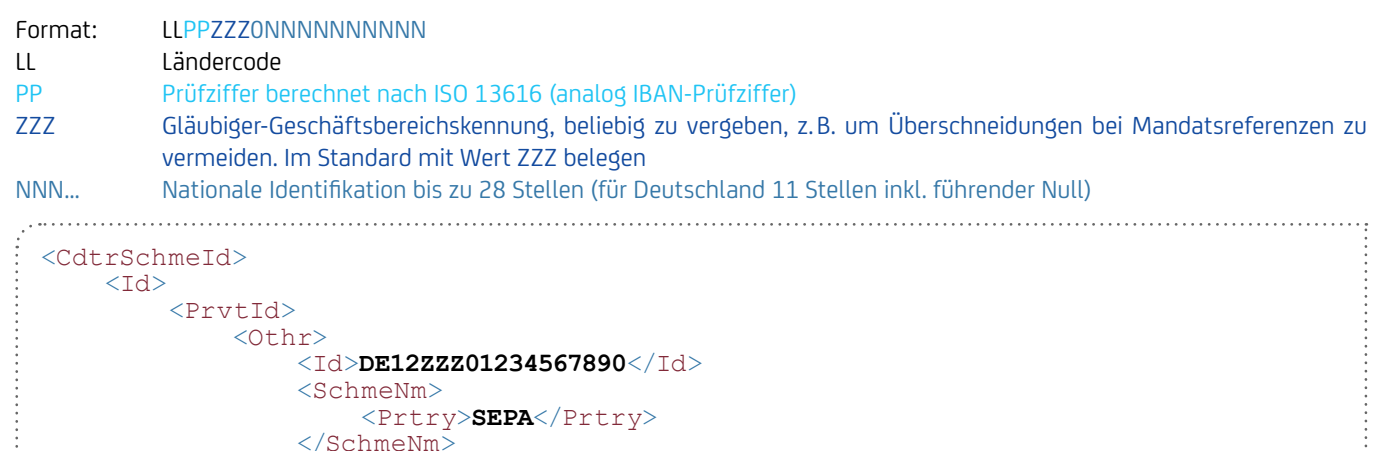

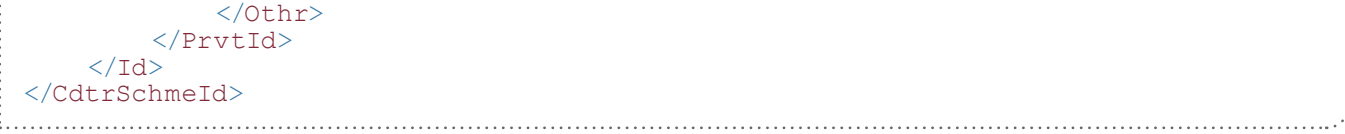

- Die Gläubiger-Identifikation sollte möglichst auf PaymentInformation-Ebene und nicht bei jeder Transaktion wiederholt angegeben werden.
- Die Gläubiger-Geschäftsbereichskennung wird von der Prüfziffernberechnung ignoriert.
- Wird eine abweichende Gläubiger-Geschäftsbereichskennung beim Einzug verwendet, muss diese auch auf dem Mandat angegeben werden.
- Informationen über die Formate und die Ansprechstellen für die Gläubiger-Identifikation in anderen Ländern siehe [europeanpaymentscouncil.eu/document-library/clarification-paper/creditor-identifier-overview](https://www.europeanpaymentscouncil.eu/document-library/guidance-documents/creditor-identifier-overview)

#### **10.9 IDENTIFIKATIONSNUMMERN (OrgId / PrvtId)**

- Optional kann zum Namen eine Identifikationsnummer mitgegeben werden. In Deutschland (DFÜ-Anlage) wird empfohlen, diese Felder nicht zu belegen, da auch eine Durchgängigkeit, z.B. im MT940, nicht gegeben ist. In manchen Ländern bzw. für bestimmte Zahlungen, z.B. Steuerzahlungen, sind diese Angaben allerdings notwendig. Auch das internationale CGI-MP-Format verlangt teilweise diese Identifikationsnummern. Neben der Identifikationsnummer können noch Daten, wie z.B. die ausstellende Behörde <Issr>, mitgegeben werden. Es kann entweder eine Organisationsnummer oder eine Personennummer angegeben werden.
	- OrganisationIdentification <OrgId>, z.B. Firmennummer (COID), Kund:innennummer (CUST), Steuernummer (TXID), Arbeitgeber:innummer (EMPL), BIC / BEI, DUNS u.a. Laden Sie unter [iso20022.org/external\\_code\\_list.page](https://www.iso20022.org/catalogue-messages/additional-content-messages/external-code-sets) die Datei "External Code Sets spreadsheet" herunter und filtern Sie in der Lasche "AllCodeSets" nach "ExternalOrganisationIdentification1Code".

Bitte beachte Sie, dass wenn Sie einen BIC verwenden, muss dieser im SWIFT Directory als gültig markiert sein.

Beispiel (eine Identifikationsnummer ODER ein Business Entity Code)

```
<Td> <OrgId>
             <Othr>
                  <Id>181/815/08155</Id>
                  <SchmeNm>
                     <Cd>TXID</Cd>
                  </SchmeNm>
                  <Issr>Finanzamt Muenchen IV</Issr>
             \langleOthr>
          </OrgId>
     \langle/Id>
    <Td> <OrgId>
          <ANYBIC>KUNDDEMM123</AnyBIC> Feld BICOrBEI wird in der ISO Version 2019
                                                                umbenannt in AnyBIC
     \langle/Id>
       In der neuen ISO Version 2019 (pain.001.001.09, pain.008.001.08, …) ist es möglich die LEI mitzuliefern. Die LEI ist möglich im
 • SEPA Format bei Debtor, Creditor, UltimateDebtor, UltimateCreditor, InitiatingParty
 • non-SEPA Format zusätzlich bei DebtorAgent, CreditorAgent, IntermediaryAgent1-3, Invoicer, Invoicee, Garnishee, 
 GarnishmentAdminstrator.
```

```
<bT>
   <Orgld>
       <AnyBIC>...</AnyBIC>
       <LEI>98760027AK4LSOGXGY18</LEI>
      <Othr>
           <Id>...</Id>
           <SchmeNm>...</SchmeNm>
       </Othr>
    </Orgld>
\langle/Td\rangle...
```
- Das Feld Legal Entity Identifier (LEI) wird mit ISO Version 2019 neu eingeführt. Die LEI ist eine zwanzigstellige alphanumerische internationale Kennungsnummer, die einmalig vergeben wird und eine weltweite Zuordnung zu einem Finanzmarktteilnehmer ermöglicht. Die LEI nach ISO 17442 setzt sich folgendermaßen zusammen: LLLL00CCCCCCCCCCCCPP (L: LOU-Vergabestelle, 00: zwei Nullen, C: eindeutiger Code, P: Prüfziffer).
- Beantragung und internationale Registrierung einer LEI bei einer autorisierten LEI-Vergabestelle ist meist kostenpflichtig und muss auch jährlich verlängert werden. Die Richtigkeit und Gültigkeit können validiert werden. Mit der Novellierung der Geldwäscheverordnung (VO (EU) 2023 / 1113) muss die Bank den LEI in der Zahlung prüfen und weiterleiten bzw. die Zahlung anreichern. Alternativ kann auch eine andere, gleichwertige amtliche Kennung verwendet werden. Die genaue Umsetzung ist noch in Klärung und wird voraussichtliche Ende 2024 eingeführt.

• PersonenIdentifikation <PrvtId>, z.B. Geburtsdatum / Ort, Sozialversicherungsnummer (SOSE), Passnummer (CCPT), Steuernummer (TXID), Kund:innennummer (CUST), Führerscheinnummer (DRLC), Mitarbeiter:innennummer (EMPL) u. a. laden Sie unter [iso20022.](http://www.iso20022.org/external_code_list.page) [org/external\\_code\\_list.page](http://www.iso20022.org/external_code_list.page) die Datei "External Code Sets spreadsheet" herunter und filtern Sie in der Lasche "AllCodeSets" nach "ExternalPersonIdentification1Code".

Beispiel (entweder Geburtsdatum / -ort ODER eine Nummer)

```
<Id><br>
<DtAndPlcOfBirth><br>
<DtAndPlcOfBirth><br>
<DirthDt>1980-11-07</BirthDt><br>
<PrvcOfBirth><br>
<PrvcOfBirth><br>
<CityOfBirth><br>
<CityOfBirth><br>
</DtAndPlcOfBirth><br>
</PrvtId><br>
</PrvtId>
\langle/Id>
```

```
<Id><br>
</br>>
<Othr><br>
</Id>RA 123445123</Id><br>
</Cd><br>
</SchmeNm><br>
</SchmeNm><br>
</SchmeNm><br>
</SchmeNm><br>
</SchmeNm><br>
</SchmeNm><br>
</SchmeNm><br>
</SchmeNm><br>
</Stsr>Stadt Ulm</Issr><br>
</PrvtId>
\langle/Id>
```
#### **10.10 ULTIMATE / REFERENCE PARTY / ON BEHALF**

- Neben dem:der Auftraggeber:in können Namensfelder des abweichenden Auftraggebers "Ultimate" mitgeliefert werden. Auch für den:die Empfänger:in gibt es die Möglichkeit, einen:eine Ultimate Endbegünstigte:n bzw. einen:eine UltimateZahlungspflichtige:n im Datensatz mitzugeben.
- Der:die abweichende Auftraggeber:in kann entweder auf Dateiebene (PaymentInformation) oder auf Transaktionsebene mitgeschickt werden. Empfohlen wird hier die Verwendung auf Dateiebene.
- Wenn bei einer SEPA-Lastschrift ein Ultimate verwendet wird, muss dieser auch auf dem Mandat angegeben sein.
- Für eine schuldbefreiende Zahlung bei Lastschriften ist auf der Zahlungsempfänger:in ein Konto für fremde Rechnung notwendig.
- Die Ultimate-Felder haben rein informatorischen Charakter und werden als zusätzlicher Verwendungszweck interpretiert.
- Ab 2023: Bei Eil- und SWIFT-Auslandszahlungen muss bei den Ultimates auch eine strukturierte Adresse mitgegeben werden.
- Bei SEPA ist die Ultimate-Adresse nicht erlaubt.
- Nicht jede Bank bietet über alle Kanäle die Durchleitung dieser zusätzlichen Informationen an den:die Empfänger:in an. Besonders im Papier-Kontoauszug werden diese Informationen derzeit nur vereinzelt angedruckt. Eine zusätzliche Angabe im Verwendungszweck ermöglicht in jedem Fall eine Anzeige der:des Endbegünstigten bzw. Zahlungspflichtigen.
- Im MT940 erfolgt die Weitergabe der Ultimate-Informationen im Feld 86 / Subfeld ?20-?29 oder (wenn kein Platz) im Subfeld ?60-?63:
	- ABWA + [Abweichender Überweisende:r (CT) bzw. Zahlungsempfänger:in (DD)].
	- ABWE + [Abweichender Zahlungsempfänger:in (CT) bzw. Zahlungspflichtige:r (DD)].

#### Überweisung Beispiel Kindergeld

```
\langleDhtr>
   <Nm>Firma AG</Nm>
</Dbtr>
<Cdtr> <Nm>Mutter Meier</Nm>
</Cdtr>
<UltmtDbtr>
   <Nm>Kindergeld-Abteilung</Nm>
\langle/UltmtDbtr>
```

```
<UltmtCdtr>
   <Nm>Kind Meier</Nm>
</UltmtCdtr>
```
#### Lastschrift Beispiel Handy-Rechnung

```
<Cdtr> <Nm>Mobile Phone AG</Nm>
</Cdtr>
\langleDhtr>
   <Nm>Mutter Meier</Nm>
\langleDbtr>
<UltmtDbtr>
   <Nm>Kind Meier</Nm>
</UltmtDbtr>
```
#### Abweichendes Retourenkonto

Die Ultimate-Felder können auch dazu verwendet werden, ein abweichendes Retourenkonto anzugeben. Hierbei wird das Einreicherund Belastungskonto in die Feldgruppe UltimateDebtorId bei der Überweisung bzw. UltimateCreditorId bei der Lastschrift eingestellt. Ein davon abweichendes Retourenkonto, auf dem etwaige Retouren gesammelt werden, wird dann in die normalen Debitor- bzw. Creditor-Felder eingestellt. Hierzu ist eine besondere Vereinbarung mit der UniCredit erforderlich. Für weitere Informationen zu dem Produkt "Ultimate Auftraggeber:in" stehen Ihnen Ihr:Ihre Cash Management & eBanking Spezialist:in zur Verfügung.

#### On behalf Payments über Payment Factory

Werden in einer Unternehmensgruppe über eine Dachgesellschaft Zahlungen für die verschiedenen Gesellschaften durchgeführt (Payment Factory), ist insbesondere bei den SEPA-Lastschriften, den Mandaten und der Gläubiger-ID zu beachten, wer die Mandate mit welcher Gläubiger-ID zu schließen hat und über welche Konten der Zahlungsverkehr ausgeführt wird, damit auf der Auftraggeber:inseite und hinsichtlich einer schuldbefreienden Zahlung alle Voraussetzungen getroffen sind.

- Grundannahme: Liefergeschäft und Rechnungsstellung erfolgen durch Lieferfirma.
- Creditor ist *Zahlungsabwicklungsfirma*. Hierbei hat die kontoführende Stelle zu beachten, dass die eingehenden Gelder auf ein Konto für fremde Rechnung laufen müssen (Treuhandkonto für *Lieferfirma*). Eine Haftungserklärung durch *Zahlungsabwicklungsfirma* für Rücklastschriften ist notwendig.
- *Zahlungsabwicklungsfirma* reicht die Lastschriften ein. Beim Einreicherkonto wird die Gläubiger-Identifikationsnummer (CI) der *Zahlungsabwicklungsfirma* hinterlegt und bei Einreichungen geprüft. Bei Gutschrift auf ein *Zahlungsabwicklungsfirma*-Konto muss also die CI von der *Zahlungsabwicklungsfirma* hinterlegt werden. Ein Unternehmen kann nur mit einer CI Lastschriften einreichen, d.h. die *Zahlungsabwicklungsfirma* kann nicht mit der CI von der *Lieferfirma* einreichen.
- Was ist auf dem Mandat anzugeben: Creditor ist *Zahlungsabwicklungsfirma*, CI von *Zahlungsabwicklungsfirma*, als Creditor Reference Party wird *Lieferfirma* und deren CI als Creditor Reference ID.
- Das Mandat mit Creditor *Lieferfirma* und CI *Lieferfirma* kann aufgrund der Koppelung der Kontonummer mit der CI nur für die Gutschrift auf ein *Lieferfirma*-Konto verwendet werden.

```
• Lastschrift
          \langle Cdt r \rangle <Nm>Zahlungsabwicklungsfirma</Nm>
  \langle/Cdtr>
 <Dbtr> <Nm>Meier</Nm>
  </Dbtr>
   <UltmtCdtr>
       <Nm>Lieferfirma</Nm>
   </UltmtCdtr>
```
#### **10.11 MANDATSÄNDERUNG / MANDATE-AMENDMENT**

- Wenn sich Änderungen am Mandat ergeben, muss nicht in jedem Fall ein neues Mandat eingeholt werden. Die Mandatsänderung wird in der nächstfälligen SEPA-Lastschrift mitgeliefert.
- Folgende Felder sind hierfür im pain.008 vorgesehen:
	- Creditor-bedingte Änderungen
		- Änderung der Mandatsnummer, z.B. weil eine neue Mandatssystematik eingeführt wird
		- Mitgabe der neuen Mandatsnummer <MndtId> und der alten Mandatsnummer <OrgnlMndtId>
		- Änderung des Creditor-Namens, z.B. aufgrund von Firmenfusionen. Hier wird zumeist auch eine neue Gläubiger-Identifikationsnummer nötig
			- Mitgabe der neuen Gläubiger:in Identifikationsnummer <CdtrSchmeId> und der alten Gläubiger:in Identifikationsnummer <OrgnlCdtrSchmeId> <Id> sowie des
			- neuen Creditor-Namens <Cdtr> und des alten Creditor-Namens <OrgnlCdtrSchmeId><Nm>
	- Änderungen beim:bei der Zahlungspflichtigen
		- Änderung der Debitoren-Kontoverbindung bei gleicher Bank
			- Mitgabe der neuen IBAN <DbtrAcct> und alten IBAN <OrgnlDbtrAcct> (wenn alte und neue IBAN bei derselben Bank sind)
		- Wechselt der Debitor seine Bank, wird nur das Kennzeichen SMNDA (SameMandateNewDebtorAccount) vergeben, ohne die alte Bankverbindung anzugeben. Alternativ kann auch seit der Version November 2016 der ursprüngliche BIC mitgegeben werden. Da häufig durch IBAN-Only vom Creditor nicht erkennbar ist, ob bei einer IBAN-Änderung sich auch die Bank geändert hat, empfiehlt der DK bei Änderung der Kontoverbindung grundsätzlich nur das Kennzeichen SMNDA (in der Feldgruppe OrgnlDbtrAcct) statt der alten IBAN oder des alten BICs in das Lastschriftformat einzustellen. Besondere Sequenzen sind nicht mehr zu beachten. Es kann mit RCUR seit November 2016 eingereicht werden.
		- Ändern sich die Adresse (z.B. Umzug), der Debitor-Name (z.B. Heirat) oder die Bankverbindung des:der Gläubigers:in muss kein neues Mandat eingeholt werden. Eine besondere Kennzeichnung in der Lastschrift ist hierbei nicht erforderlich. Ändert sich jedoch die Identität des:der Zahlungspflichtigen (z.B. Mieter:inwechsel), muss ein neues Mandat eingeholt werden.

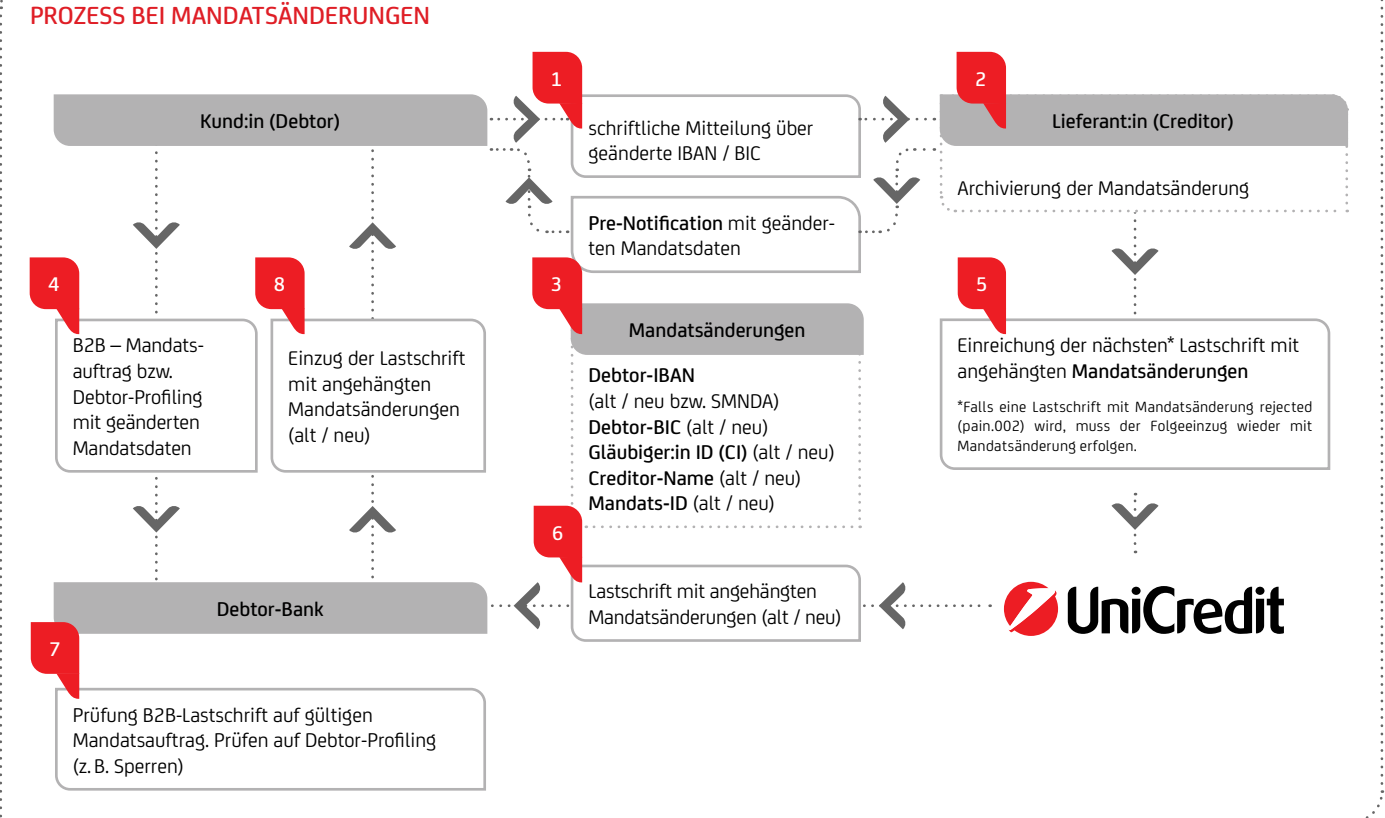

- Weiter zu beachten:
	- Wenn die Lastschrift mit den Mandatsänderungen vor Buchung zurückkommt (Information z.B. mit pain.002), muss der folgende Lastschrifteinzug wieder diese Mandatsänderungen enthalten.
	- In der Lastschrift mitgegebene Mandatsänderungen führen bei der Zahlungspflichtigen-Bank nicht automatisch zur Änderung der Weisungen. So müssen vom:von der Zahlungspflichtigen hinterlegte SEPA-Firmenlastschrift-Mandate durch den:die Zahlungspflichtige:n ggf. aktiv geändert werden. Gleiches gilt auch für hinterlegte Mandats-Sperrlisten (Negativ-Liste) bzw. explizit erlaubte Einzüge (Positiv-Liste) von SEPA-Basislastschriften. Diese müssen ggf. an die Mandatsänderung angepasst werden. Informieren Sie deshalb frühzeitig den Zahlungspflichtigen über etwaige Änderungen (z.B. besonders hervorgehoben in der Pre-Notification), um unnötige Retouren zu vermeiden.
	- Archivieren Sie die Mandatsänderungen und die dazugehörigen Aufträge für den lückenlosen Nachweis, um bei Mandatsanforderungen eine Lastschrift-Retoure wegen fehlender Autorisierung zu vermeiden.

• Wann muss ein neues Mandat eingeholt werden? • Wenn seit dem letzten Einzug 36 Monate vergangen sind • Wenn eine Lastschriftrückgabe mit dem Rückgabegrund "NoMandate" – MD01 erfolgt • Der letzte Einzug erfolgte mit Sequenz FNAL-Final oder OOFF-OneOff (und wurde nicht rejected). • Der Debitor hat gegenüber dem Creditor sein Mandat widerrufen. • Nach Erfüllung des bezogenen Vertrages, wenn das Mandat mit einem speziellem Bezug auf einen Vertrag erteilt wurde (Vertragsmandat) • Nach einem Wechsel des:der Zahlungspflichtigen (z.B. Mieter:inwechsel) <MndtRltdInf> <MndtId>**555544**</MndtId> aktuelle Mandatsnummer und Unterschriftsdatum <DtOfSgntr>**2012-11-12**</DtOfSgntr> <AmdmntInd>**true**</AmdmntInd> Kennzeichen Mandatsänderung wird mitgeliefert <AmdmntInfDtls> <OrgnlMndtId>**444444**</OrgnlMndtId> alte Mandatsnummer <OrgnlCdtrSchmeId> <Nm>**Versicherungs AG**</Nm> alter Creditor-Name  $<$ Id $>$  <PrvtId>  $<$ Othr> <Id>**DE12ZZZ01234567890**</Id> .................... alte Gläubiger-Identifikationsnummer <SchmeNm> <Prtry>**SEPA**</Prtry> </SchmeNm> </Othr> </PrvtId>  $\langle$ /Id> </OrgnlCdtrSchmeId> <OrgnlDbtrAcct> <Id> <IBAN>**DE40700202700012345678**</IBAN> Variante 1: alte Debtor-IBAN (nur wenn gleiche Debtor-Bank) <Id>**SMNDA**</Id> Variante 2 (empfohlen): Kennzeichen neue Debtor-Bank und / oder Debtor-IBAN mit Kennzeichen "SMNDA"  $\langle$ /Id> </OrgnlDbtrAcct> <OrgnlDbtrAgt> <FinInstnId> <BICFI>**HYVEDEMMXXX**</BICFI> Variante 3: alter Debtor-BIC </FinInstnId> </OrgnlDbtrAgt> </AmdmntInfDtls> </MndtRltdInf>

Varianten 1, 2 oder 3 können nicht miteinander kombiniert werden. Es ist immer nur eine Variante zulässig.

#### **10.12 LASTSCHRIFTSEQUENZ**

- Es gibt zwei unterschiedliche SEPA-(Basis- / Firmen-)Lastschrift-Mandate:
	- Für WIEDERKEHRENDE Einzüge
	- Für EINMALIGE Einzüge: Dieses wird auf dem Mandat angegeben. Außerdem ist für die Sequenz entscheidend, ob ein Mandat bereits verwendet wurde bzw. auch künftig weiter verwendet wird.
- Der Einzug der Lastschrift muss mit der korrekten Lastschriftsequenz erfolgen. Die Sequenz <SeqTp> kann seit November 2017 auch auf Transaktionsebene in einer Datei gemischt werden.

- Arten der Lastschriftsequenzen <SeqTp>:
	- Ersteinzug einer WIEDERKEHRENDEN Lastschrift "FRST" (First) bzw. seit November 2016 empfohlen: "RCUR"
	- Folgeeinzug einer WIEDERKEHRENDEN Lastschrift "RCUR" (Recurrent)
	- Letzter Einzug einer WIEDERKEHRENDEN Lastschrift "FNAL" (Final)

```
<SeqTp>RCUR</SeqTp>
```
- EINMALIGER Einzug "OOFF" (OneOff)
- Nur bei SEPA-Card Clearing: WIEDERVORLAGE "RPRE" (Represented)

#### ÜBERSICHT ÜBER DIE CUT-OFF-TERMINE PRO LASTSCHRIFTPRODUKT FÜR ALLE SEQUENZEN MIT BEISPIEL

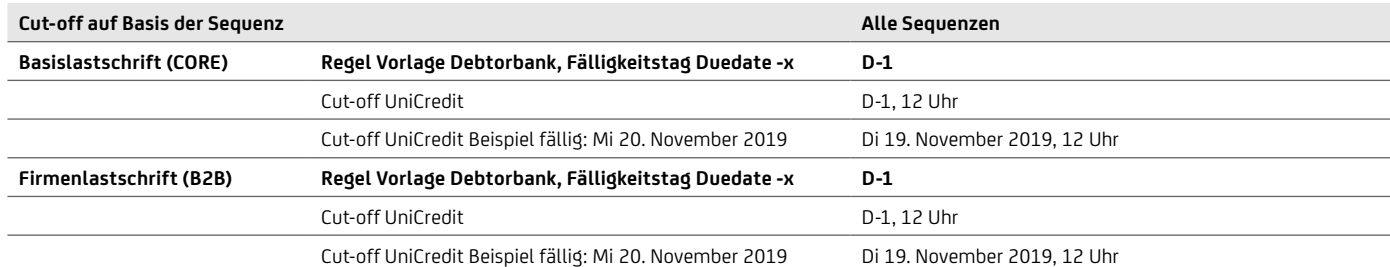

Seit November 2016 gilt:

- für die Basislastschrift CORE die Vorlagefrist von D-1 für alle Sequenzen
- Sequenz "FRST" (First) wird optional und es kann "RCUR" (Recurrent) für die Ersteinreichung verwendet werden

Bitte beachten Sie ggf. abweichend vereinbarte Cut-off-Zeiten. Die aktuell gültigen Cut-off-Zeiten der UniCredit finden Sie unter [hypovereinsbank.de/hvb/footer/geschaeftsbedingungen-konditionen](https://www.hypovereinsbank.de/hvb/footer/geschaeftsbedingungen-konditionen)

#### Grundlage für die Berechnung:

- Für die Vorlauftage (D-1) werden im Interbanken-Clearing TARGET-Tage verwendet, d.h. Montag bis Freitag ohne die TARGET-Feiertage (1. Januar, Karfreitag, Ostermontag, 1. Mai, 25. und 26. Dezember)
- Fällt ein Fälligkeitstag auf ein Wochenende oder einen TARGET-Feiertag, kann die Bank des:der Zahlungspflichtigen die Debitorbelastung auf den nächstmöglichen Bankarbeitstag verschieben.
- Für die Pre-Notification-Regel (mind. 14 Tage) zählen Kalendertage.
- Für die Lastschrift-Retoure (Return D +3 für die B2B bzw. D +5 für die Basislastschrift) zählen TARGET-Tage.
- Für die Cut-off-Tage zählen Bankgeschäftstage.

#### Besonderheiten für die Lastschriftsequenz

- Kommt die Lastschrift vor Buchung zurück (reject / refusal / storno per pain.002), gilt die Lastschrift als nicht angekommen und es muss die ursprüngliche Sequenz für den Folgeeinzug genommen werden. Es müssen dann auch die ursprünglichen Vorlauftage eingehalten werden.
- Kommt die Lastschrift nach Buchung zurück (return / refund), gilt die Lastschrift als angekommen. Es muss die nächste Sequenz für den Folgeeinzug genommen werden bzw. das Mandat gilt bei einer einmaligen bzw. finalen Lastschrift als abgelaufen. Nach einem Return einer Final bzw. OneOff kann wieder eine Final bzw. OneOff geschickt werden, aber nicht nach einem Refund (EPC Clarification Paper November 2017).
- Erfolgt eine Mandatsänderung auf eine neue Zahlungspflichtigen-Bank "SMNDA SameMandateNewDebitorAccount", kann die Lastschriftsequenz auch als "RCUR" gekennzeichnet werden.
- Von einem gleichen Fälligkeitstag von der Erstmaligen- und der Folgelastschrift sollte abgesehen werden.
- Seit 21. November 2016 kann für die erstmalige Lastschrift auch die Sequenz "RCUR" statt "FRST" verwendet werden. Die Verwendung der Sequenz "RCUR" empfiehlt sich auch für den Ersteinzug, da bei einem Folgeeinzug nach einer Lastschriftretoure vor Buchung standardmäßig wieder die Sequenz "RCUR" verwendet werden kann.

#### MIT WELCHER LASTSCHRIFTSEQUENZ ERFOLGT DER FOLGEEINZUG, WENN ES EINE RÜCKGABE EINER LASTSCHRIFT GAB UND WANN SIND MANDATSÄNDERUNGEN ZU WIEDERHOLEN?

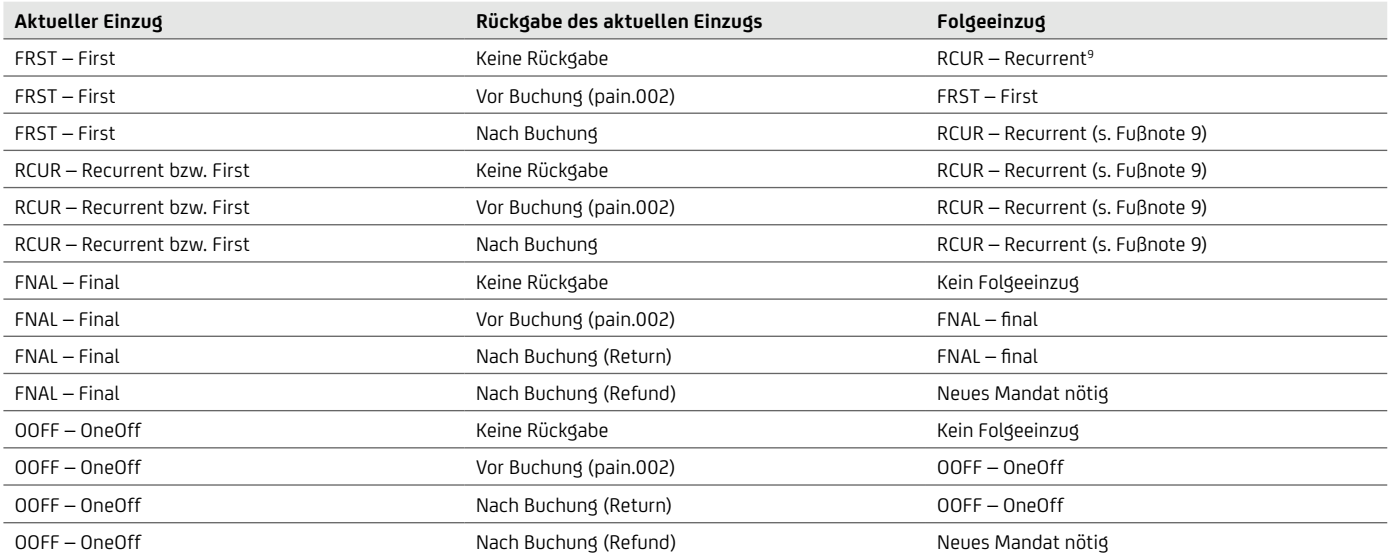

#### **10.13 ZEICHENSATZ UND UMLAUTE**

In SEPA wird mit UTF-8 ein umfangreicher Zeichensatz mit vielen länderspezifischen Umlauten verwendet, welcher auch im XML-Header vermerkt ist:

<?xml version="1.0" encoding="UTF-8"?>

Alle Banken sind in der SEPA verpflichtet, mindestens einen eingeschränkten Zeichensatz zu unterstützen:

- Numerische Zeichen 0 bis 9
- Buchstaben A bis Z und a bis z
- Sonderzeichen : ?, (+.)/und Leerzeichen

Seitens EPC und DK wird mittlerweile empfohlen, länderspezifische Umlaute und Sonderzeichen zu unterstützen, um die Einführung und Akzeptanz zu erleichtern. Banken, die die Sonderzeichen und Umlaute nicht verarbeiten können, ersetzen diese ggf. durch ähnliche Zeichen laut EPC-Empfehlung oder sonst durch Leerstelle oder Punkt. Zum Zeichensatz hat das EPC grundsätzliche Informationen veröffentlicht: [europeanpaymentscouncil.eu/knowledge\\_bank\\_detail.cfm?documents\\_id=332](https://www.europeanpaymentscouncil.eu/knowledge_bank_detail.cfm?documents_id=332)

Der definierte Zeichensatz ist in allen Namens-, Adress- und Verwendungszweckfeldern möglich. Bei einigen Feldern in den verschiedenen Formaten sowie bei Sonderzeichen gibt es Restriktionen, die in der unteren Tabelle zusammengefasst sind. Insbesondere bei einigen Sonderzeichen verlangt der XML-Standard Maskierungen, z.B. muss der Verwendungszweck "Fa. O'Hart & Co  $\rightarrow$  Fr. Meier" wie folgt ins XML gesetzt werden: Fa. O' Hart & amp; Co -> Fr. Meier

#### Erfahrungen aus der Praxis haben gezeigt, dass bei der Datenpflege folgende Fehlerquellen lauern:

- Falsche Zeichen bei IBAN oder BIC können zur Dateiabweisung führen:
	- Verwechslungsgefahr von folgenden Buchstaben und Ziffern: Buchstabe "O" / Ziffer "0" oder Buchstabe "I" / Ziffer "1" oder Buchstabe "S" / Ziffer "5"
	- Wenn der BIC in den ersten 6 Stellen Zahlen statt Buchstaben enthält, wie z. B. BEVODEBBXXX mit der Ziffer "0" statt BEVODEBBXXX mit dem Buchstaben "O" für die Berliner Volksbank
	- Die IBAN enthält an den ersten beiden Stellen Ziffern statt Buchstaben (z.B. N0 statt NO für Norwegen) oder an Stelle 3 und 4 Buchstaben statt Ziffern (z.B. I0 statt 10 als Prüfziffer)
	- Bei der IBAN wird statt des elektronischen Formats ohne Leerzeichen das Papierformat durch mit Leerzeichen getrennten Viererblöcken verwendet.
	- BIC oder IBAN enthalten Kleinbuchstaben oder Sonderzeichen
		- Korrekter BIC Aufbau (Schemaprüfung):
			- BIC darf nur 8 oder 11 Stellen lang sein
			- Sonderzeichen, Umlaute oder Kleinbuchstaben nicht erlaubt
			- Stelle 1 bis 6: Großbuchstaben
			- Stelle 7: Großbuchstabe oder Ziffer (ohne Ziffern 0 und 1)
			- Stelle 8: Ziffer oder Großbuchstabe (ohne Buchstaben O)
			- Stelle 9 bis 11 (wenn verwendet): Großbuchstaben und / oder Ziffern
- Falsche Zeichen in Referenzen wie Message-Referenz, Payment-Information-Referenz, Instruction-Referenz, End-To-End-Referenz oder Mandatsreferenz können zur Dateiabweisung führen, siehe auch die untere Tabelle mit den erlaubten Zeichen.
- Falsch übernommene Zeichen bei den Referenzen, z.B. wegen Verwechslung von Ziffern und Buchstaben wie oben beschrieben, können dazu führen, dass eine Transaktion nicht zu einem Geschäft zugeordnet werden kann und eine aufwendige Nachbearbeitung notwendig wird. Insbesondere die wichtige Mandatsreferenz sollte so gestaltet werden, dass in der Kundenkommunikation Missverständisse vermieden werden, also vorzugsweise keine führenden Nullen und nur begrenzt Sonderzeichen einsetzen.

#### UNTERSTÜTZTE ZEICHEN IM ZAHLUNGSVERKEHR

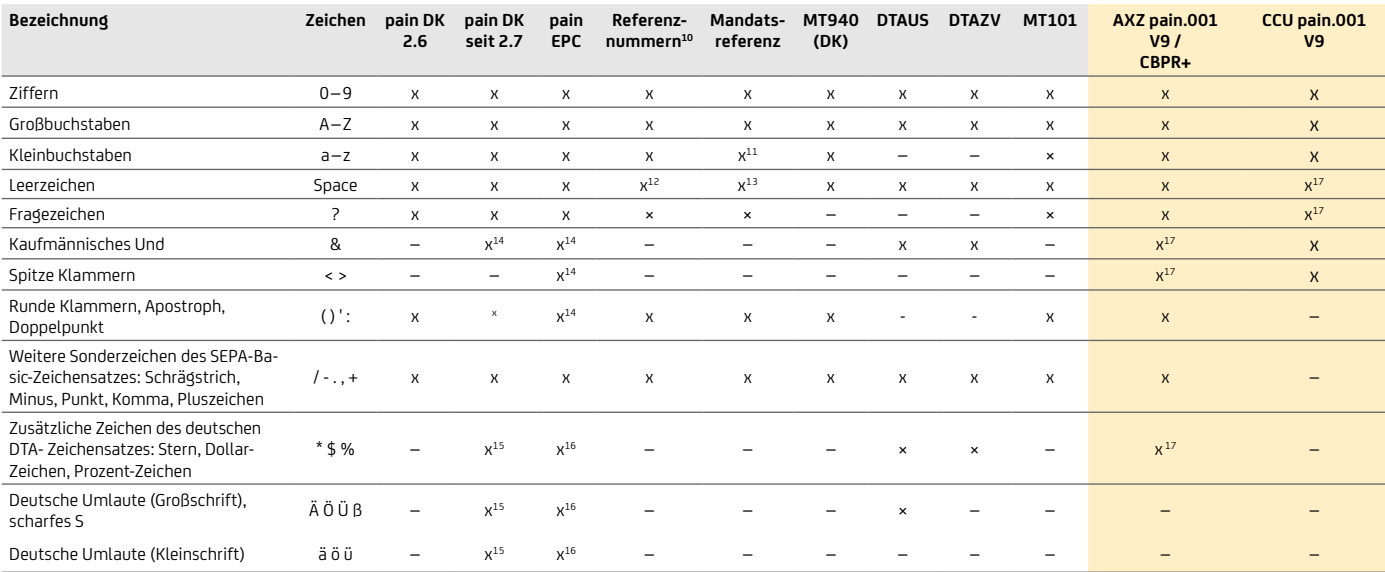

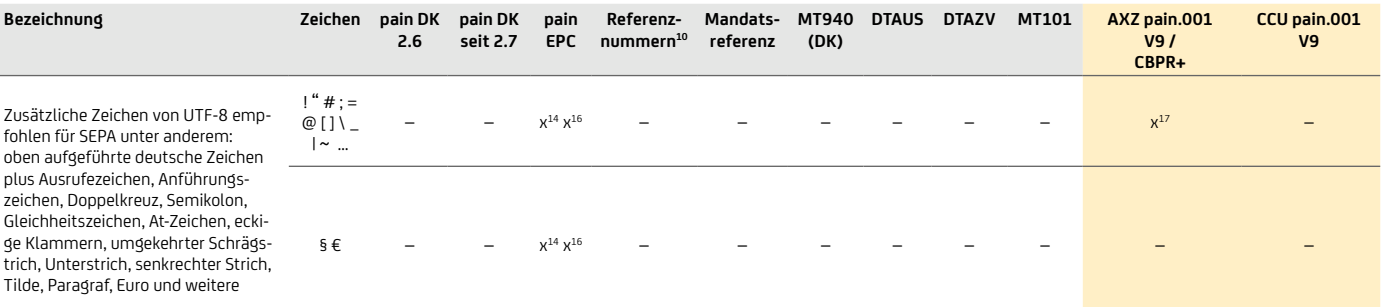

Ergänzend zu der Verwendung von Sonderzeichen (EPC Dokument: EPC230-15) wird eine Beschränkung von Schrägstrichen bzw. Slashes eingeführt. Referenznummern und Kennungen dürfen nicht mit Schrägstrich "/" beginnen oder enden. Desweiteren dürfen keine zwei Schrägstriche "//" verwendet werden. Betroffen sind die Felder:

- Message-Id
- PaymentInf-Id
- End-to-End-Id sowie
- OrgId und PrivId in den Feldgruppen
	- InitiatingParty
	- Debtor
	- UltimateDebtor
	- Creditor
	- UltimateCreditor

#### **10.14 KONKURRIERENDE FELDER – XOR**

Häufige Fehler bei der Feldbelegung sind Felder, die mehrfach auf verschiedenen Ebenen vorkommen oder an Bedingungen geknüpft sind. Dieses wird durch das XML-Prüfschema (XSD) nur eingeschränkt geprüft.

• Einige Felder gibt es auf Dateiebene (PaymentInformation) und auch auf Transaktions-Ebene, z.B.

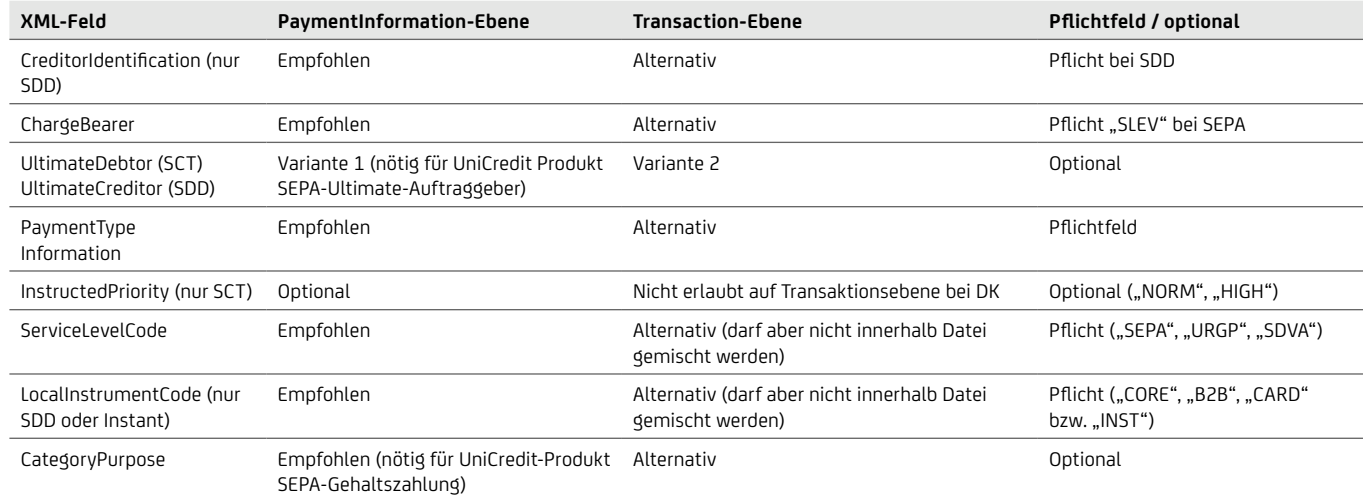

- Bei einigen Feldern darf entweder das eine oder das andere verwendet werden. Beide Feldgruppen zu belegen ist nicht möglich. Das XSD des DK prüft dieses, aber das XSD für EPC-Formate stellt hier keinen Fehler fest:
	- Der Verwendungszweck kann entweder strukturiert <Strd> ODER unstrukturiert <Ustrd> angegeben werden. Beide können nicht gleichzeitig verwendet werden.
	- Organisational-ID <OrgId> versus Private-ID <PrvtId>. Hier ist nur eine der beiden Elementgruppen erlaubt.
	- Bei Nutzung von der Private-ID kann entweder nur eine Identifikationsnummer <Id> mit Issuer <Issr> und Identifikationsart <SchmeNm><Cd> ODER ein Geburtstag mit Geburtsort <DtAndPlcOfBirth> verwendet werden.

<sup>10</sup>Betrifft Message-Referenz <MsgId>, PaymentInformation-Referenz <PmtInfId>, End-To-End-Referenz <EndToEndId> und Instruction-Referenz <InstrId>. 11Werden als Großbuchstaben behandelt.

<sup>12</sup>Leerzeichen waren in früheren DK-Formaten bei der Message-Referenz <MsgId> nicht erlaubt. EPC und DK ab Version 2.5 erlauben Leerzeichen.

<sup>&</sup>lt;sup>13</sup>Dringend empfohlen, keine Leerzeichen in der Mandatsreferenz zu verwenden. Auch im Papiermandat sollten keine Leerzeichen (z. B. 4er-Blockung im Andruck) verwendet werden.

<sup>&</sup>lt;sup>14</sup>Folgende Zeichen müssen gemäß EPC maskiert werden: "&" = "&amp;" , "<" = "&lt;", ">" = "&gt;", Anführungszeichen ( " ) = "&quot;", Apostroph (, ) = "&apos;". <sup>15</sup>Zeichen können durch Banken konvertiert werden: Ä / Ö / Ü / ä / ö / ü → AE / OE / UE / ae / oe / ue oder A / O / U / a / o / u; B → "ss" oder "s"; \* / \$ / % → "" (Punkt).

<sup>&</sup>lt;sup>16</sup>EPC empfiehlt die Unterstützung ohne Konvertierung.

<sup>&</sup>lt;sup>17</sup>Sonderzeichen sind in folgenden Feldern erlaubt: 1. alle Beteiligt:innen für Name und Adressen; 2. Verwendungszweckangaben eines beteiligten Kreditinstituts; 3. Verwendungszweck ( strukturiert / unstrukturiert ), 4. E-Mail Adresse , wenn sie als Teil eines Proxy enthalten ist (z. B. Ktonummer)

#### **10.15 REFERENZNUMMERN UND DEREN VERWENDUNG**

#### WELCHE REFERENZNUMMERN GIBT ES IM ZAHLUNGSVERKEHR UND WO WERDEN DIESE VERGEBEN?

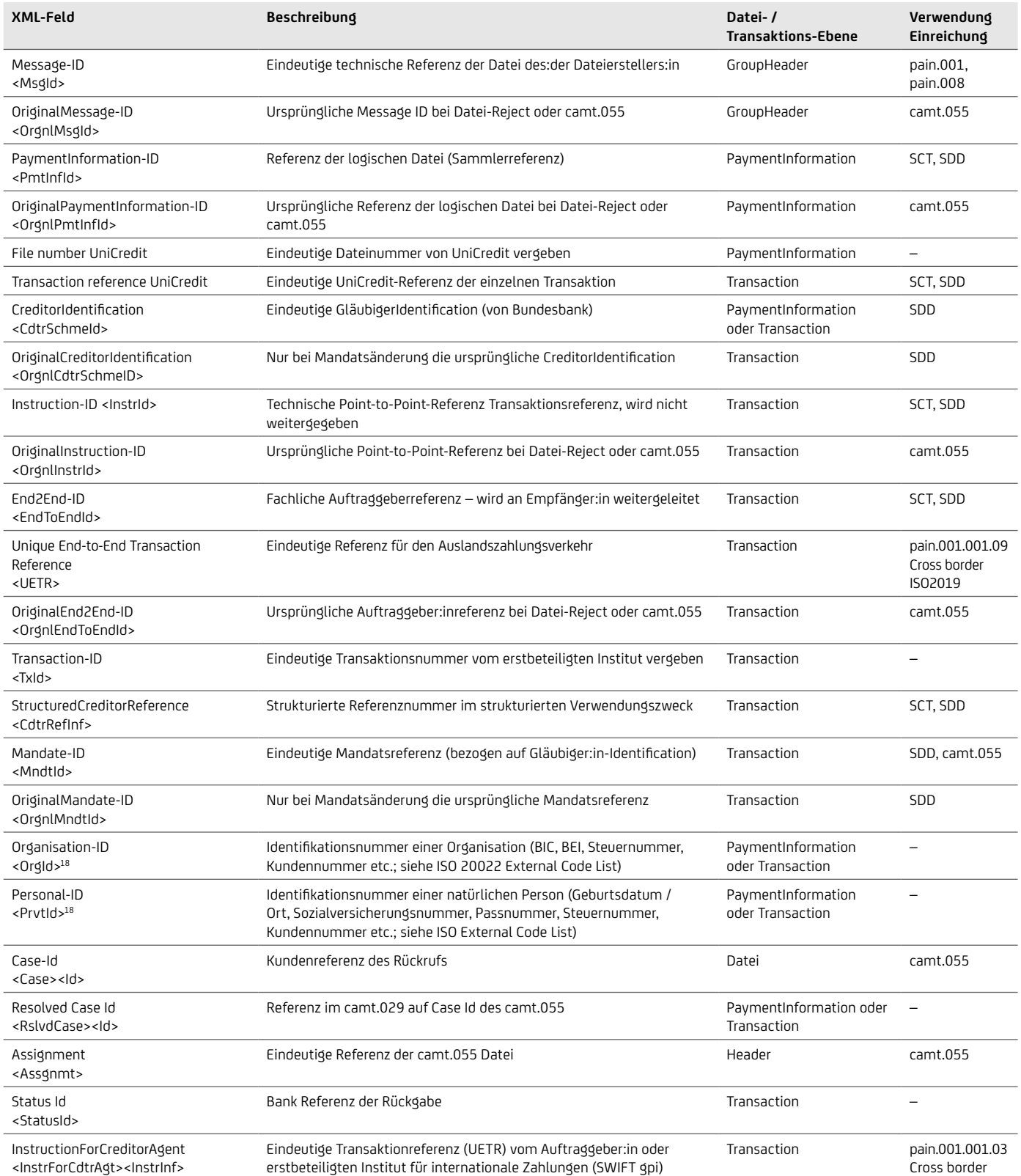

#### ABBILDUNG DER ZAHLUNGSVERKEHRS-REFERENZNUMMERN IM MT940 / 942 / camt UND pain.002

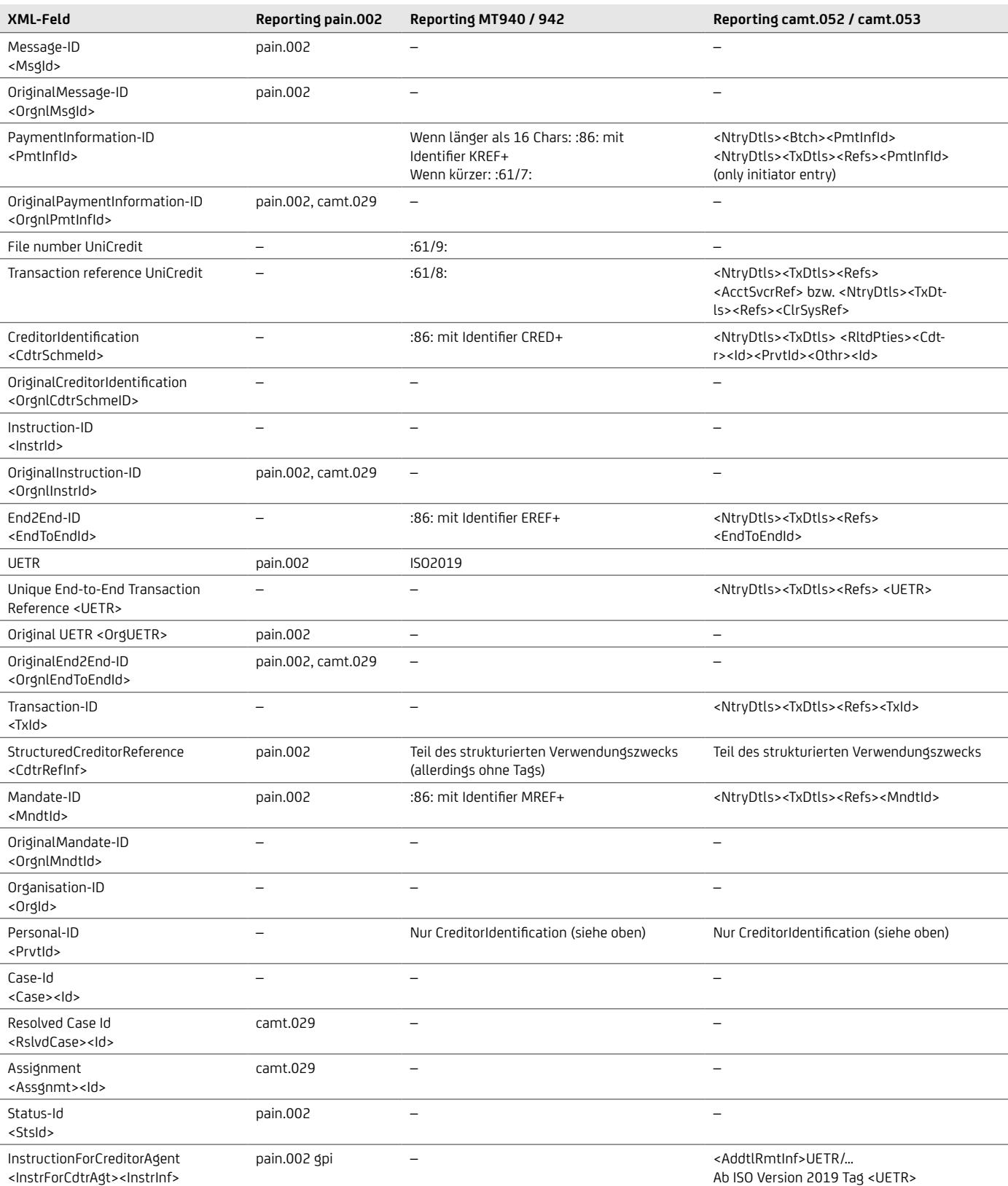

<InstrForCdtrAgt><InstrInf>

Ab ISO Version 2019 Tag <UETR>

#### End-to-end-Referenz <EndToEndId>

- Die bis zu 35-stellige End-To-End-Referenz ist vom:von der Einreicher:in zu vergeben. Sie wird an den:die Endempfänger:in weitergeleitet und auch bei Retouren wieder an den:die Einreicher:in zurückgegeben.
- Wenn diese nicht vom:von der Einreicher:in mitgegeben wird, wird sie von der Bank mit "NOTPROVIDED" belegt.
- Weitergabe im MT940: Feld 86 / Subfeld ?20-?29: EREF+[Ende-zu-Ende Referenz] oder wenn kein Platz ist im Subfeld ?60-?63.
- Für SCC-Kartenzahlungen wird die Referenznummer wie folgt strukturiert: nnnnnnnnkkkkkkTTMMJJhhmmssXXXXXXXXXX
	- n = 8-stellige Terminal-Id (die ersten 3 Stellen zeigen den zertifizierten electronic Cash Netzbetreiber)
	- k = 6-stellige laufende Nummer
	- Datum / Uhrzeit
	- $\bullet\quad X =$  optionale Nummer

#### <EndToEndId>**12345678901234567890123456789012345**</EndToEndId>

#### Mandatsnummer / Mandatsreferenz <MndtId>

- Die Mandatsnummer ist im Zusammenhang mit der Gläubiger:in Identifikationsnummer (CI) europaweit eindeutig.
- Die bis zu 35-stellige Mandatsnummer ist vom:von der Einreicher:in (Creditor) bei SEPA-Lastschriften eindeutig zu vergeben.
- Die Mandatsnummer dient dem:der Zahlungspflichtigen zur Abstimmung sowie für etwaige Weisungen gegenüber der Debitorbank (z.B. zum Sperren oder betragsmäßigen Einschränken der Lastschrift sowie zur Hinterlegung von Abbuchungsautorisierungen im B2B-Mandat).

- Sie wird an den:die Zahlungspflichtige:n weitergeleitet:
	- in der Pre-Notification (empfohlen)
	- als Pflichtfeld in der SEPA-Lastschrift <MdtId>
	- im Mandat zur Unterschrift (kann aber auch nachträglich ergänzt werden)
	- in der Lastschrift-Retoure
	- im Elektronischen Kontoauszug MT940 (Feld 86/Subfeld ?20-?29: MREF+[Mandatsreferenz]) oder wenn kein Platz im Subfeld ?60-?63 ist
- Wenn sich die Mandatsnummer ändert, kann die Änderung über die standardisierte Mandatsänderung vorgenommen werden (siehe Kapitel "Mandatsänderung").
- Die Mandatsreferenz hat folgende gültige Zeichen:
	- $\cdot$  Ziffern  $0 9$
	- Großbuchstaben A Z
	- Kleinbuchstaben a z (werden aber als Großbuchstaben behandelt)
	- Sonderzeichen ? (),  $: / -$ .. +
	- Leerzeichen
- Wir empfehlen Leerzeichen in der Mandatsreferenz grundsätzlich weder bei dem Lastschrifteinzug noch auf papierhaften Mandaten (z.B. keine 4er-Blockschreibweise) zu verwenden. Da Leerzeichen nun gültige Zeichen sind kann es bei Vorlage der Lastschrift bei der Zahlungspflichtigenbank zu verschiedenen Reaktionen beim Abgleich von hinterlegten Mandaten oder Mandatsweisungen kommen.
	- <MndtId>**555544**</MndtId>
	-

#### Unique End-To-End Transaction Reference (UETR)

- Die eindeutige End-To-End Transaktionsreferenz wird vom:von der Einreicher:in oder der UniCredit bei internationalen Zahlungen (SWIFT gpi) vergeben.
- Sie hat eine Länge von 36 Zeichen und besteht aus einer 32-Byte hexadezimalen Zahl getrennt durch Bindestriche, basiert auf den Universally Unique Identifier (UUID), einen Standard für Identifikationen, und ist in fünf Gruppen unterteilt.
- Die Referenznummer wird wie folgt strukturiert: xxxxxxxx-xxxx-4xxx-yxxx-xxxxxxxxxxxx
	- x = hexadezimal Kleinbuchstaben
	- $\cdot \quad v = 8, 9, a$  oder b

```
pain.001.001.03: 
<InstrForCdtrAgt>
    <InstrInf>UETR/eb6305c9-1f7f-49de-aed0-16487c27b42d</InstrInf>
</InstrForCdtrAgt>
  pain.002.001.03 / camt.053.001.02: 
<Strd>
    <AddtlRmtInf>UETR/eb6305c9-1f7f-49de-aed0-16487c27b42d</AddtlRmtInf>
</Strd>
```

```
Gültig mit neuer ISO Version ab 2021 / 2022:
```

```
pain.002.001.10: 
 <Pmtld> ... <OrgnlUETR>eb6305c9-1f7f-49de-aed0-16487c27b42d</OrgnlUETR> ...
. . . . . . . . . . . . . . . . . .
           pain.001.001.09: 
 <Pmtld>
     ...
     <UETR>eb6305c9-1f7f-49de-aed0-16487c27b42d</UETR>
     ...
. . . . . . . . . . . . . . . . . .
camt.053.001.08: 
 <Pmtld>
  ...
     <UETR>eb6305c9-1f7f-49de-aed0-16487c27b42d</UETR>
     ...
 . . . . . . . . . . . . .
```
### **10.16 WÄHRUNGEN**

Es werden die folgenden Felder unterschieden: Instructed Amount (<InstdAmt >) = beauftragter Betrag EquivalentAmount (<EqvtAmt >) = Betrag bei Gegenwertzahlung ausgedrückt in der Währung des Auftraggeber:inkontos

```
<Amt>
<InstdAmt Ccy="EUR">1234.56</InstdAmt>
</Amt>
<Amt>
      <EqvtAmt>
       <Amt Ccy="EUR">806.29</Amt>
       <CcyOfTrf>USD</CcyOfTrf>
     \langleEqvtAmt>
</Amt>
```
Folgende Währungen enthalten keine Dezimalstellen. Bitte beachten Sie, dass ggf. Anpassungen in ihrem ERP-System erforderlich sind.

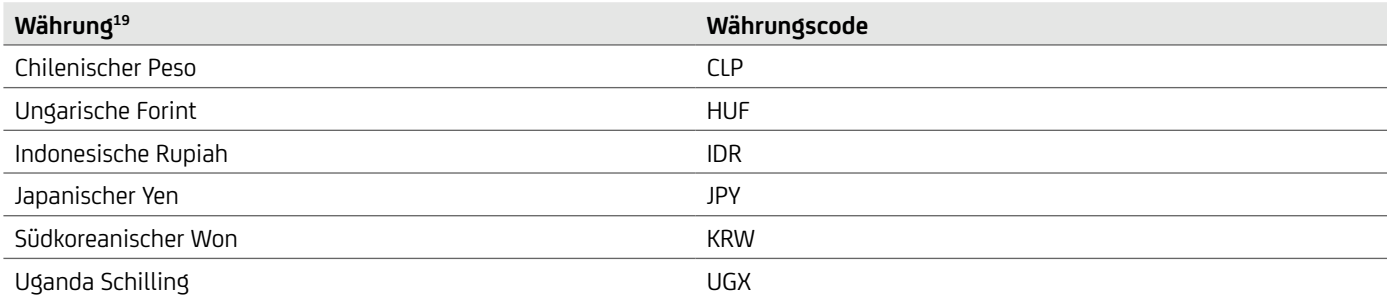

# 11. Reporting – Übersicht

#### **11.1 REPORTING (BANK – KUND:IN)**

Welches Bank-Kund:in-Format ist für welchen Zweck? In der folgenden Tabelle finden Sie eine Übersicht der möglichen Varianten von elektronischen Kontoinformationen rund um Kontoauszüge, Avise, Buchungssammler und Fehlerinformationen.

Weitere Informationen zu den aufgeführten Varianten MT940, MT942, DTI, camt.05x, pain.002 sowie Rückgabegründe und Geschäftsvorfallcodes sind in den Dokumenten "Reporting" sowie "Geschäftsvorfall- und Rückgabecodes" beschrieben, welche Ihnen Ihr / Ihre Cash Management & eBanking-Spezialist:in auf Anfrage gerne zur Verfügung stellt.

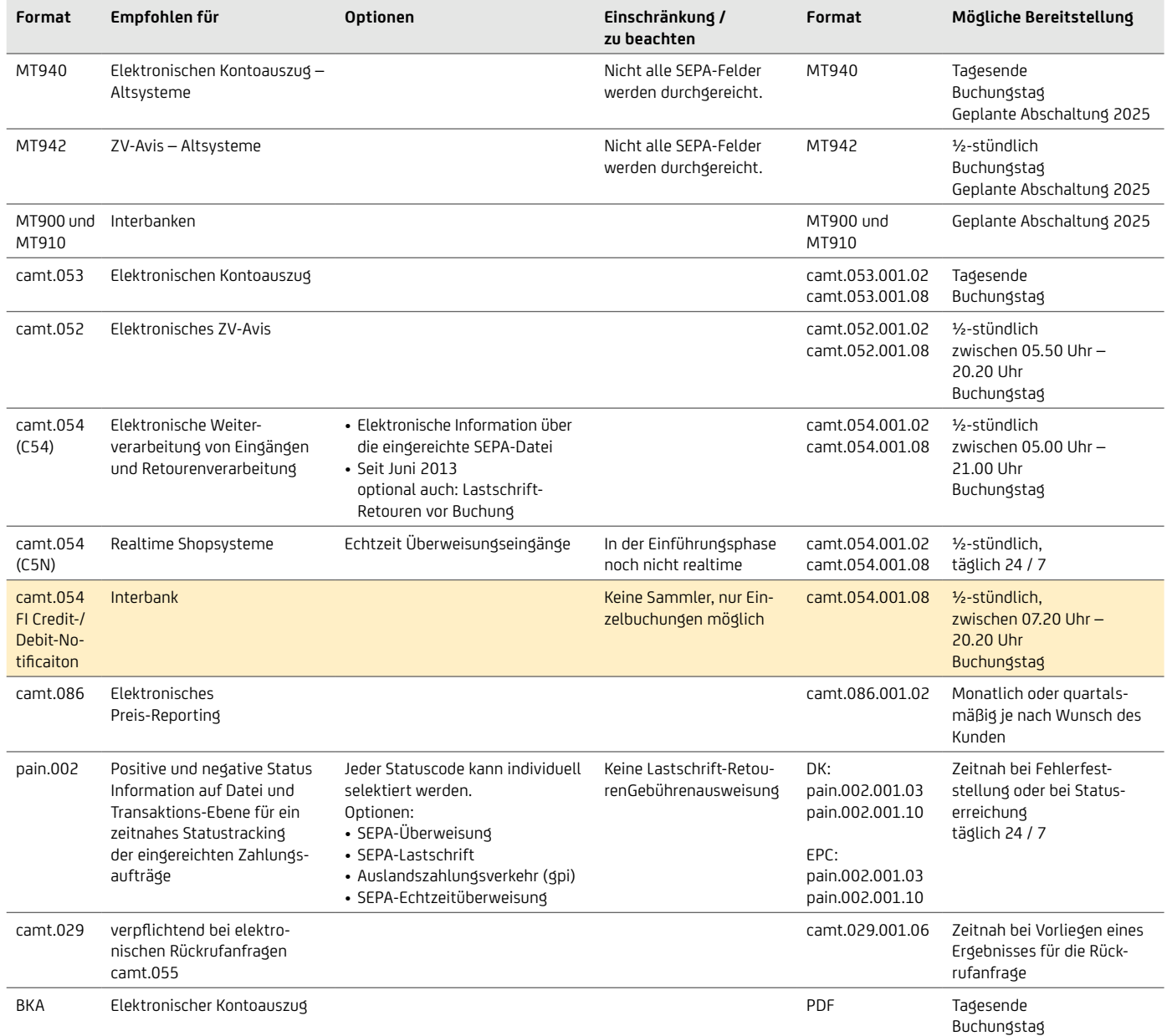

Weitere Details zu den Konfigurationsmöglichkeiten der Bereitstellungszeiten stellt Ihnen auf Anfrage Ihr:Ihre Cash Management & eBanking-Spezialist:in gerne zur Verfügung.

#### **11.2 BUCHUNG VON SEPA-DATEIEN**

#### Buchung der Datei (Sammler- / Einzelsatzbuchung)

Wie erfolgt die Einreicher:in-Dateibuchung auf dem Konto?

Die Kontoeinstellung für Dateieinreichungen mit mehr als einem Posten ist standardmäßig die Sammelbuchung. Auf Kund:innenwunsch können alle Zahlungen auf dem Konto einzeln gebucht werden oder das Konto so administriert werden, dass Sie pro Datei individuell wählen können, welche Datei gesammelt wird (z.B. Gehaltsdateien) und welche Dateien als Einzelbuchung auf dem Kontoauszug erscheinen sollen. In der eingereichten SEPA-Datei können Sie individuell pro Datei einstellen, ob die Buchung als Sammel- oder Einzelbuchung erfolgen soll; Sammelbuchung wird für Auslandszahlungsverkehr nicht angeboten (Kennzeichen "BatchBooking"):

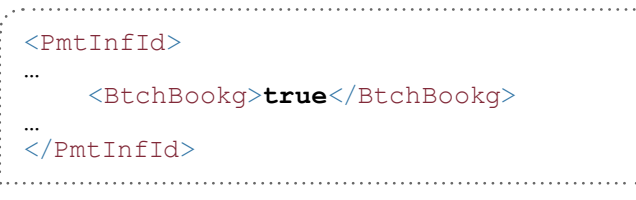

#### BATCHBOOKING = "TRUE" (SAMMELBUCHUNG)

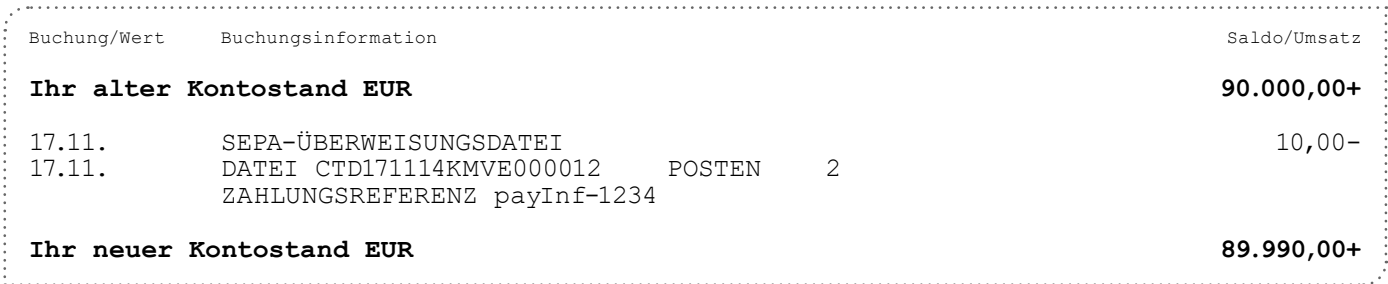

#### BATCHBOOKING = "FALSE" (EINZELBUCHUNG)

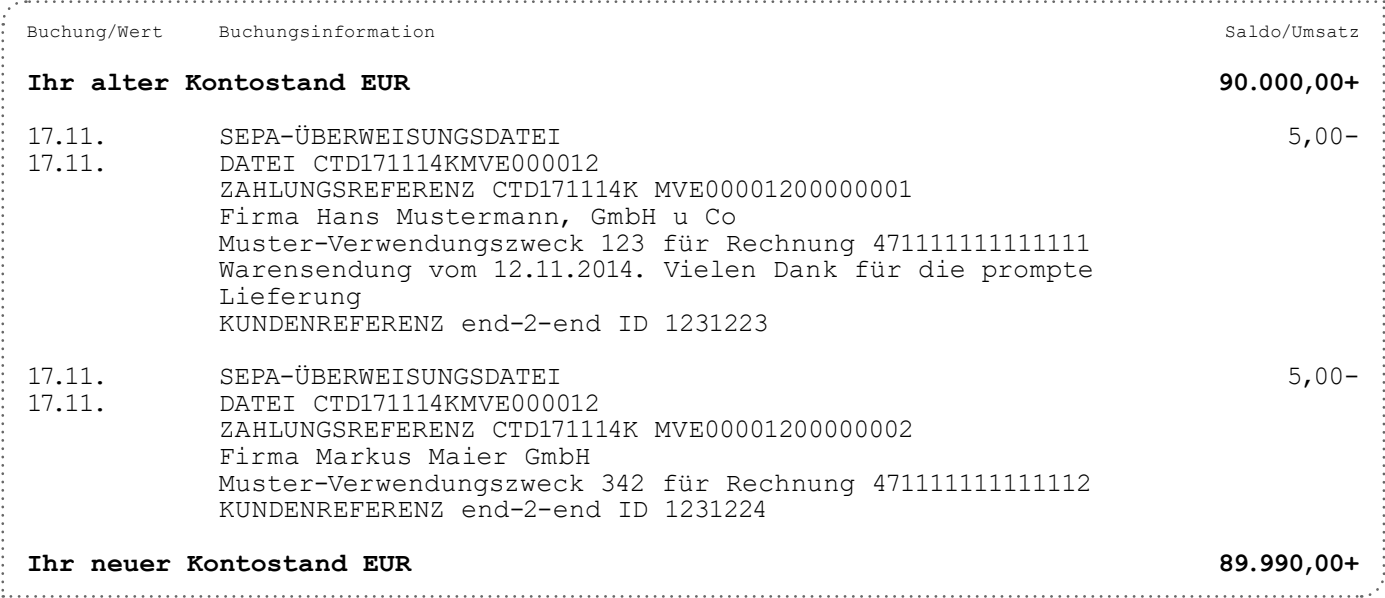

Damit das Feld "BatchBooking" in der Verarbeitung berücksichtigt wird, steht Ihr:Ihre Cash Management & eBanking Spezialist:in für Sie zur Verfügung.

#### Einreicher:in – Bruttoprinzip

Die Buchung des Einreichenden erfolgt im Bruttoprinzip, d. h., wenn einzelne Überweisungen rejected werden (z.B. zwei falsche BICs in einer Datei mit 10 Posten), erfolgt die Belastung auf dem Einreicherkonto mit der Gesamtsumme der Datei für die 10 Posten. Die fehlerhaften zwei Sätze werden dem Einreicherkonto zum Ausgleich wieder gutgeschrieben (dies kann nach Wunsch in einer Sammelsumme oder als Einzelsatz gebucht werden). Die Information über die Detailfehler erfolgt sofort mittels Fehlerprotokoll und – wenn gewünscht – über die elektronische Status Information "pain.002". Die Buchung der Einreichung und der fehlerhaften Sätze erfolgt immer zum Buchungstag – dieses ist insbesondere relevant bei Lastschrifteinreichungen mit z.B. 6 Tagen Vorlauf. Die gebuchten fehlerhaften Sätze werden Ihnen dann am Buchungstag per MT940 bzw. camt.053 / camt.054 zur Verfügung gestellt.

#### inreicher:in – Nettoprinzip

Das Nettoprinzip (die fehlerhaften Sätze werden überhaupt nicht gebucht) erfolgt nur, wenn die gesamte Datei abgelehnt wird. Auch hier erfolgt die Information über die Detailfehler mittels Fehlerprotokoll und – wenn gewünscht – über die elektronische Status Information ..pain.002".

#### Wie erfolgt die Empfänger:inbuchung auf dem Konto?

Eine große Anzahl an Gut- oder Lastschriften können in SEPA auch gesammelt und auf dem Konto in einer Summe gebucht werden. Die Detailposten können Ihnen dann mittels einer elektronischen Datei zur Weiterverarbeitung zur Verfügung gestellt werden.

- camt.054 (C54): Hier werden die SEPA-Eingänge gesammelt, um die umfangreichen Felder des SEPA-XML-Formats auch für die Weiterverarbeitung nutzen zu können.
- Gleichartige Umsätze (z.B. Überweisungseingänge, Rücklastschriften) können beim Empfänger:inkonto gesammelt und in einem Betrag gebucht werden.
- Übersichtlichkeit für die Kontodispositionen wird erhöht.
- Sammler-Details werden in einem separaten Prozess des:der Kund:innen effizient abgewickelt.

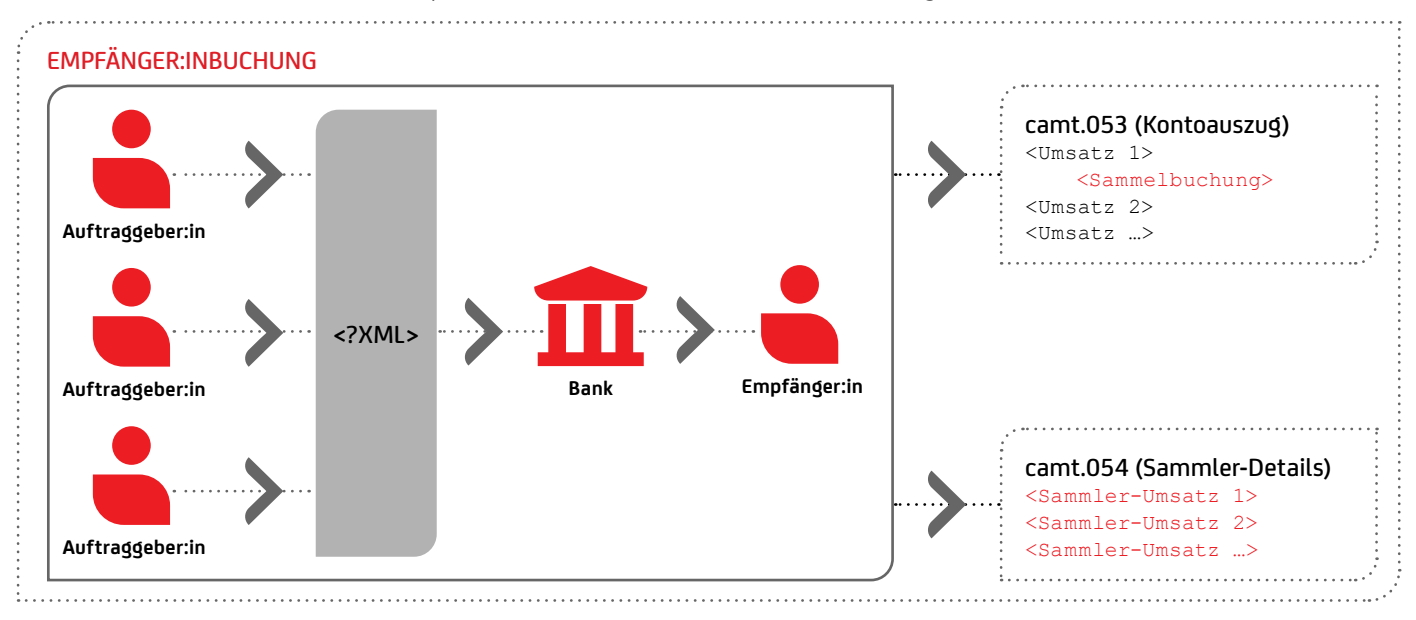

## 12. Internationale Zahlungsverkehrsformate

#### **12.1 DIE LÄNDERFORMATE**

- Die Länder-Subsets basieren auf dem ISO-20022-Standard.
- Sie werden meist von allen nationalen Banken angenommen.
- Die Formate haben detailliertere Prüfschemata (XSD) für korrekte SEPA-Feldbelegung.
- Auch mit den Länder-Subsets können selbstverständlich SEPA-Transaktionen europaweit abgewickelt werden.

Wenn Sie nicht (nur) in Deutschland SEPA-Dateien einreichen wollen, bietet das ISO-20022-XML-Format hierzu mehrere Möglichkeiten. Oder Sie verwenden internationale Formate auf Basis ISO 20022, wenn Sie nicht länderindividuell die jeweiligen Kunde-Bank-Formate einsetzen möchten.

Beispiele für länderspezifische Varianten (Multi-Banken-Standard):

#### Deutschland – DK

Detaillierte Angaben zu technischen Feldern entnehmen Sie dem nachfolgenden Link: Anlage 3 der Schnittstellenspezifikation für die Datenfernübertragung zwischen Kund:in und Kreditinstitut gemäß DFÜ-Abkommen Version 3.7 vom März 2024.

• https://www.ebics.de/de/datenformate/gueltige-version

Weitere Informationen zur finalen Beschreibung der Formate erhalten Sie bei folgenden Stellen:

- Die Deutsche Kreditwirtschaft (DK): https://www.ebics.de/de/datenformate/ergaenzende-dokumente Anlagen zum Kapitel 2, "SEPA-Zahlungsverkehr" der Anlage 3
- XML-Schemata fur SEPA: https://www.ebics.de/de/datenformate/ergaenzende-dokumente

#### Österreich – PSA:

• https://zv.psa.at/de/download/mbs-multi-bank-standard.html

#### Italien – CBI:

• [cbi-org.eu/Engine/RAServePG.php/P/255010010407/T/Technical-Standards](https://www.cbi-org.eu/Engine/RAServePG.php/P/255010010407/T/Technical-Standards)

#### **12.2 DAS EUROPÄISCHE SEPA-BASISFORMAT EPC**

Folgende Besonderheiten ergeben sich bei der Verwendung des SEPA-EPC-Formats:

- Es definiert lediglich die SEPA-Produkte
	- SEPA-Überweisung (SCT)
	- SEPA-Echtzeitüberweisung (SCTinst)
	- SEPA-Basislastschrift (SDD CORE)
	- SEPA-Firmenlastschrift (SDD B2B)
- Akzeptanz bei der Einreicher:inbank muss für jede Formatvariante neu geprüft werden.

Unterschiede zwischen EPC und dem deutschen DK-Format:

- Für das EPC-Format ist die fachliche Formatbeschreibung den EPC-Implementierungsregeln (Customer-to-Bank Inplementation Guidelines) unter [europeanpaymentscouncil.eu](https://www.europeanpaymentscouncil.eu/) zu entnehmen. Eigene EPC-XSDs wurden veröffentlicht. Es gibt für jedes Produkt (Überweisung, Basis- und Firmenlastschrift) eigene beim EPC differenzierte XSDs:
	- SEPA-Überweisung
		- pain.001.001.09 (Echtzeitüberweisung)
		- pain.001.001.09 (nur ServiceLevel "SEPA", kein urgent payment möglich "URGP")
		- pain.002.001.10 (für SCT)
	- SEPA-Basislastschrift
		- pain.008.001.08 (nur LocalInstrumentCode "CORE")
		- pain.002.001.10 (nur LocalInstrumentCode "CORE")
	- SEPA-Firmenlastschrift
		- pain.008.001.08 (nur LocalInstrumentCode "B2B")
		- pain.002.001.10 (nur LocalInstrumentCode "B2B")
	- Credit Notification
		- $\cdot$  camt.054.001.08
- EPC basiert wie beim DK-Format auf ISO 20022, es werden nur Felder im Rahmen des SEPA-Spektrums genutzt.
- Die EPC XSDs prüfen einzelne Referenznummern nicht so streng auf gültigen Zeichensatz. Das kann bei der weiteren Verarbeitung zu Problemen führen.
- Keine Container-Varianten möglich.
- Die fachliche Formatbeschreibung bzw. Feldbelegung weicht zwischen EPC und DK nur geringfügig voneinander ab.

#### **12.3 CGI-MP – COMMON GLOBAL IMPLEMENTATION MARKET PRACTICE INITIATIVE**

Ziel der Initiative ist es:

- einen gemeinsamen globalen Standard
- auf Basis von ISO 20022 Payment-Nachrichten
- für die Kund:in-Bank-Schnittstelle
- für alle Zahlungsverkehrsprodukte

zu definieren

Die Kernpunkte sind:

- Gleiche Satzstrukturen für alle Arten von Zahlungen bei allen Banken weltweit (Schaffen eines Multi-Banken-Standards, aber nur im Kund:in-Bank-Umfeld).
- Das richtige Format für die zukünftige Planung für weltweit tätige Konzerne, die Inlandszahlungsverkehr und Auslandszahlungsverkehr auf XML umstellen wollen.
- CGI-MP definiert auch die Formate für SWIFT gpi
- Es können alle Währungen und sonstige Informationen mitgegeben werden, müssen aber mit jeder Bank bilateral abgestimmt werden.
- CGI-MP XML basiert auf ISO 20022 XML ohne Beschränkungen, aber unter Berücksichtigung nationaler Regeln und / oder Regeln einer Community (z.B. SEPA).
- Forum für Banken und Bankenverbände, Corporates, Verbände und Händler:in entwickeln diesen Standard weiter (derzeitige Teilnehmer: 110 Corporates und 50 Banken (darunter auch die UniCredit).
- Die aktuellen Informationen sind unter Common Global Implementation | SWIFT The global provider of secure financial messaging [services](https://www.swift.com/de/node/34766) zu finden.
- Das CGI-MP-Format ist allerdings extrem komplex und eignet sich derzeit nur für einzelne Großkunden:
	- Derzeit nehmen nur wenige Banken das Format entgegen.
	- Die vielfältigen Felder (über 500 nutzbare ISO-Felder) im Interbankenverkehr werden auf weniger als 150 Felder reduziert und somit ist die Information für den:die Zahlungspflichtige:n nur sehr eingeschränkt.
	- Eine bilaterale Vereinbarung mit Banken bei etwa 20 % der Feldbelegungen ist notwendig.
	- Eine bilaterale Vereinbarung über die Berücksichtigung von Codewörtern auch mit den Banken bzw. den Zahlungsempfängern:innen notwendig ist.
	- Abweichendes XSD von EPC und DK mit dem gleichen Namespace:
		- Überweisung: pain.001.001.03
		- Lastschrift: pain.008.001.02
		- StatusInformation: pain.002.001.03
	- November 2022: Neue ISO Versionen pain.001.001.09 bzw. pain.002.001.10 sowie bei den Kontoauszügen camt.053.001.08
	- Keine Container-Varianten möglich.

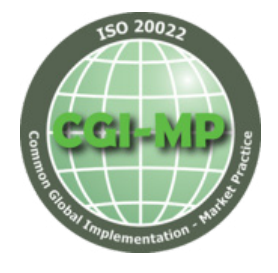

#### **12.4 SPEZIFIKATION CGI-UNICREDIT**

#### Allgemeine Betrachtung

Es werden die wesentlichen Unterschiede bei den XML-Feldern aufgelistet und zusätzlich zu CGI-MP, EPC und DK die CGI-Implementierung der UniCredit (CGI-UC) angeführt. In CGI-UC werden einige CGI-MP-Pflichtfelder als optional akzeptiert, damit Kunden ihre Transaktionen auch im komplexen CGI-MP-Format problemlos einreichen können. Das CGI-MP-Format ist am umfänglichsten, d.h. es bietet ggü. EPC und DK die Nutzung zahlreicher zusätzlicher Felder. Dabei ist zu bedenken, dass diese mit Blick auf SEPA Deutschland evtl. nicht im Interbankenclearing weitergeleitet und damit die Informationen nicht beim / bei der Empfänger:in ankommen werden.

#### WESENTLICHE UNTERSCHIEDE BEI SEPA-ÜBERWEISUNGEN IN DEUTSCHLAND pain.001

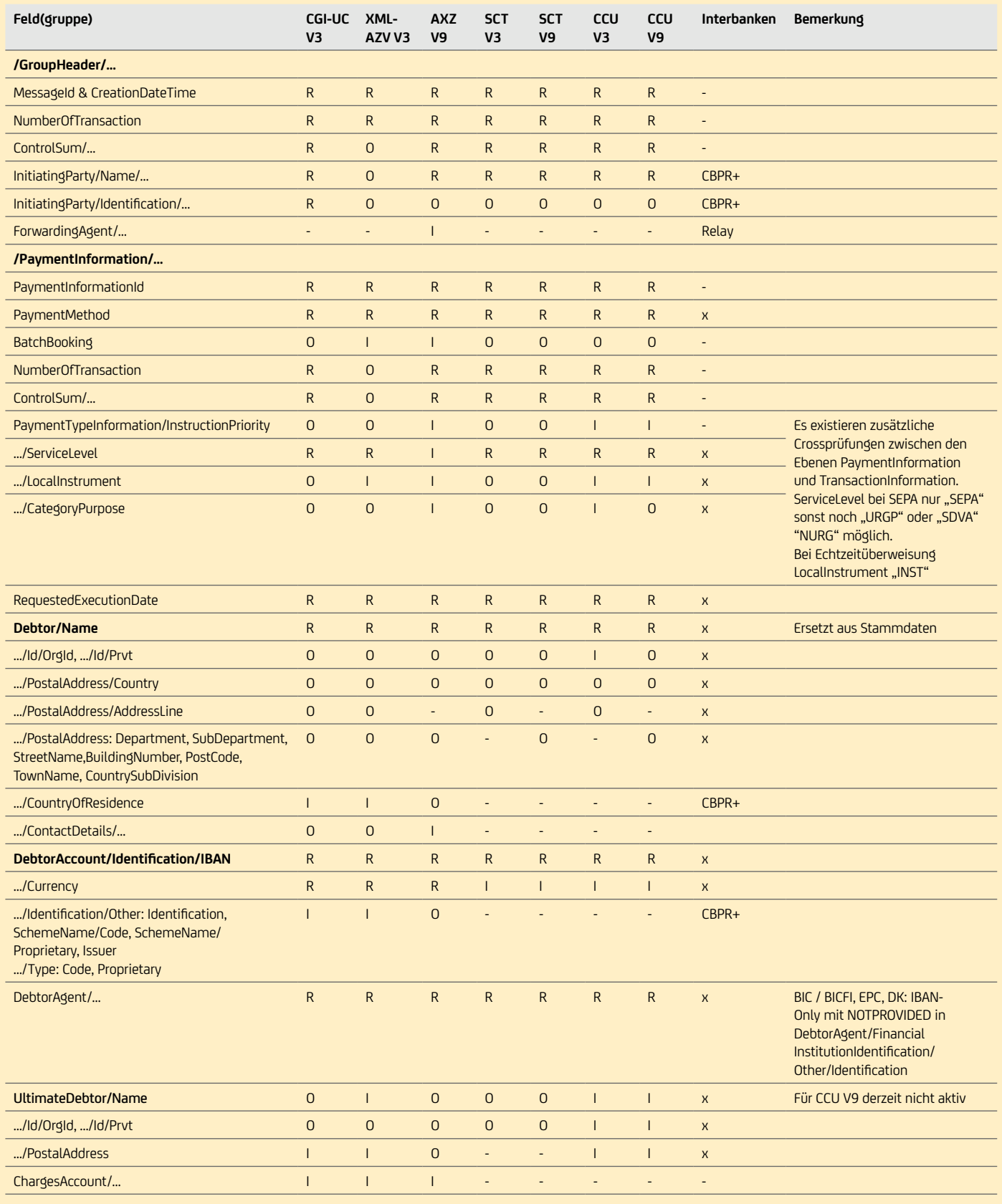

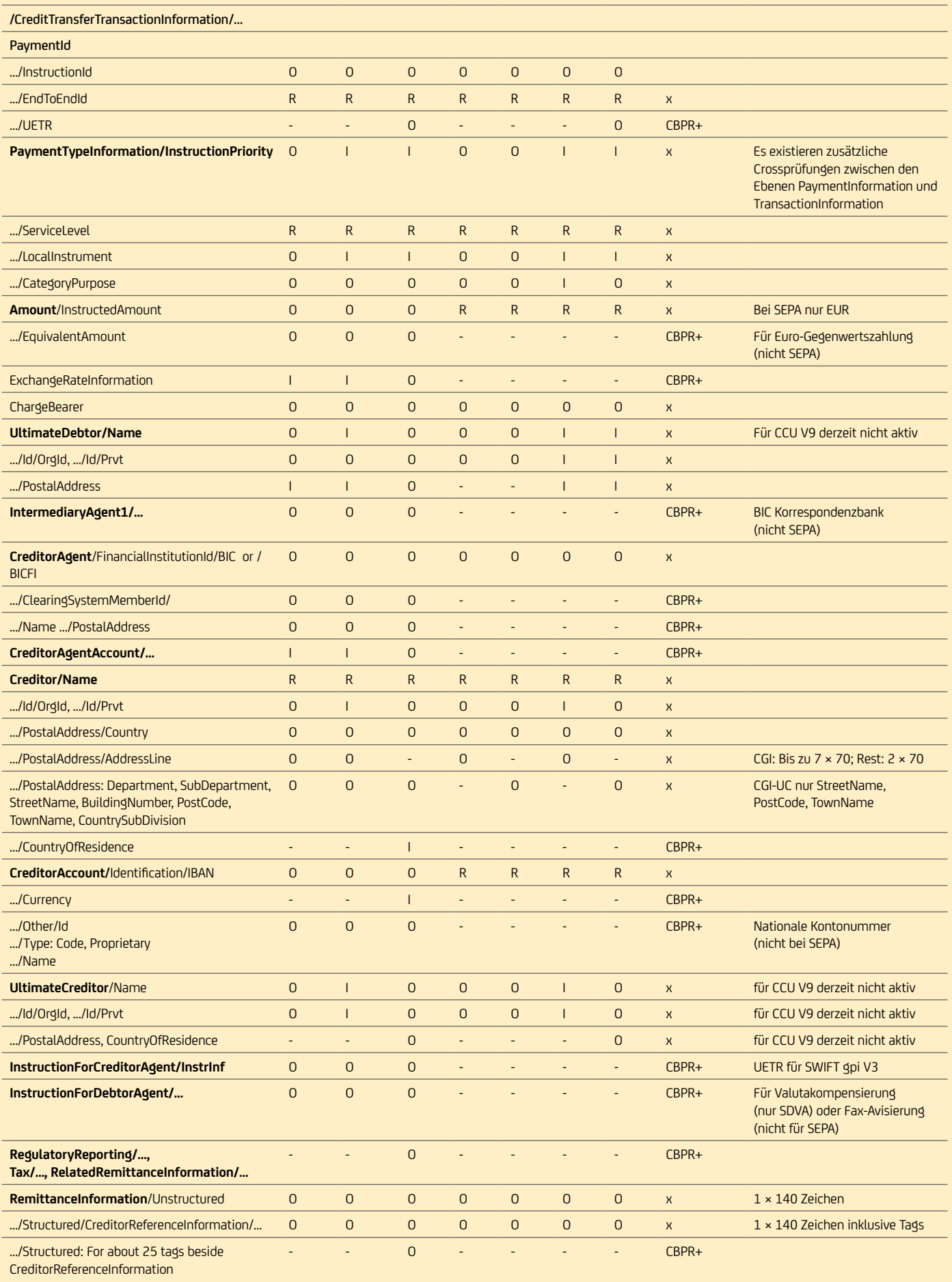

#### WESENTLICHE UNTERSCHIEDE BEI SEPA-LASTSCHRIFTEN IN DEUTSCHLAND PAIN.008

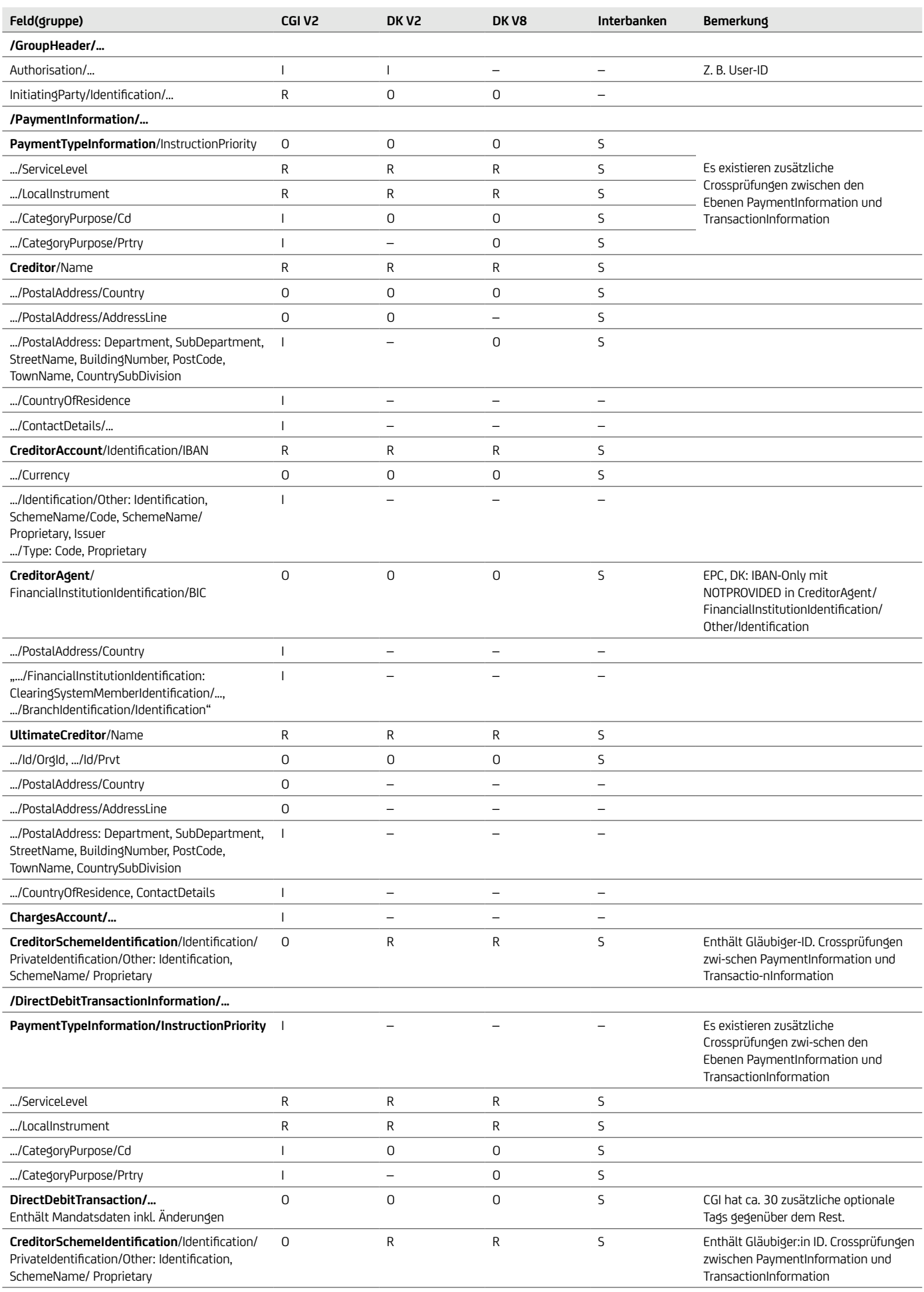

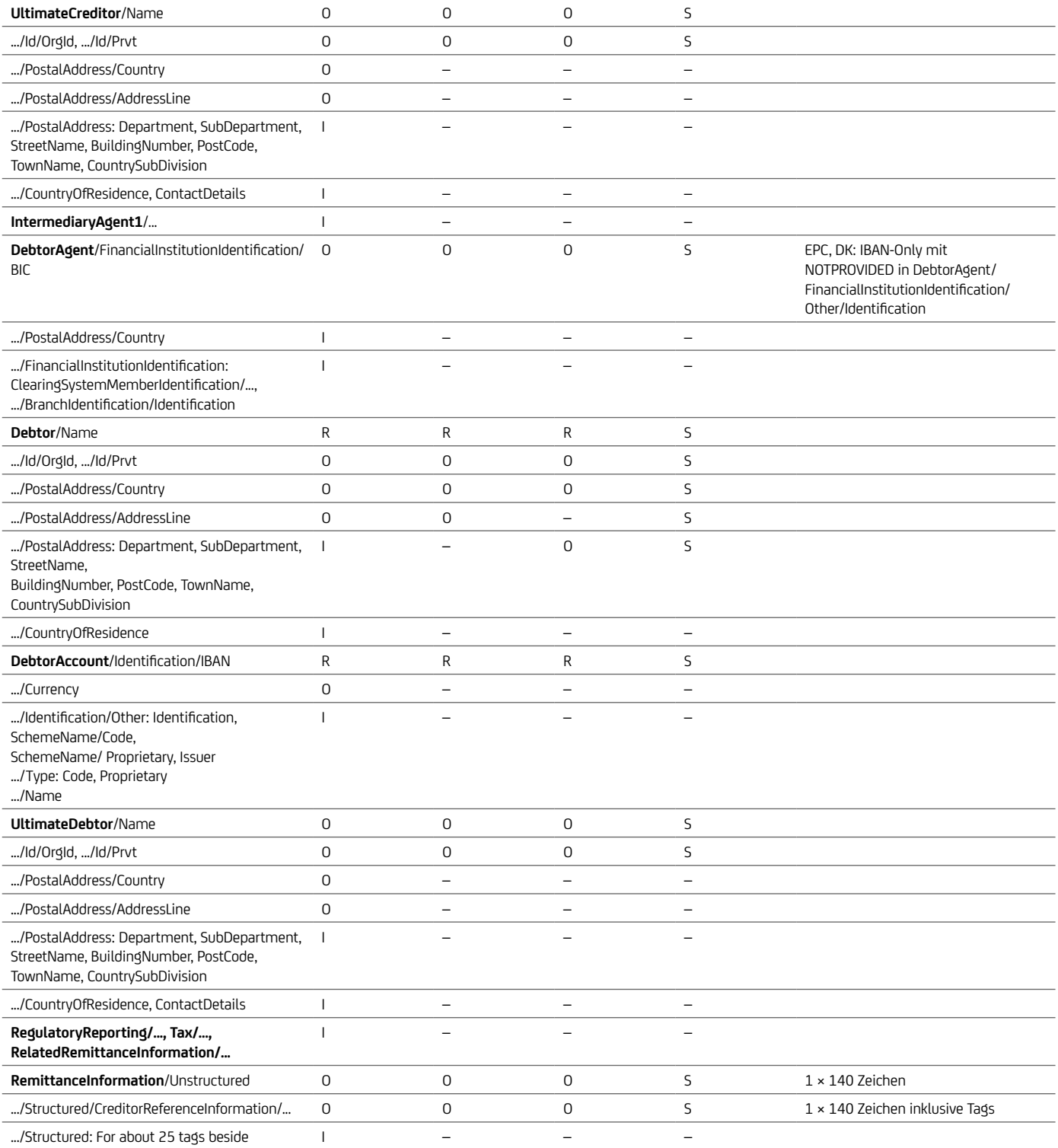

CreditorReferenceInformation

## 13. Taggleiche Eilüberweisungen in Euro **CCU**

Seit Version 2.7 des DFÜ-Abkommens können taggleiche Eilüberweisungen in der Währung EUR (innerhalb Deutschlands oder grenzüberschreitend in alle EU / EWR-Länder) auch über das ISO-20022-Format pain.001 mit der EBICS-Auftragsart CCU eingereicht werden. Formatwechsel auf ISO2019 mit pain.001.001.09 im März 2024.

Da Eilüberweisungen grundsätzlich als Individualzahlungen verarbeitet werden, wird für bestimmte Felder die Nutzung auf Transaktions-Ebene statt auf Dateiebene in PaymentInformation empfohlen, wie es im SEPA-Massenzahlungsverkehr üblich ist. Die UniCredit ermöglicht auch bei Eilüberweisungen die Nutzung von IBAN-Only, sofern es sich um EUR-Transaktionen im SEPA-Raum ohne Sonderweisungen handelt (Feldbelegung siehe Kapitel zu "IBAN, IBAN-Only").

Mit der neuen ISO-Version pain.001.001.09 bei Eilzahlungen werden angepasste Feldstrukturen nach ISO (z.B. Feld BIC wird BICFI), strukturierte Adressfelder und neue Felder wie LEI eingeführt. Im Unterschied zu SEPA wird die UETR eingeführt, die vom Kunden optional schon ermittelt und mitgegeben werden kann (ansonsten füllt die Bank diese UETR für das Interbanken-Clearing). In Verbesserung zur Altversion können auch Ultimate Debtor & Ultimate Creditor für die Eilzahlungen verwendet werden. Hierbei ist nur zu beachten, dass im Unterschied zu SEPA auch die Ultimate-Creditor- & Debtor-Adresse in strukturierter Form gefüllt werden muss, falls Ultimates genutzt werden. In Bezug auf UETR und Ultimates wird es bei der UniCredit in der Einführungsphase temporär Einschränkungen geben.

Hierbei erfolgt die Datenweiterleitung zwar im ISO Interbanken-pacs Format, jedoch nur auf Basis der MT103-Feldinhalte. Dies bedeutet die Beschränkung des Verwendungszwecks, da auch die E2E–Id und der PurposeCode die Länge der 140 Stellen reduzieren, Ultimates können nicht mitgeliefert werden und strukturierte Adressen werden nicht im vollen Umfang weitergeleitet.

Ferner erfolgt der Payment Status Report für CCU Eilzahlungen mittels dem SEPA pain.002.001.10 (Auftragsart CRZ).

#### WICHTIGE FACHLICHE XML-FELDER EILÜBERWEISUNG / URGENT

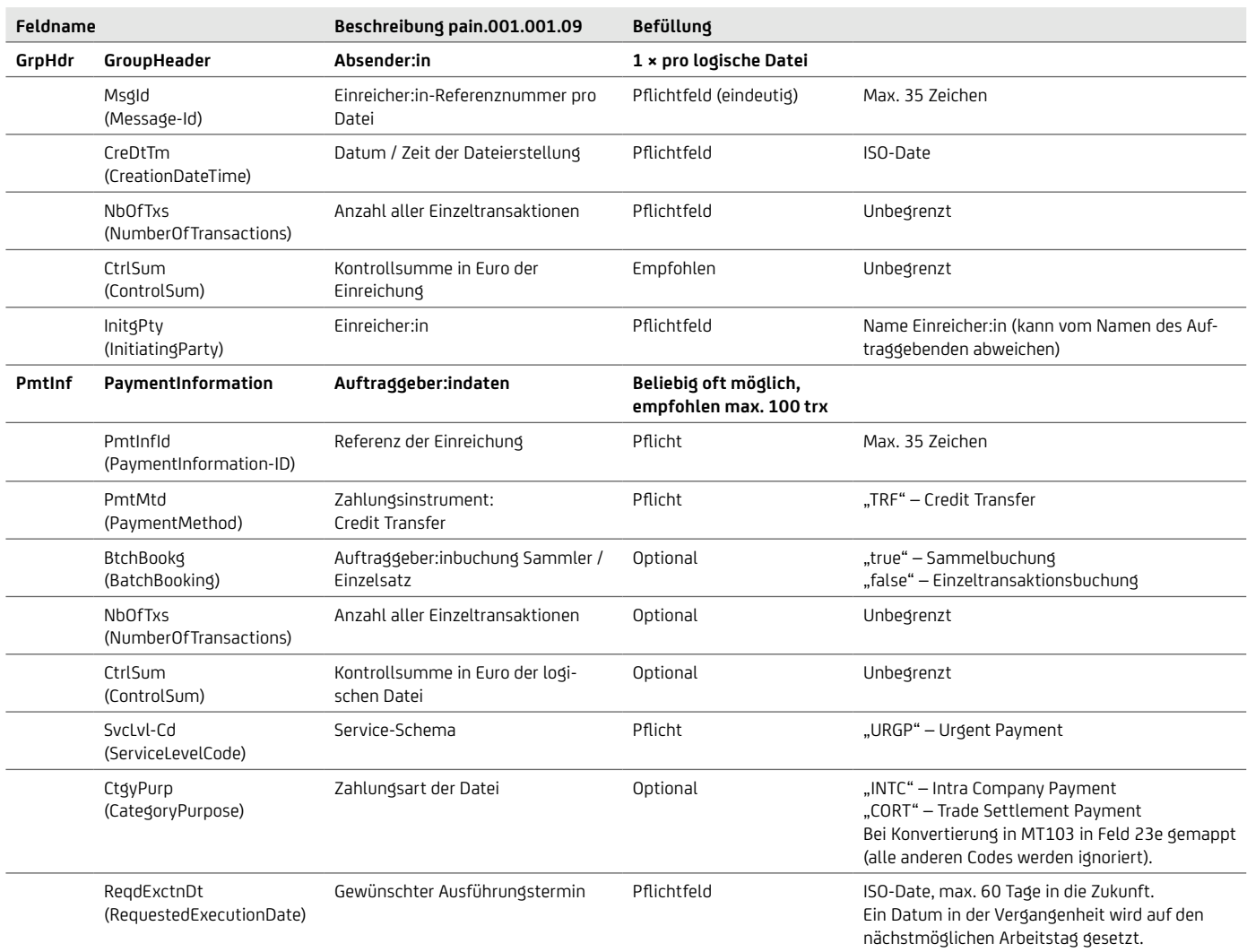

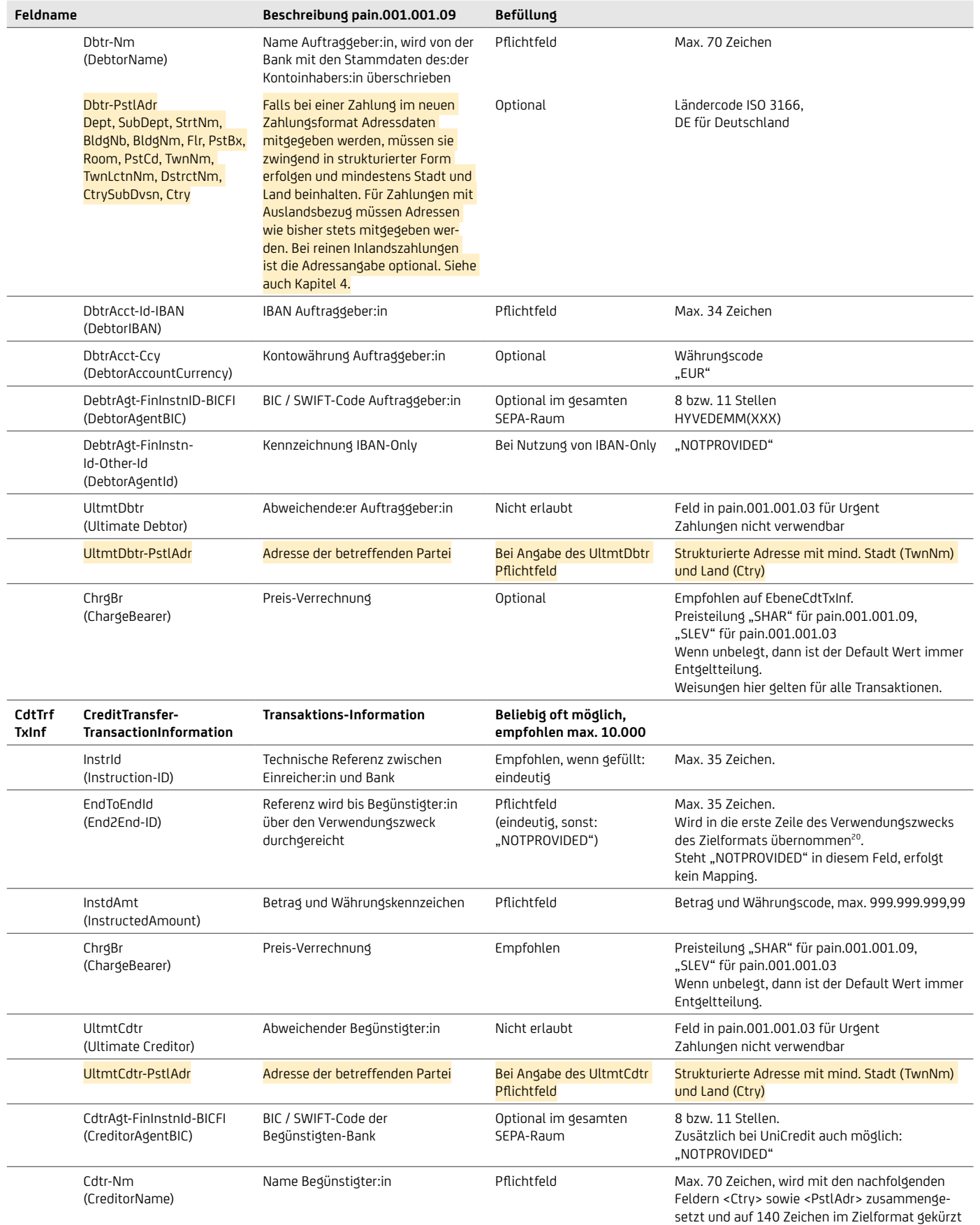

![](_page_68_Picture_147.jpeg)

# 14. Internationale Überweisung (AXZ)

#### Grundlegende Merkmale

- Taggleiche Durchführung von internationalen Zahlungen
- Nutzung einer eindeutigen Referenznummer (UETR)
- Nachverfolgbarkeit von ausgehenden Zahlungen im Interbankenprozess in Echtzeit
- Erhöhte Gebühren- und Wechselkurstransparenz
- Bessere Datenqualität durch unveränderte verpflichtende Weitergabe des vollständigen Verwendungszwecks
- Stop- und Rückrufmöglichkeiten

#### **14.1 pain.001.001.09 INTERNATIONALER ZAHLUNGSVERKEHR (VERFÜGBAR 2024)**

![](_page_69_Picture_427.jpeg)

![](_page_70_Picture_470.jpeg)

![](_page_71_Picture_481.jpeg)

#### GEGENÜBERSTELLUNG pain.001.001.09 – DTAZV – MT101

![](_page_71_Picture_482.jpeg)
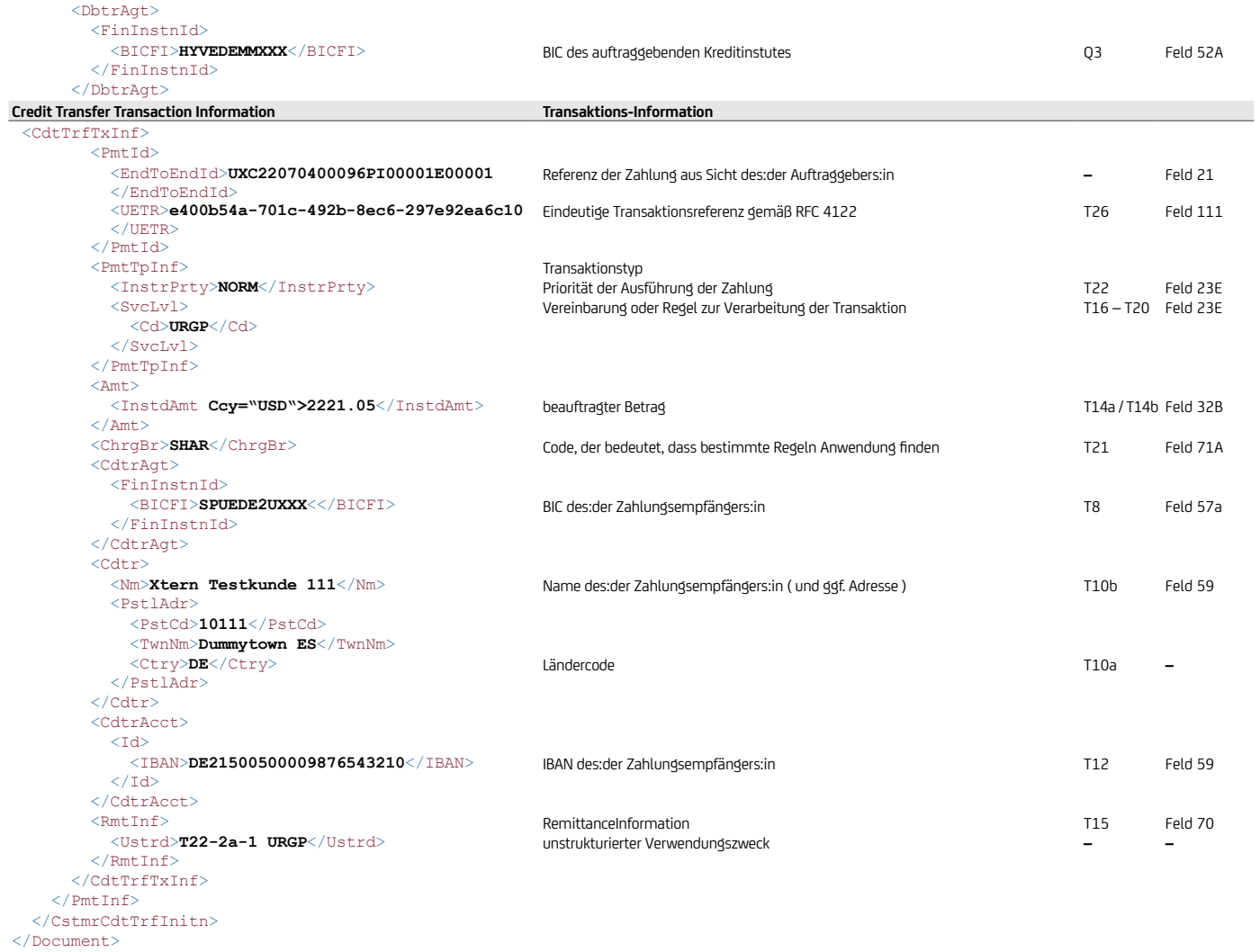

Hinweis: Bitte beachten Sie, dass die Felder nicht 1:1 übernommen werden können. Die Gegenüberstellung der unterschiedlichen Formate gilt als Indikation für die Datenmigration des Kund:innenbestandes.

## **14.2 XML-Belegungsbeispiele**

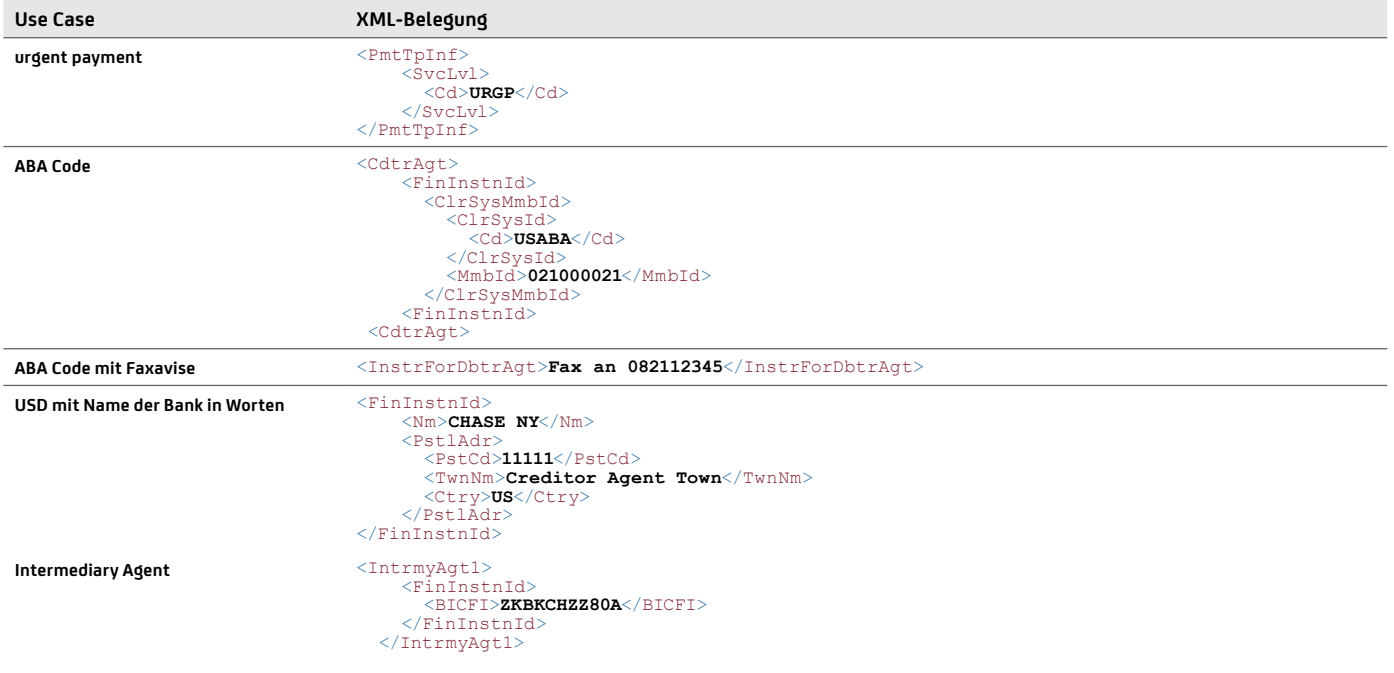

## **14.3 ÜBERSICHT ZAHLUNGEN MIT SCHECK**

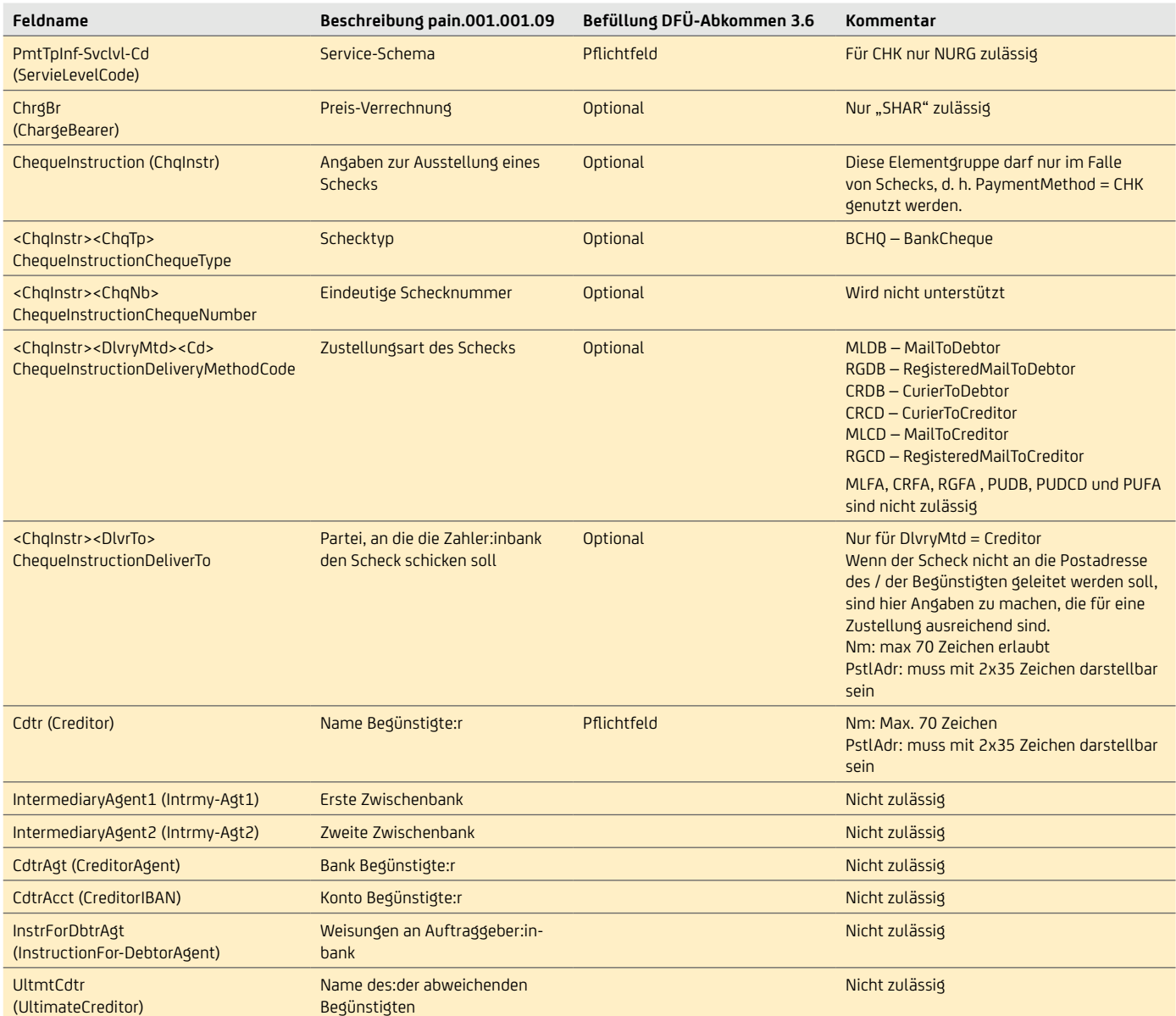

## DELIVERTO (PARTEI, AN DIE DIE ZAHLERBANK DEN SCHECK SCHICKEN SOLL)

```
<ChqInstr>
    <ChqTp>BCHQ</ChqTp>
    <DlvryMtd>
         <Cd>MLCD</Cd>
    </DlvryMtd>
    <DlvrTo>
          <Nm>Company Name</Nm>
          <Adr>
              <StrtNm>Deliver Street 1</StrtNm>
              <TwnNm>New York</TwnNm>
              <Ctry>US</Ctry>
         \langleAdr>
    </DlvrTo>
</ChqInstr>
```
# 15. Elektronische Rückrufanfrage / camt.055

Für einen elektronischen Kundenrückruf ist im SEPA der camt.055 im ISO 20022 Format vorgesehen. Der elektronische Rückruf ersetzt das Fax des:der Kunden:in an die Bank. Auf Interbankebene gibt es bereits für SEPA einen Rückrufprozess mittels camt.056 (Recall / Request for Cancellation) bzw. pacs.007 (Reversal). Der elektronische Rückruf ist ausschließlich für STP-Prozesse gedacht. Es können gesamte Dateien (PaymentInformation) oder einzelne Transaktionen einer speziellen Datei zurückgerufen werden.

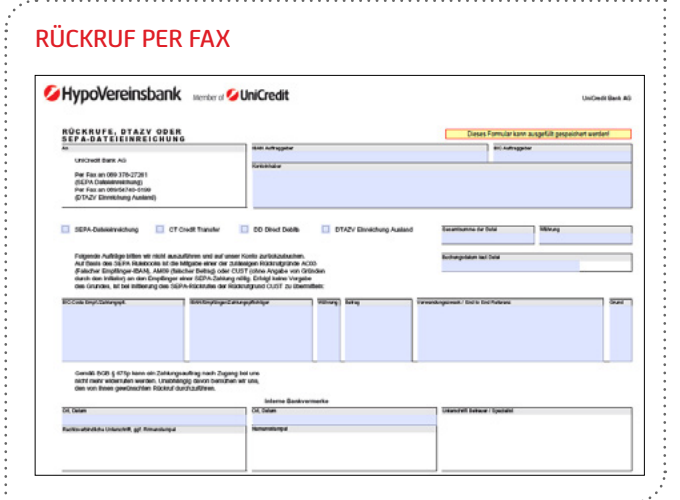

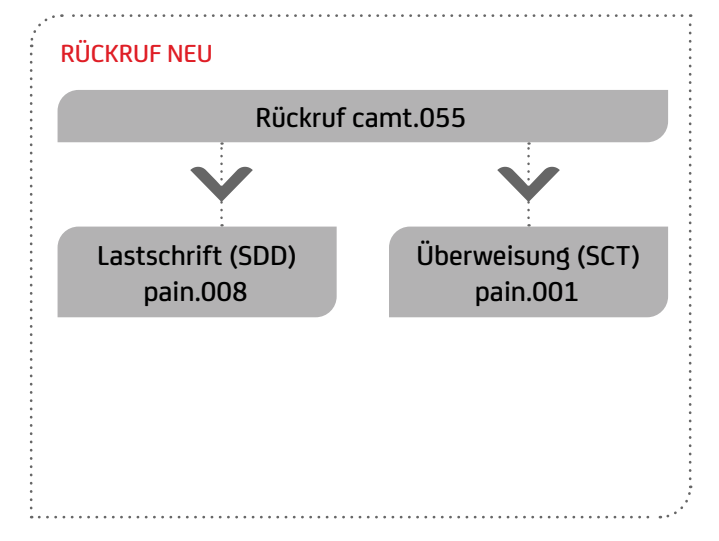

Eine Überweisungs-Dateieinreichung mit pain.001 kann bis zum Interbankenclearing mittels camt.055 zurückgerufen werden. Nach dem Clearing bis zu 13 Monate nach der Buchung, erfolgt eine automatisierte Rückrufanfrage an die Zahlungsempfängerbank bzw. an die:den Begünstigte:en. Hier muss der:die Begünstigte dem Rückruf zustimmen.

Bei der Lastschrift-Dateieinreichung mit pain.008 kann bis zum Fälligkeitstag mittels camt.055 ein Rückruf durchgeführt werden. Nach dem Fälligkeitstag bis zu 5 Targettagen erfolgt automatisch eine Gutschrift an die:den ursprünglichen Zahlungspflichtige:n (Reversal).

- Cutoffzeit camt.055 Überweisung: Ausführungstag + 13 Monate 17 Uhr
- Cutoffzeit camt.055 Lastschrift: Fälligkeitstag + 5 Targettage 7 Uhr

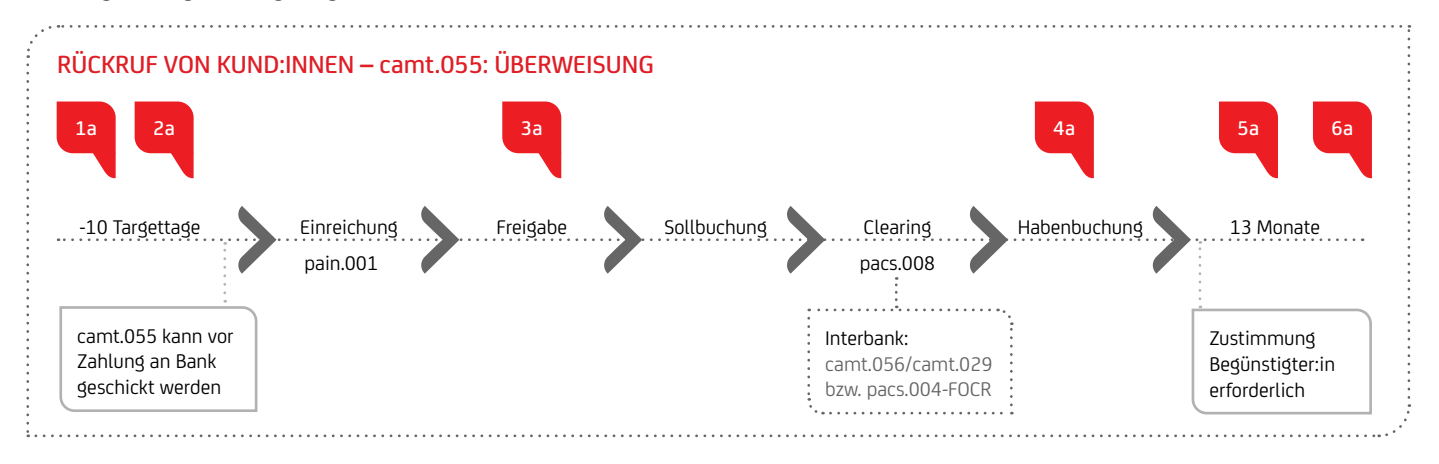

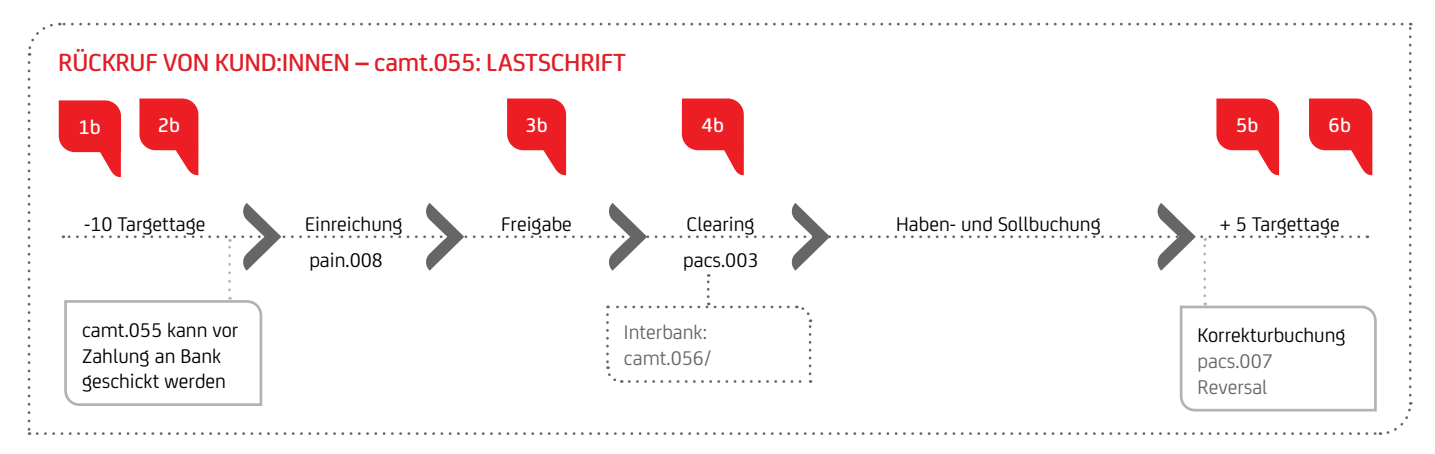

#### FÜR DIE VERARBEITUNG UND DEN NACHFOLGEPROZESS EINES camt.055 IST DER ZEITPUNKT DER EINREICHUNG ENTSCHEIDEND

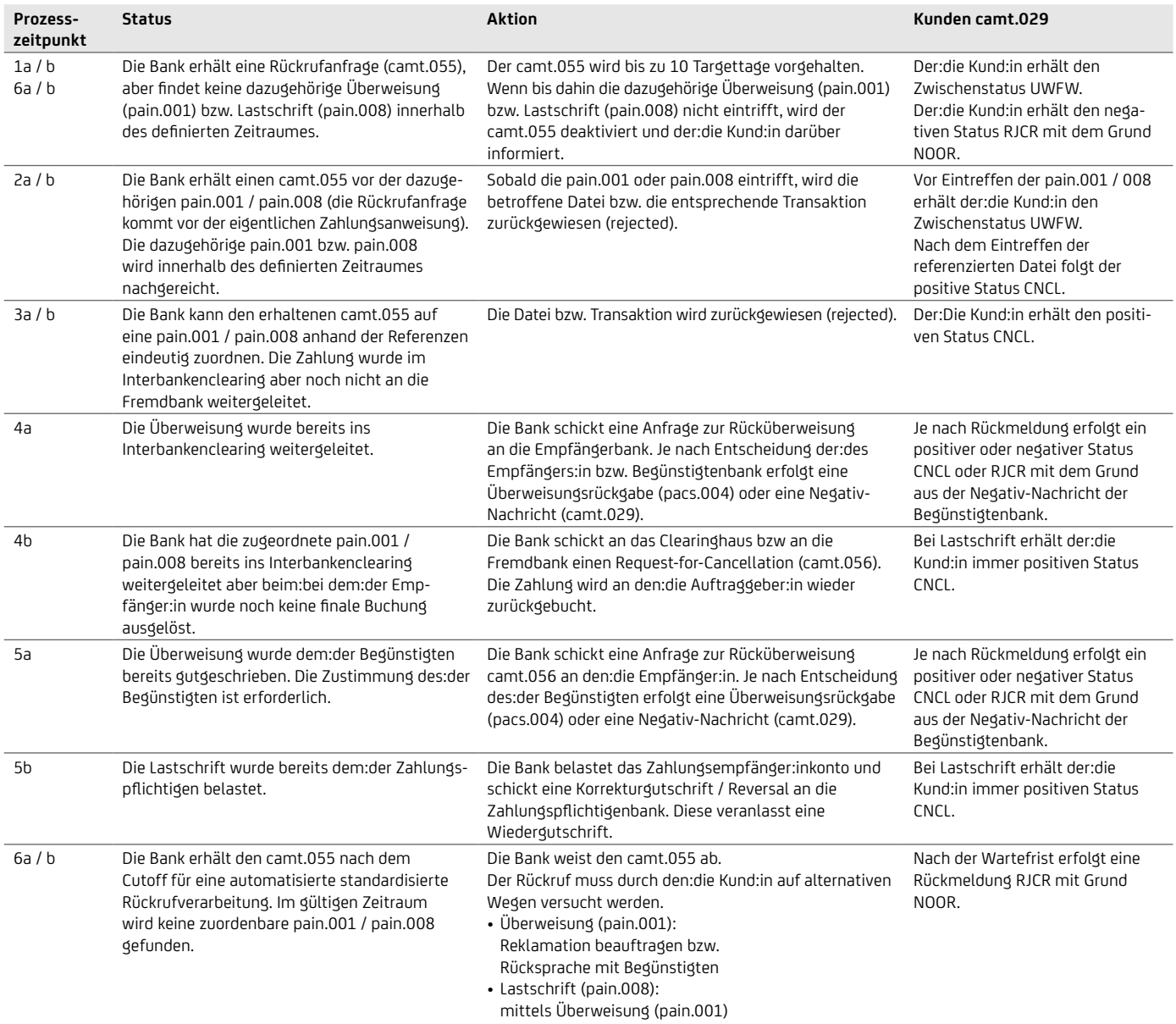

#### Antwort auf Ihre Rückrufanfrage

Für den camt.055 ist nach ISO20022 eine Bank-Kund:in-Nachricht camt.029 vorgesehen. Vor Weiterleitung an die Empfängerbank erhalten Sie einen positiven camt.029 unmittelbar oder innerhalb von 10 Bankarbeitstagen, wenn die Bank die referenzierte Datei / Transaktion identifizieren kann. Nach 10 Bankarbeitstagen wird der Rückruf inaktiv gesetzt und ein negativer camt.029 bereitgestellt. Ein camt.029 auf Basis einer Rückrufanfrage bei Überweisungen nach Buchung vom:von der Begünstigten bzw. der Bank des:der Zahlungsempfängers:in erfolgt im Rahmen der in den SEPA Rulebooks vorgesehenen Prozesse.

#### Wichtige Verarbeitungshinweise

• Die Bank behält sich vor im Falle einer elektronischen Rückrufanfrage (camt.055) zu einer Lastschrift eine Korrekturbuchung durchzuführen, selbst wenn die Empfängerbank ihrerseits eine Korrektur der Zahlung bereits vorgenommen hat. Der Bank ist es bei dem elektronischen Rückrufverfahren nicht möglich, vorab zu überprüfen, ob die Empfängerbank bereits eine Rückgabe der Zahlung vorgenommen hat.

- Bei Rückrufen von Lastschriften nach dem Fälligkeitstag wird vom Auftraggeber:in durch den camt.055 eine Gutschrift auf das ursprüngliche Zahlungspflichtigen Konto veranlasst (Reversal).
- Falls vom:von der Zahlungspflichtigen inzwischen bereits eine Rückgabe veranlasst wurde, ist es möglich, dass beim:bei dem:der Auftraggeber:in zwei Belastungen (eine durch den Rückruf / camt.055 und eine durch die Retoure) erfolgen. Die Banken versuchen diesen Fall durch diverse Prüfungen zu vermeiden, aber eine doppelte Buchung kann hier nicht ausgeschlossenwerden. Elektronische Rückrufanfragen werden von der Bank ausschließlich innerhalb von 10 Targettagen verarbeitet. Wenn die im camt.055 referenzierte Zahlung nicht sofort gefunden wird, geht die Bank davon aus, dass der camt.055 vor der Zahlung eingegangen ist und hält den Rückruf für 10 Targettage vor. Nach 10 Tagen wird der Rückruf deaktiviert und der Kunde informiert.

#### Kriterien zur Referenzierung der ursprünglichen Datei / Transaktion

Um den camt.055 automatisiert verarbeiten zu können (STP), muss im camt.055 eindeutig auf die Originaldatei referenziert werden. Zusätzliche Felder, wie z.B. Mandatsunterschriftsdatum oder Adresse, die laut ISO-Schema (XSD) zwar erlaubt sind, die Bank aber nicht anbietet, werden beim Abgleich (Mapping) ignoriert. Wenn mehrfach mit denselben Identifikationskriterien Dateien oder entsprechende Transaktionen gefunden werden, erfolgen Rückrufe auf die Datei bzw. die Transaktionen, die am leichtesten noch zurückzuholen sind. Ein Transaktionsrückruf ruft maximal eine Transaktion zurück, auch wenn die Kriterien bei mehreren Transaktionen erfüllt wären. Sollten zwei gleiche Transaktionen zurückgerufen werden, sind auch zwei camt.055 Transaktionen notwendig. Das gleiche gilt bei Dateirückrufen.

Folgende Felder sind für den Abgleich relevant:

#### DATEIRÜCKRUF (RÜCKRUF AUF PAYMENTINF-EBENE)

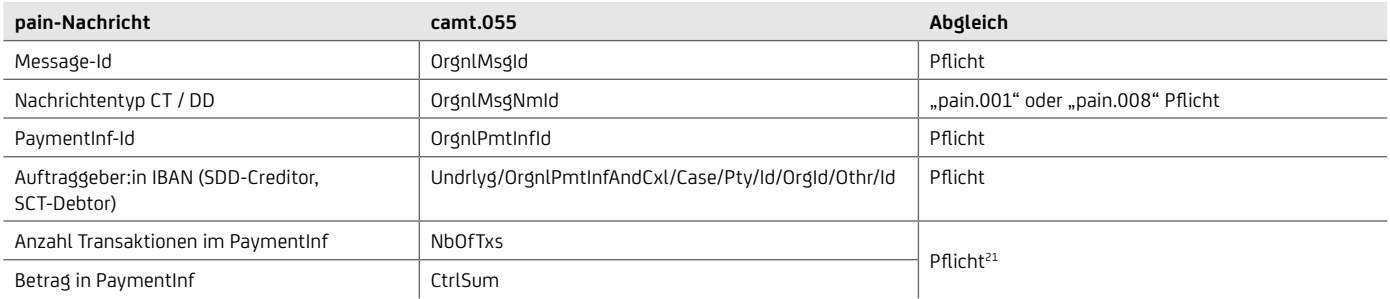

#### TRANSAKTIONSRÜCKRUF

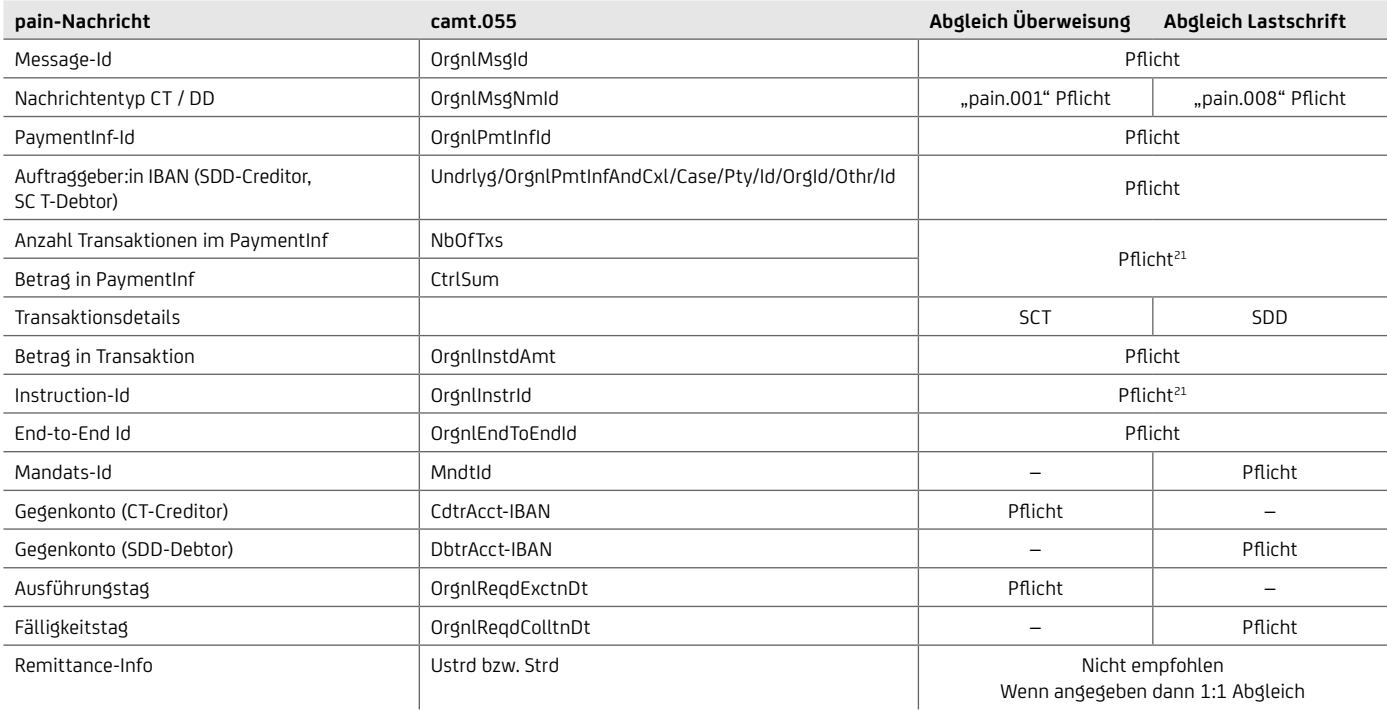

#### Rückrufgründe

Folgende Rückrufgründe können bei Lastschriften verwendet werden:

- DUPL DuplicatePayment Doppeleinreichung
- TECH TechnicalProblem Technisches Problem
- CUST Customer Decision

Folgende Rückrufgründe können bei Überweisungen verwendet werden:

- AC03 Falsche IBAN des:der Empfängers:in
- AM09 Falscher Betrag
- CUST Sonstige Kund:innen-Gründe
- Rückrufgrund kann im Feld AdditionalInformation ausformuliert angegeben werden

Die bisherigen Gründe TECH / DUPL werden auf CUST konvertiert. Wird kein Rückrufgrund verwendet, wird der Standard CUST vergeben.

#### Abgrenzung elektronische Rückrufanfrage

Elektronische Rückrufanfragen mittels camt.055 können ausschließlich zu Aufträgen aus SEPA-Dateien erfolgen. Beleghafte Überweisungen oder Eilzahlungen sowie SEPA-Cards Clearing Zahlungen können mittels camt.055 derzeit nicht zurückgerufen werden. Derzeit werden auch nur die camt.055 über den EBICS Kanal oder über SWIFTNet FileAct angenommen.

#### Auftragsart und XSD des camt.055

- Formatversion: camt.055.001.05
- XSD ISO 20022: [iso20022.org](http://www.iso20022.org)
- EBICS-Auftragsart: C55

#### WICHTIGE FACHLICHE XML-FELDER FÜR CAMT.055

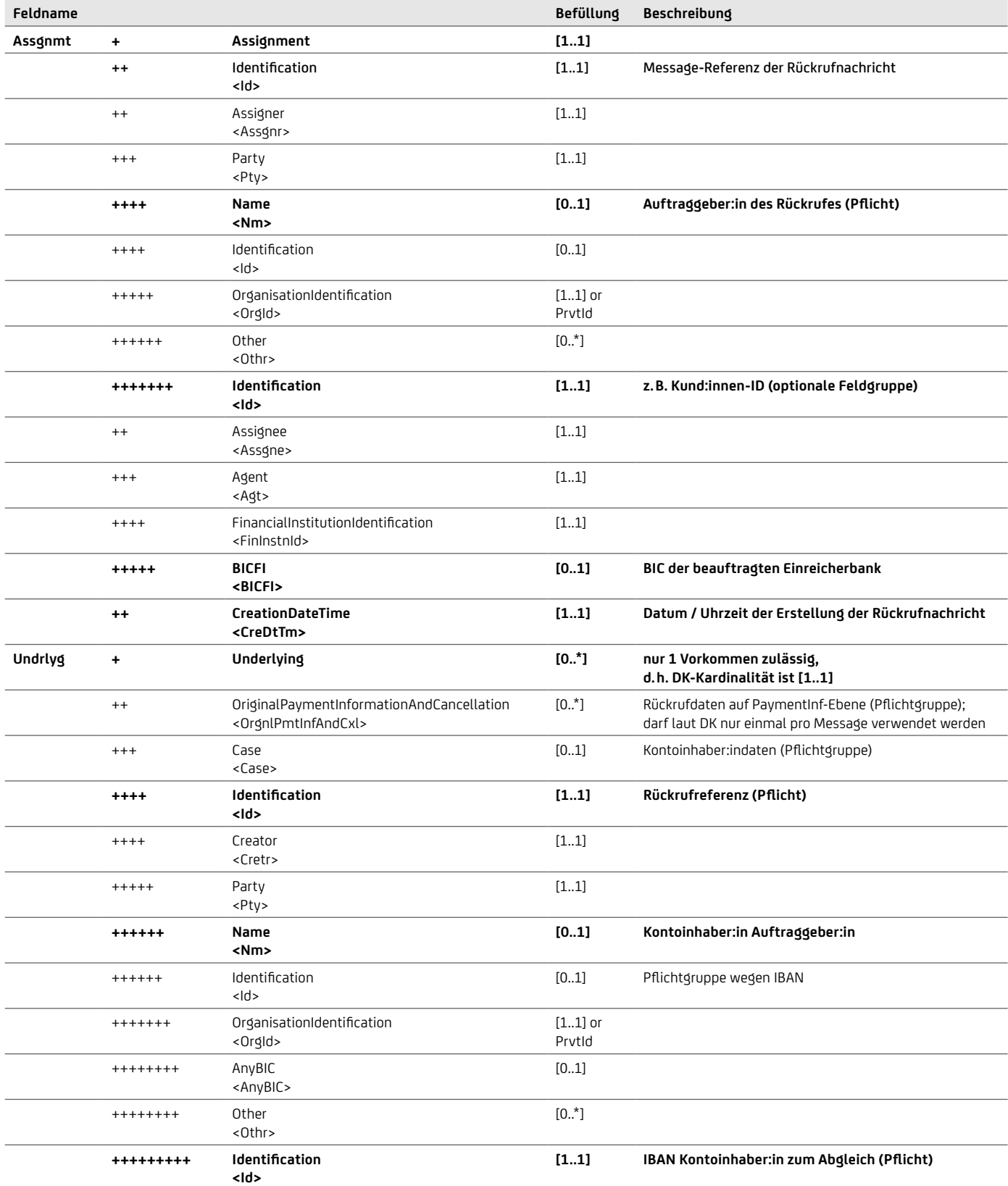

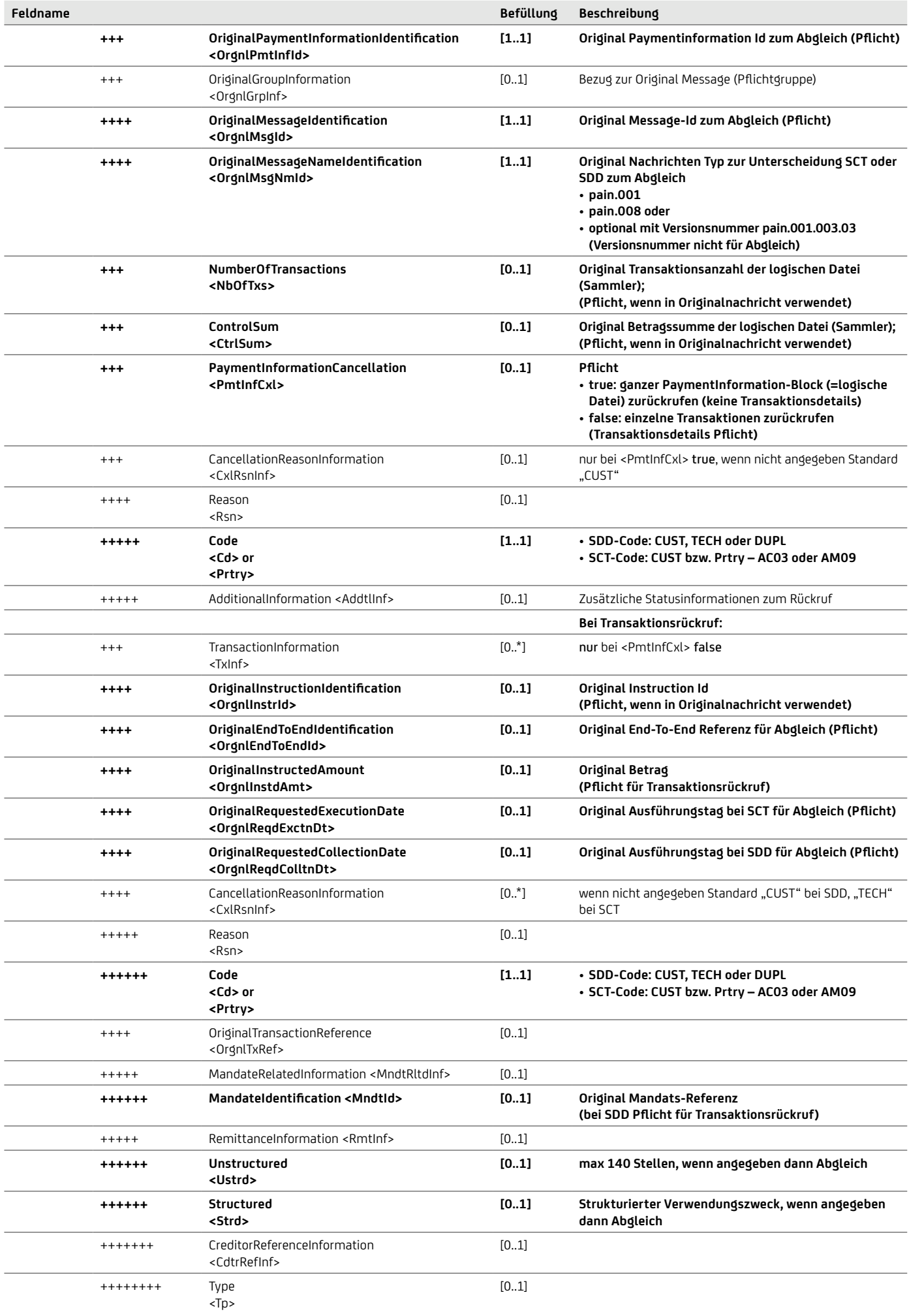

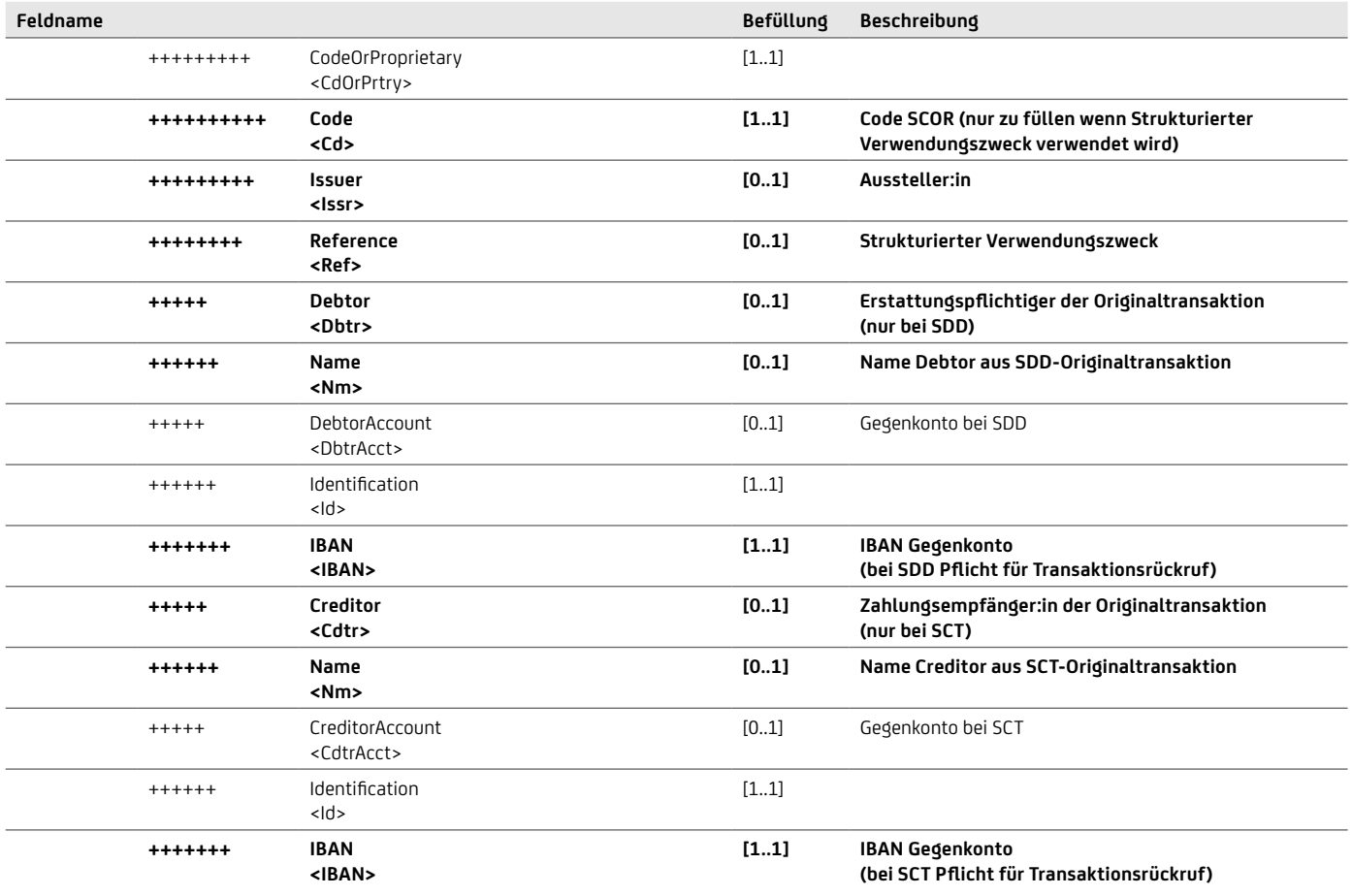

### **BEISPIEL DATEIRÜCKRUF**

```
<Assgnmt>
    \leqId>Recall-Nachricht-1234\leq/Id>
    <Assgnr>
        \bar{P}<Nm>Müller AG</Nm>
        \langle/Pty>
    \langleAssgnr>
    <Assqne>
        \overline{\langle}Aqt>
             <FinInstnId>
                <BICFI>HYVEDEMMXXX</BICFI>
             \langleFinInstnId>
        \langleAqt>
    \langleAssqne>
    <CreDtTm>2015-11T10:01:12</CreDtTm>
\langleAssqnmt>
<Undrlyg>
    <OrgnlPmtInfAndCxl>
        <Case>\langle \text{Id}\rangleRecall-Referenz-1234556\langle \text{Id}\rangle<Cretr>
                 <Pty><Id>
                         <OrgId><0thr>
                                 \leqId>DE2140700202700012345678\leq/Id>
                             </Othr>
                         </OrgId>
                     \langle \rangleId>
                 \langle/Pty>
             \langle/Cretr>
        \langle/Case>
        <OrgnlPmtInfId>SCT-Bulk123</OrgnlPmtInfId>
        \leqOrgnlGrpInf>
             <OrgnlMsqId>SCT-Message987</OrgnlMsqId>
             <OrgnlMsgNmId>pain.001</OrgnlMsgNmId>
        </OrgnlGrpInf>
        <NbOfTxs>100</NbOfTxs>
        <CtrlSum>100.12</CtrlSum>
        \langlePmtInfCxl>true</PmtInfCxl>
        <CxlRsnInf>
             <Rsn><<d>CUST</Cd>
            \langle/Rsn>
        \langle/CxlRsnInf>
    </OrgnlPmtInfAndCxl>
</Undrlyg>
```
#### BEISPIEL TRANSAKTIONSRÜCKRUF

```
<Assgnmt>
     <Id>Recall-Nachricht-1234</Id>
     <Assgnr>
          \bar{P}\langle Nm\rangleMüller AG\langle Nm\rangle\langle/Pty>
     \langleAssqnr>
     <Assqne>
          \zetaAgt>
               <FinInstnId>
                   <BICFI>HYVEDEMMXXX</BICFI>
               \langleFinInstnId>
          \langleAqt>
     \langleAssgne>
     \texttt{<CreDtTm>2015-11T10:01:12}\texttt{<}/\texttt{CreDtTm}\texttt{>}\langleAssqnmt>
<Undrlyq>
     <OrgnlPmtInfAndCxl>
          <Case>\langle \text{Id}\rangleRecall-Referenz-1234556\langle \text{Id}\rangle<Cretr>
                   <Pty>
                        <Id>
                             <OrgId>
                                  <0thr>
                                       <Id>DE2140700202700012345678</Id>
                                  \langle/Othr>
                             </OrgId>
                        \langle/Id>
                   \langle/Pty>
               \langle/Cretr>
          \langle/Case>
          <OrgnlPmtInfId>SCT-Bulk123</OrgnlPmtInfId>
          \leqOrgnlGrpInf>
               <OrgnlMsqId>SCT-Message987</OrgnlMsqId>
               <OrgnlMsgNmId>pain.001</OrgnlMsgNmId>
          \langle /OrgnlGrpInf>
          <Nb0fTxs>100</Nb0fTxs>
          <CtrlSum>100.12</CtrlSum>
          \langlePmtInfCxl>false\langle/PmtInfCxl>
          <TxInf>
               <OrgnlInstrId>1234567890</OrgnlInstrId>
               <OrgnlEndToEndId>OriginatorID1234</OrgniEndToEndId>
               <OrgnlInstdAmt Ccy="EUR">1234.56</OrgnlInstdAmt>
               <CxlRsnInf>
                    <Rsn><cd>cusr</cd>
                    \langle/Rsn>
               \langle/CxlRsnInf>
          \langle/TxInf>
     </OrgnlPmtInfAndCxl>
</Undrlyg>
```
Diese Veröffentlichung wird Ihnen präsentiert von:

Client Solutions UniCredit Bank GmbH Arabellastr. 12 D-81925 München

Stand: Februar 2024

Die in dieser Veröffentlichung enthaltenen Angaben basieren auf sorgfältig ausgewählten Quellen, die als zuverlässig gelten. Wir geben jedoch keine Gewähr für die Richtigkeit oder Vollständigkeit der Angaben. Hierin zum Ausdruck gebrachte Meinungen geben unsere derzeitige Ansicht wieder und können ohne vorherige Ankündigung geändert werden. Die hier vorgestellte Produktidee dient nur allgemeinen Informationszwecken und stellt keine auf die individuellen Verhältnisse und Bedürfnisse abgestimmte Beratung dar. Bitte holen Sie vor einer Entscheidung für das Produkt den Rat Ihres Bankberaters ein. Kein Bestandteil dieser Veröffentlichung soll eine vertragliche Verpflichtung begründen.

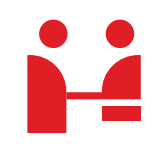

**UniCredit Bank GmbH** Group Payment Solutions Arabellastraße 12 81925 München

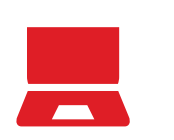

**Online** [Konto & Zahlungsverkehr für Ihr Unternehmen](https://www.hypovereinsbank.de/hvb/unternehmen/konto-zahlungsverkehr/internationaler-zahlungsverkehr)

**E-Mail** cashmanagement@unicredit.de